# **INSTITUTO POLITÉCNICO NACIONAL**

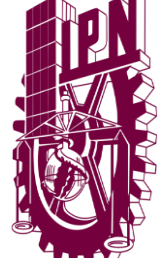

ESCUELA SUPERIOR DE INGENIERÍA MECÁNICA Y ELÉCTRICA ZACATENCO

SECCIÓN DE ESTUDIOS DE POSGRADO E INVESTIGACIÓN

## FABRICACIÓN DE FILTROS PASABANDA DE LÍNEAS PARALELAS PARA SU APLICACIÓN EN SISTEMAS DE COMUNICACIONES 5G

**TESIS** 

QUE PARA OBTENER EL GRADO DE MAESTRO EN CIENCIAS EN INGENIERÍA EN TELECOMUNICACIONES

PRESENTA:

ING. RUÍZ CHÁVEZ ALAN CÉSAR

DIRECTORES DE TESIS

DR. MAURO ALBERTO ENCISO AGUILAR DR. LUIS MANUEL RODRIGUEZ MENDEZ

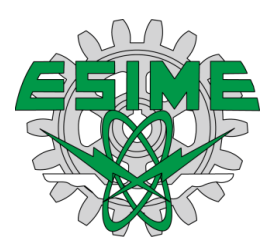

**CIUDAD DE MÉXICO, DICIEMBRE 2017**

### <span id="page-1-0"></span>**Resumen**

En este trabajo se presenta el análisis de películas delgadas de Topas, Duroid y silicio de alta resistividad, además del diseño, fabricación y caracterización de un filtro pasabanda de líneas acopladas para sistemas de gran ancho de banda.

En el capítulo 1 se presenta el marco teórico de los filtros así como su estado del arte. Después en el capítulo 2 se presenta el estudio del espesor de las películas de Topas variando su concentración y velocidad de centrifugado. Posteriormente en el capítulo 3 se diseña el filtro usando Topas como sustrato. En el capítulo 4 se cambia el su trato por Duroid, explicando la razón, para el diseño del filtro. En el capítulo 5 se fabrica y caracteriza el filtro de líneas paralelas acopladas para finalmente en el capítulo 6 dar las conclusiones y el trabajo futuro.

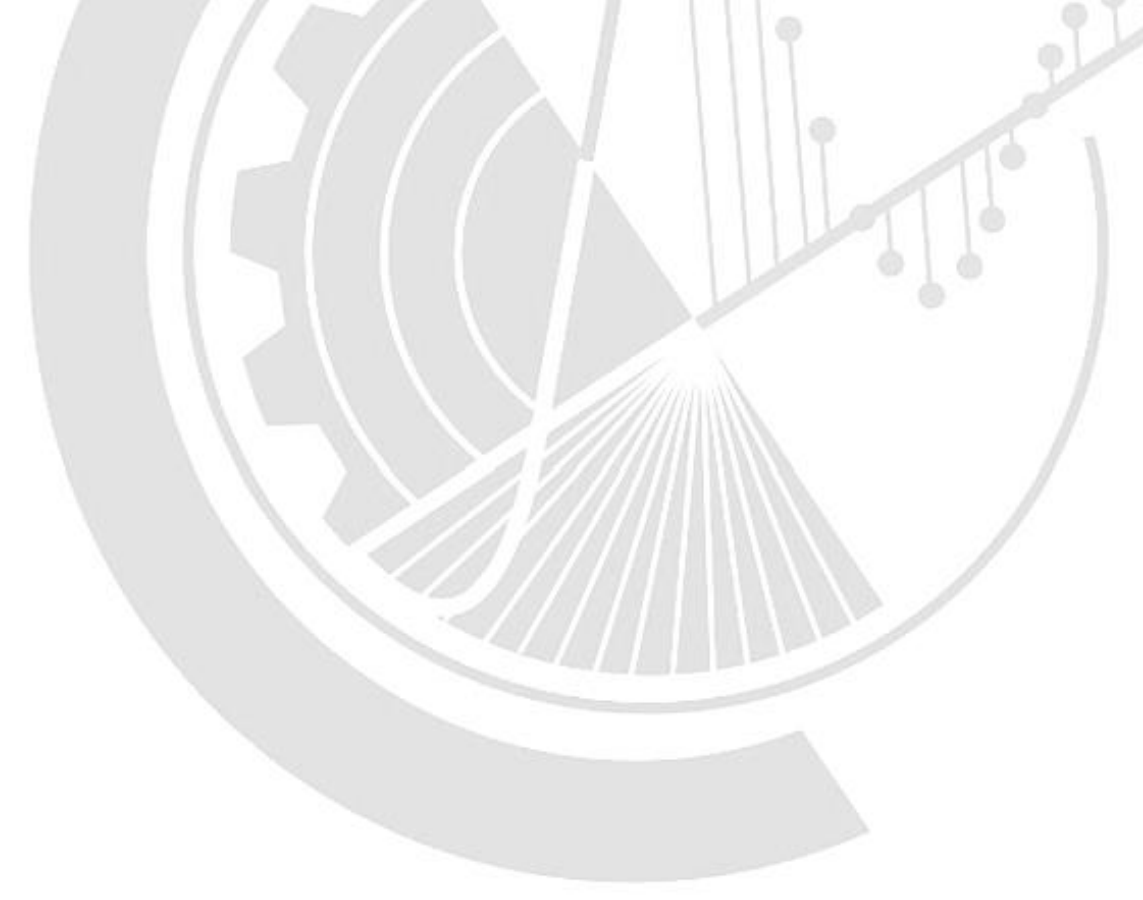

### <span id="page-2-0"></span>**Abstract**

This paper presents the analysis of thin films of Topas, Duroid and high resistivity silicon, as well as the design, manufacture and characterization of a bandpass filter with coupled lines for high bandwidth systems.

Chapter 1 presents the theoretical framework of the filters as well as their state of the art. Then in chapter 2, the study of the thickness of the Topas films is presented varying its concentration and speed of centrifugation. Later in chapter 3, the filter is designed using Topas as a substrate. In chapter 4, the treatment is changed by Duroid, explaining the reason, for the design of the filter In chapter 5 the chapter of coupled parallel lines is fabricated and characterized for finally in chapter 6 to give the conclusions and future work.

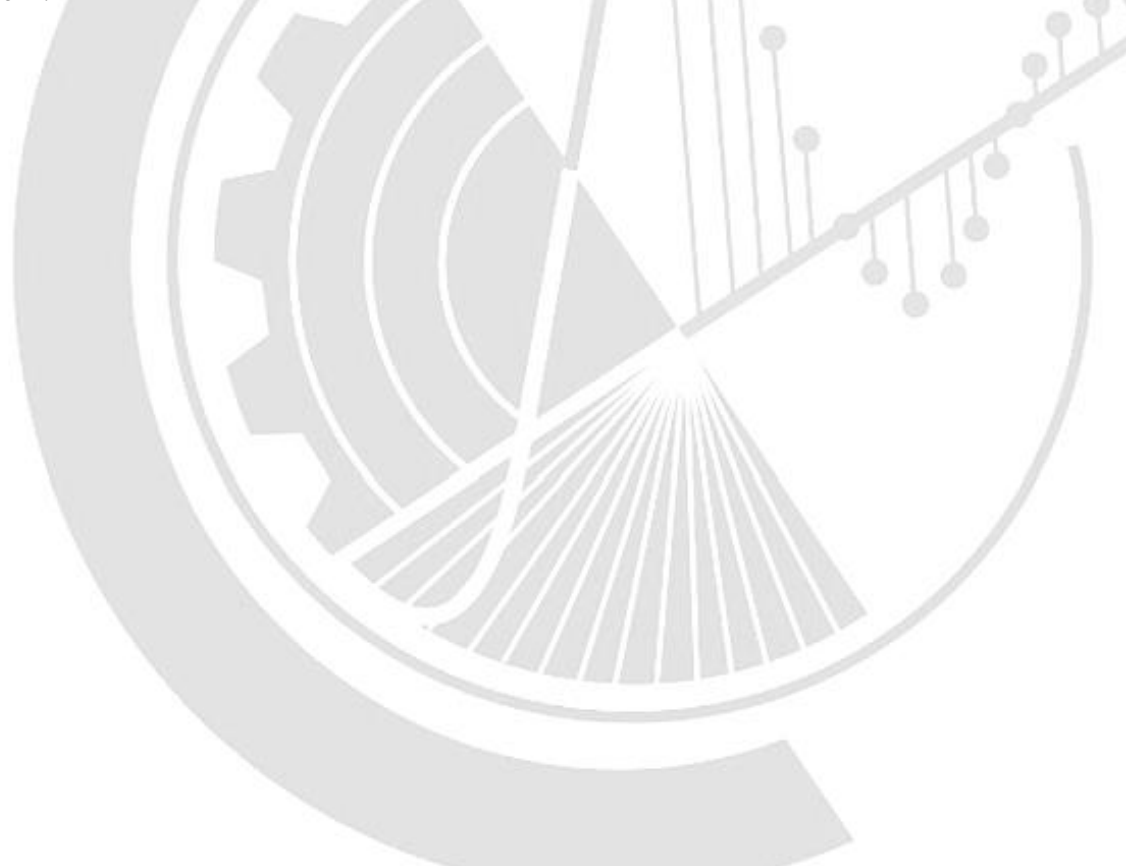

### **Agradecimientos**

Agradezco al Instituto Politécnico Nacional, a la Sección de estudios de Estudios de Posgrado e Investigación de la Escuela Superior de Ingeniería Mecánica y Eléctrica Unidad Zacatenco, al Consejo Nacional de Ciencia y Tecnología de la Ciudad de México por el apoyo brindado.

A mis asesores por su gran apoyo y motivación para la elaboración de ésta tesis.

A mis familiares y a todos aquellos que participaron directa o indirectamente en la elaboración de esta tesis.

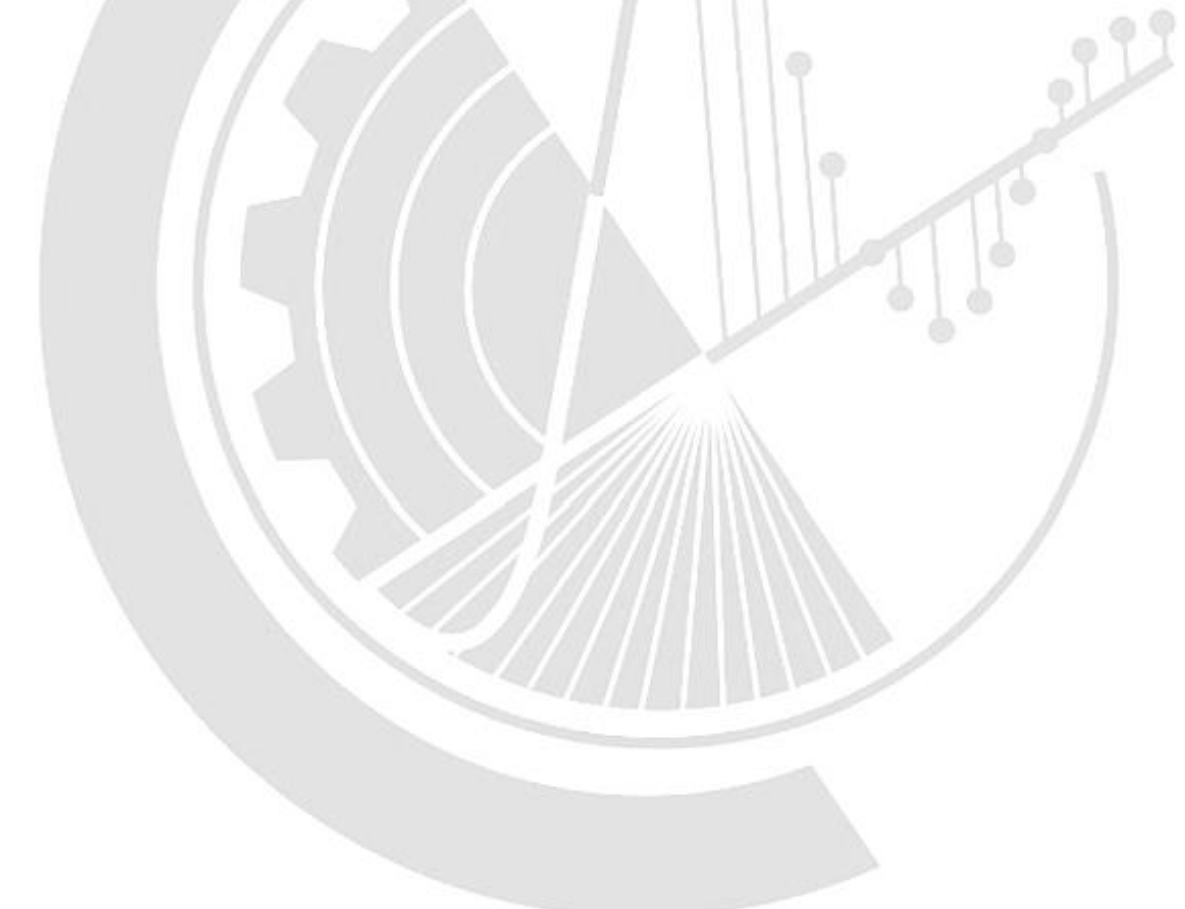

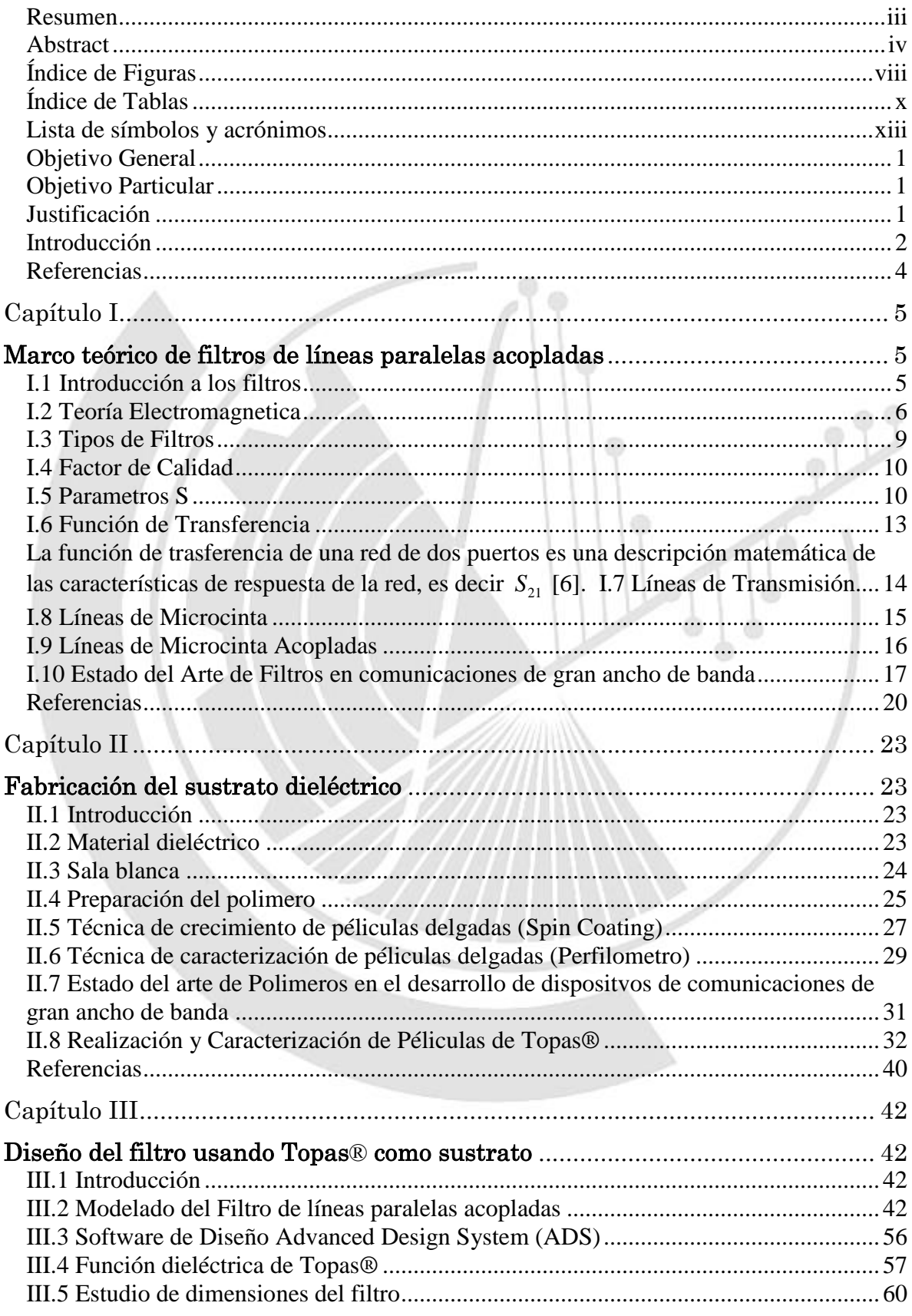

**ASS** 

<span id="page-5-0"></span>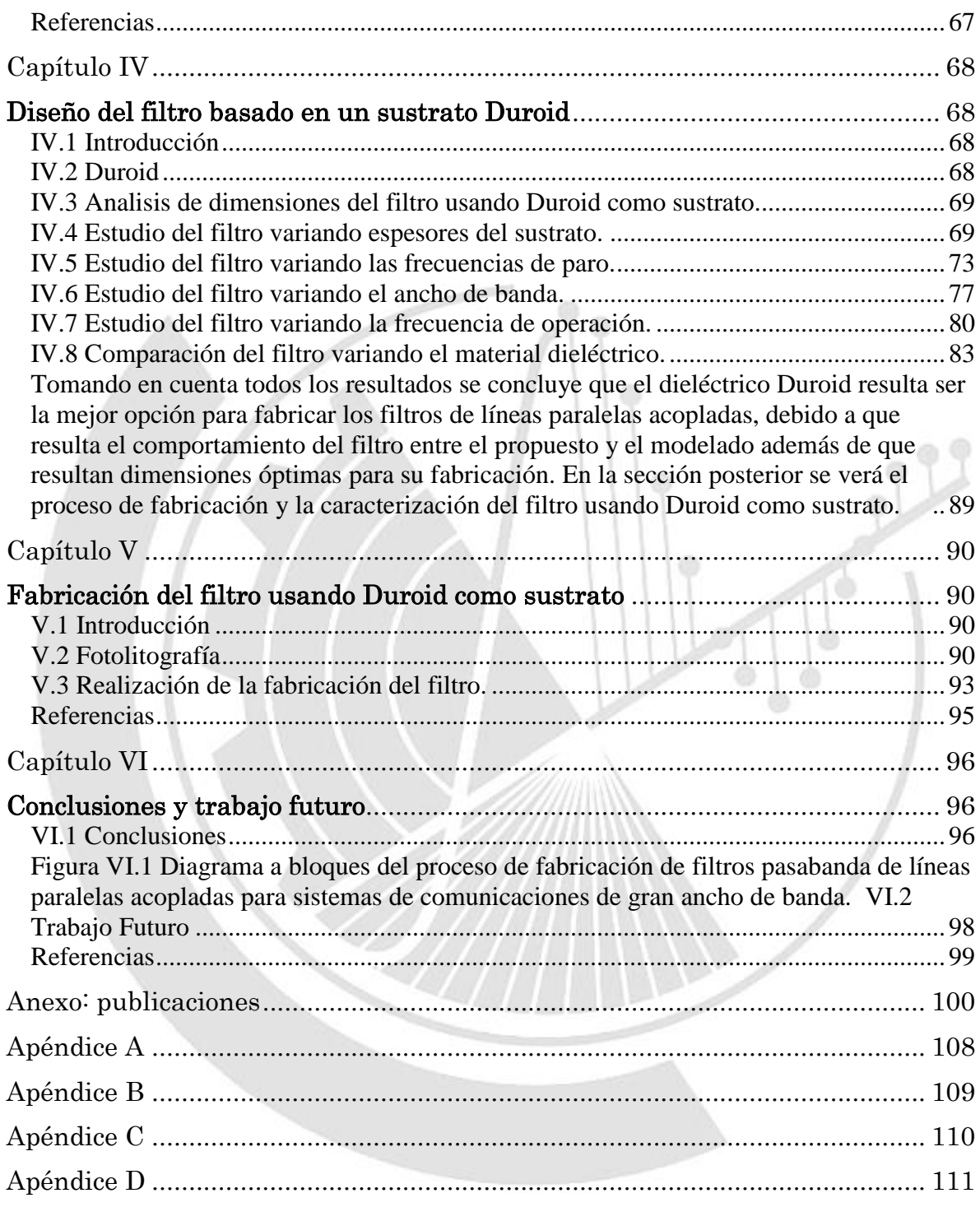

### **Índice de Figuras**

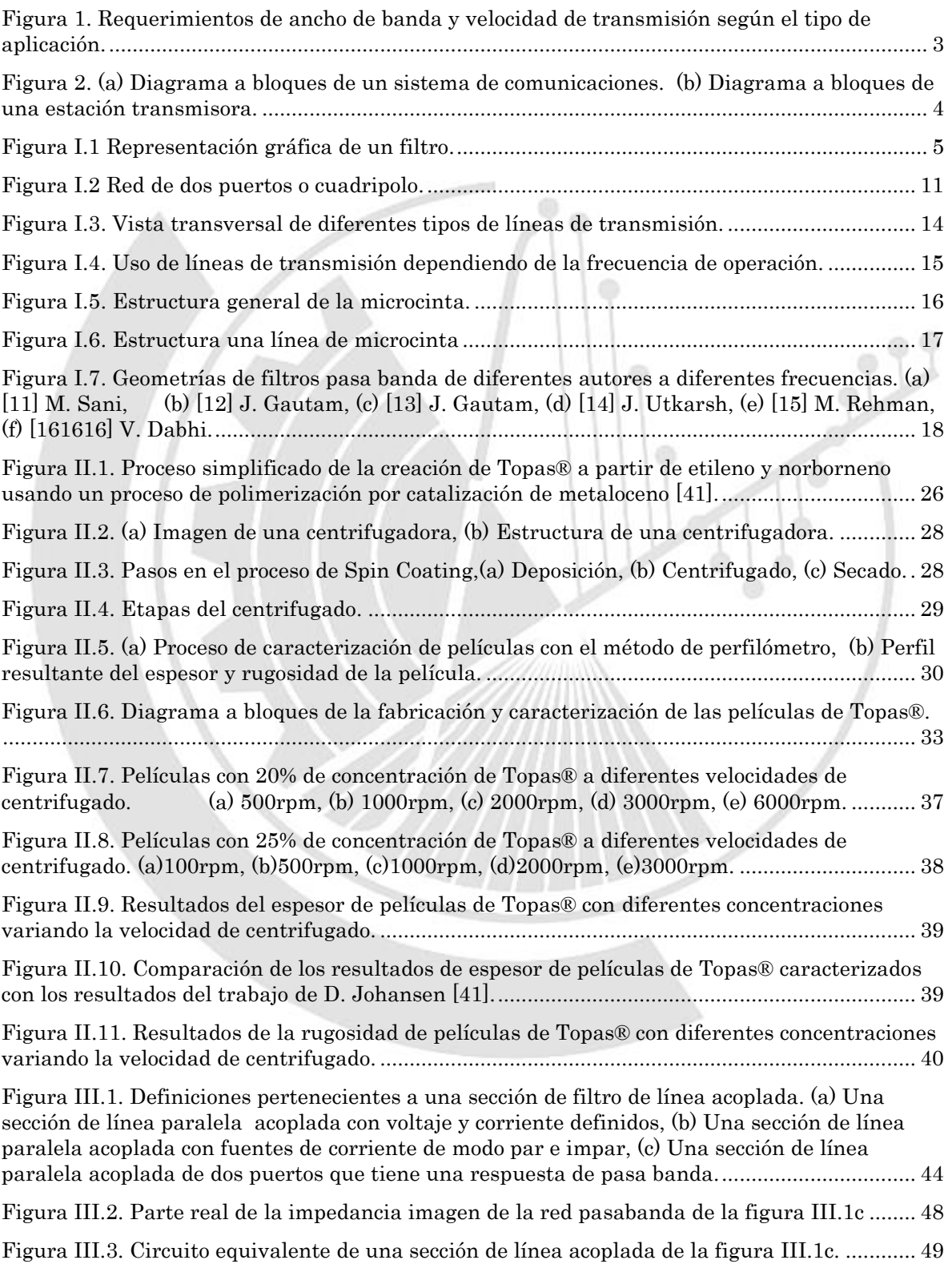

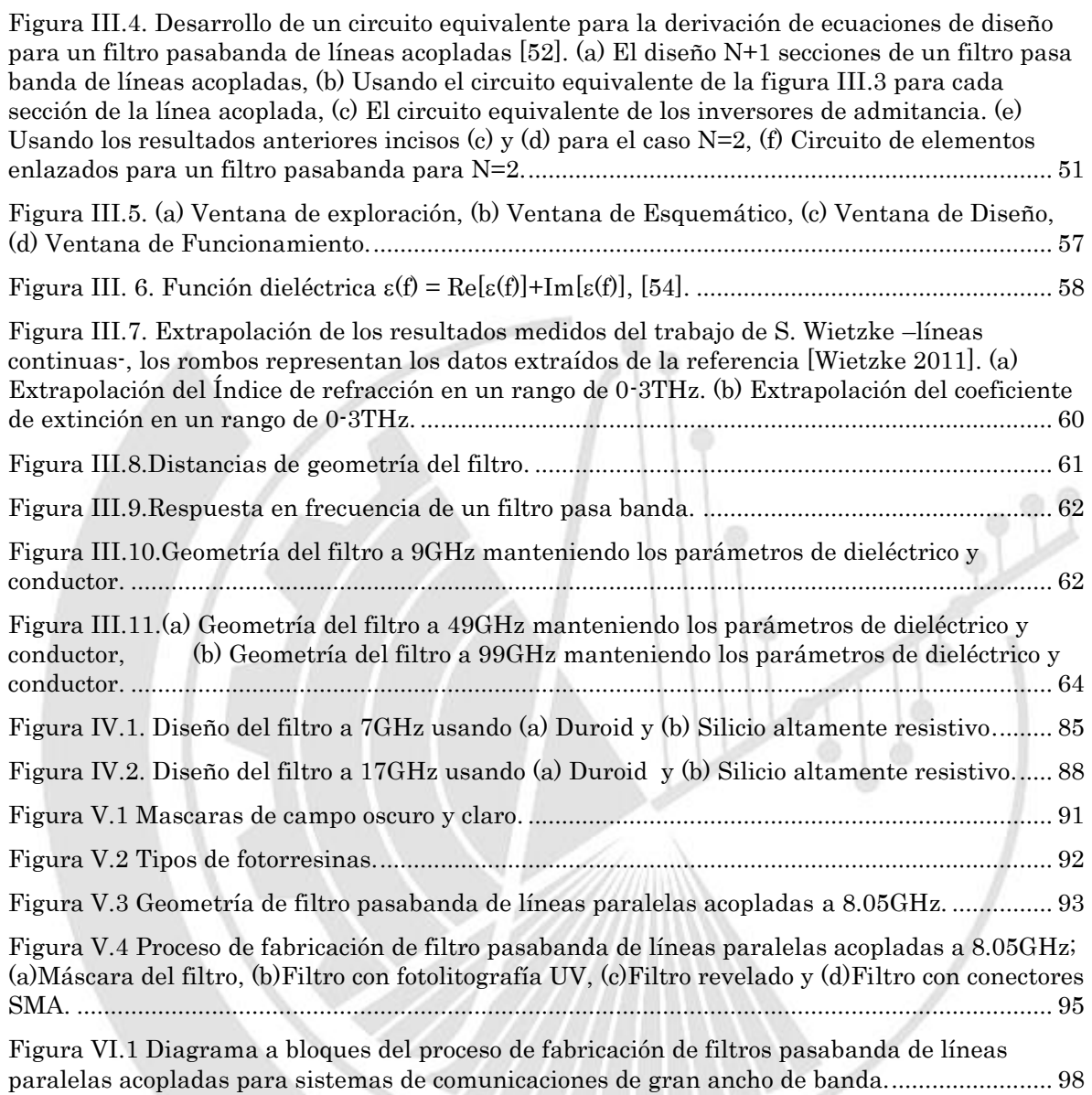

### <span id="page-8-0"></span>**Índice de Tablas**

**CAR** 

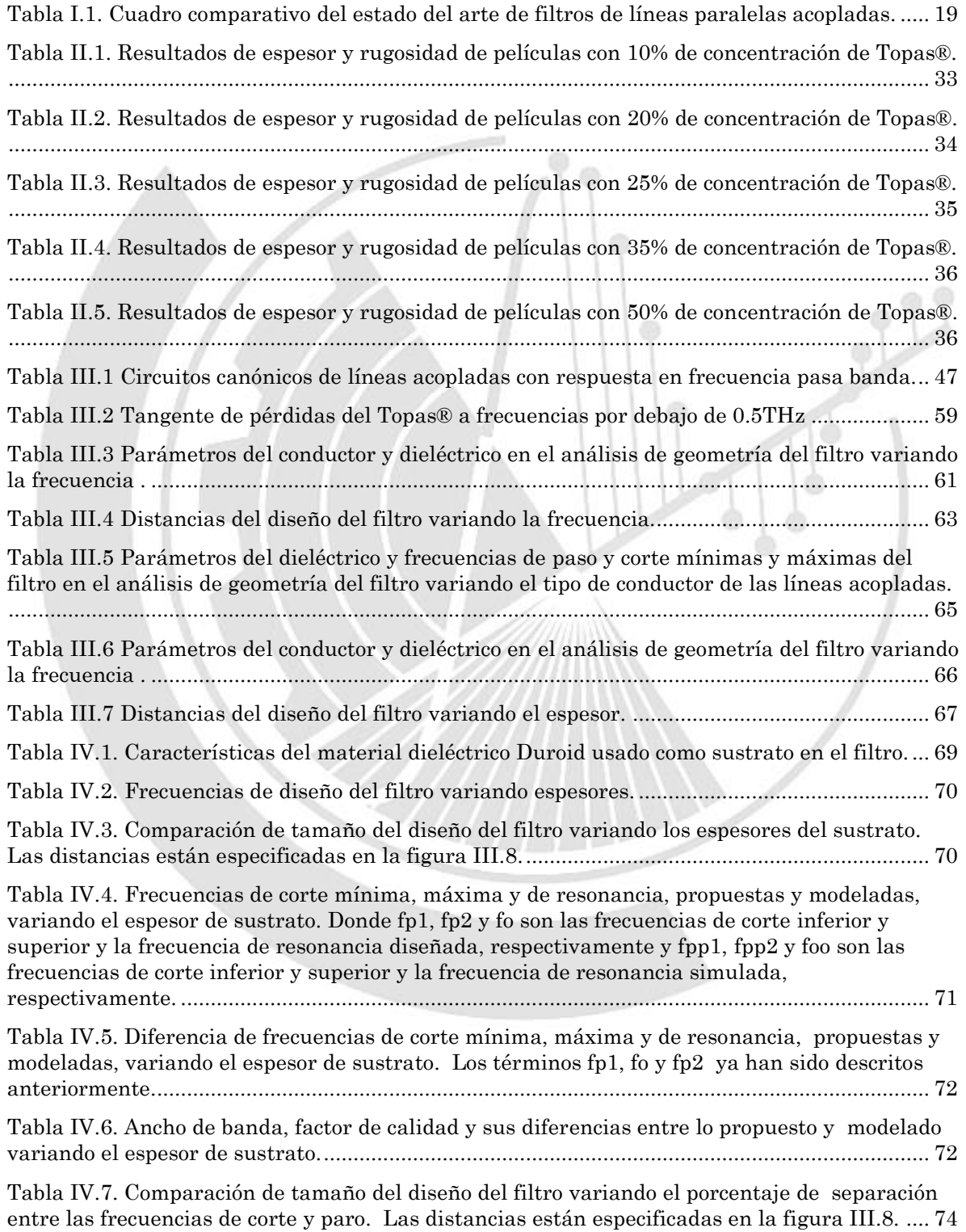

繁

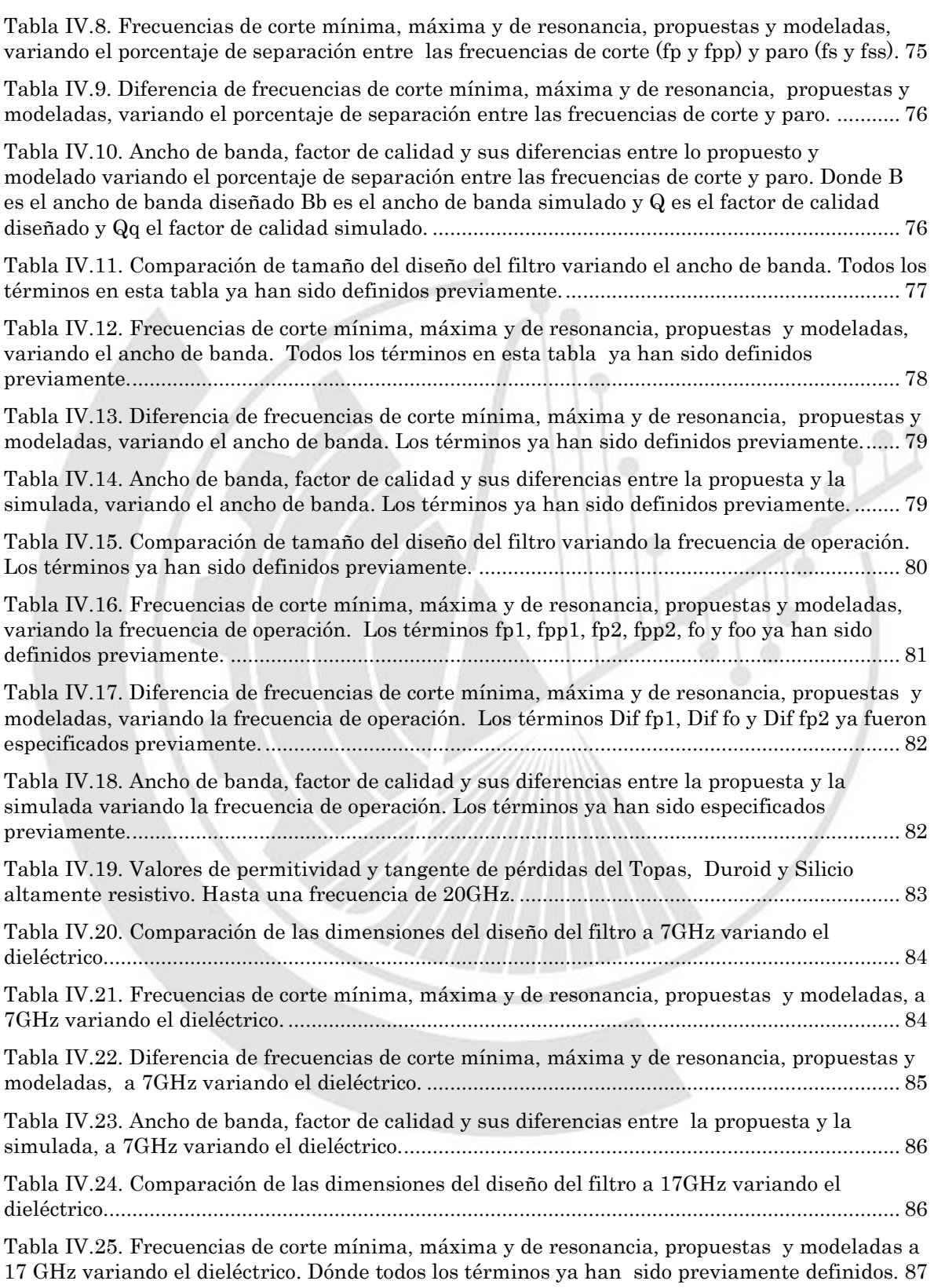

[Tabla IV.26. . Diferencia de frecuencias de corte mínima, máxima y de resonancia, propuestas y](#page-100-1)  modeladas a 17 [GHz variando el dieléctrico. Dónde todos los términos ya han sido previamente](#page-100-1)  [definidos............................................................................................................................................](#page-100-1) 87

[Tabla IV.27. Ancho de banda, factor de calidad y sus diferencias entre la propuesta y la](#page-101-1)  [simulada, a 17GHz variando el dieléctrico. Los términos ya han sido previamente definidos.](#page-101-1) 88

[Tabla V.1.Comparación de fotorresinas positiva y negativa.........................................................](#page-105-1) 92

Tabla V.2.Dimensiones del filtro [pasabanda de líneas paralelas acopladas a 8.05GHz. Los](#page-106-2)  términos ya han sido previamente definidos. [...............................................................................](#page-106-2) 93

[Tabla V.3.Comparación de frecuencia de resonancia \(fo\), corte inferior \(fp1\) y superior \(fp2\)](#page-107-0)  entre la diseñada y simulada de un filtro [pasabanda de líneas paralelas acopladas a 8.05](#page-107-0) GHz. [...........................................................................................................................................................](#page-107-0) 94

[Tabla V.4 Comparación de frecuencia de resonancia, y corte inferior y superior entre la](#page-107-1)  [diseñada y caracterizada de un filtro](#page-107-1) pasabanda de líneas paralelas acopladas a 8.05 GHz..... 94

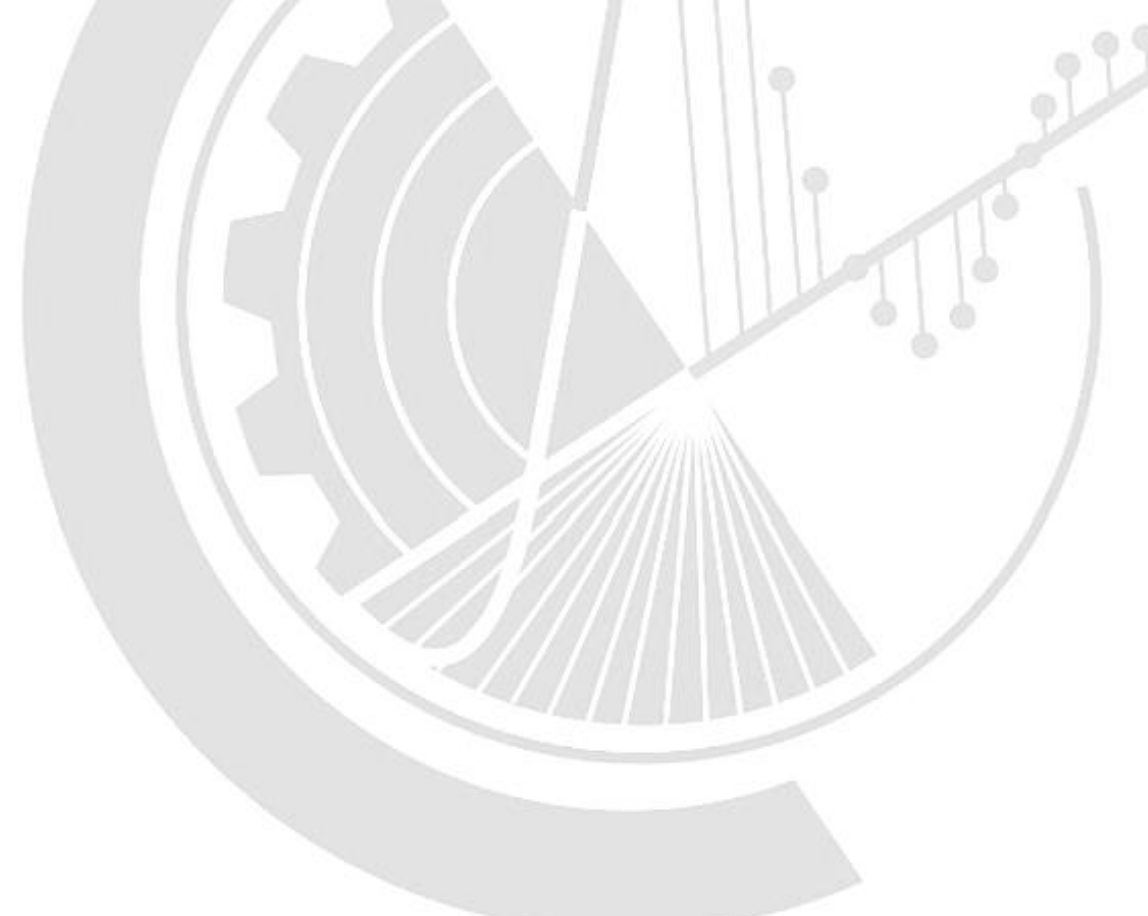

### <span id="page-11-0"></span>**Lista de símbolos y acrónimos**

- LTE Long Term Evolution
- TOPAS Thermoplastic Olefin Polymer of Amorphous Structure
	- COC Cyclo-Olefin Copolymers
	- ADS Advanced Design System
	- BCB Benzociclobuteno
	- OEM Onda electromagnética
- MATLAB Matrix Laboratory
	- WiMAX Worldwide Interoperability for Microwave Access
		- CST Computer Simulation Technology
	- TMM10 Material Substrato
		- FR4 Material Substrato
		- IEEE Institute of Electrical and Electronics Engineers
		- CSRR Complementary Split Ring Resonator
		- DGS Defected Ground Structure
		- ISO International Organization for Standardization
		- TLX Sustrato marca Taconic
		- PTFE Sustrato marca Taconic
		- Duroid Sustrato marca Rogers
		- $x(t)$ Señal de entrada en un diagrama a bloques en función del tiempo
		- $y(t)$ Señal de salida en un diagrama a bloques en función del tiempo
		- $X(S)$ Transformada de Laplace de señal de entrada
		- $Y(S)$ Transformada de Laplace de señal de salida
		- $H(S)$ Función de Transferencia en dominio de Laplace
			- *E* ˆ Campo eléctrico *V*  $\left[\frac{V}{m}\right]$
			- $\hat{B}$ Densidad de flujo magnético 2 *Wb*  $\left[\frac{Wb}{m^2}\right]$

- $\hat{M}$ Densidad de corriente magnética  $\left| V \right|_{2}$  $\left[\frac{V}{m^2}\right]$
- *H* ˆ Campo magnético *A*  $\left\lfloor \frac{A}{m} \right\rfloor$
- $\hat{D}$ Densidad de flujo eléctrico 2 *C*  $\left[\frac{C}{m^2}\right]$
- ˆ *J* Densidad de corriente eléctrica 2 *A*  $\left[\frac{A}{m^2}\right]$
- $\rho$ Densidad de carga eléctrica 3 *C*  $\left[\frac{C}{m^3}\right]$
- $\mu_{0}$ Permeabilidad magnética del espacio libre  $\mu_0 = 4\pi x 10^7$  $\mu_0 = 4\pi x 10^7, \left[ \frac{N}{A^2} \right]$  $\left[\frac{N}{A^2}\right]$
- $\mathcal{E}^{}_0$ Permitividad eléctrica del espacio libre  $\varepsilon_0 = 8.854 \times 10^{-12}$  $\varepsilon_0 = 8.854 \times 10^{-12}$ ,  $\left[ \frac{F}{m} \right]$
- *Q* Factor de calidad de un filtro
- *B* Ancho de Banda
- $f_c$ Frecuencia central
- $S_{11}$ Coeficiente de reflexión de entrada
- $S_{21}$ Coeficiente de transmisión entra salida y entrada (retroalimentación)

G

- $S_{12}$ Coeficiente de transmisión entre entrada y salida (ganancia)
- $S_{22}$ Coeficiente de reflexión de salida
- $v_i(t)$ Voltaje de entrada en dominio del tiempo
- $v_o(t)$ Voltaje de salida en dominio del tiempo
- $v_i(\omega)$ Transformada de Fourier de voltaje de entrada
- $v_o(\omega)$ Transformada de Fourier de voltaje de salida
- $H(\omega)$ Función de transferencia en domino de Fourier
	- $\varepsilon_{\sf r}$ Permitividad eléctrica relativa
	- $\mathcal E$ Permitividad absoluta
- *wt*% Porcentaje de concentración de Topas® en la disolución
- *mTopas* Masa de Topas®
- *VTolueno* Volumen de Tolueno
- *Tolueno* Densidad de Tolueno
	- *H, h* Espesor del sustrato
		- $\mu_r$ Permeabilidad magnética relativa

- *T* Espesor del conductor
- $\delta$ Tangente de pérdidas
- $\varepsilon(f)$ Función Dieléctrica
	- *N* Índice de refracción
	- $\boldsymbol{\mathcal{K}}$ Coeficiente de extinción

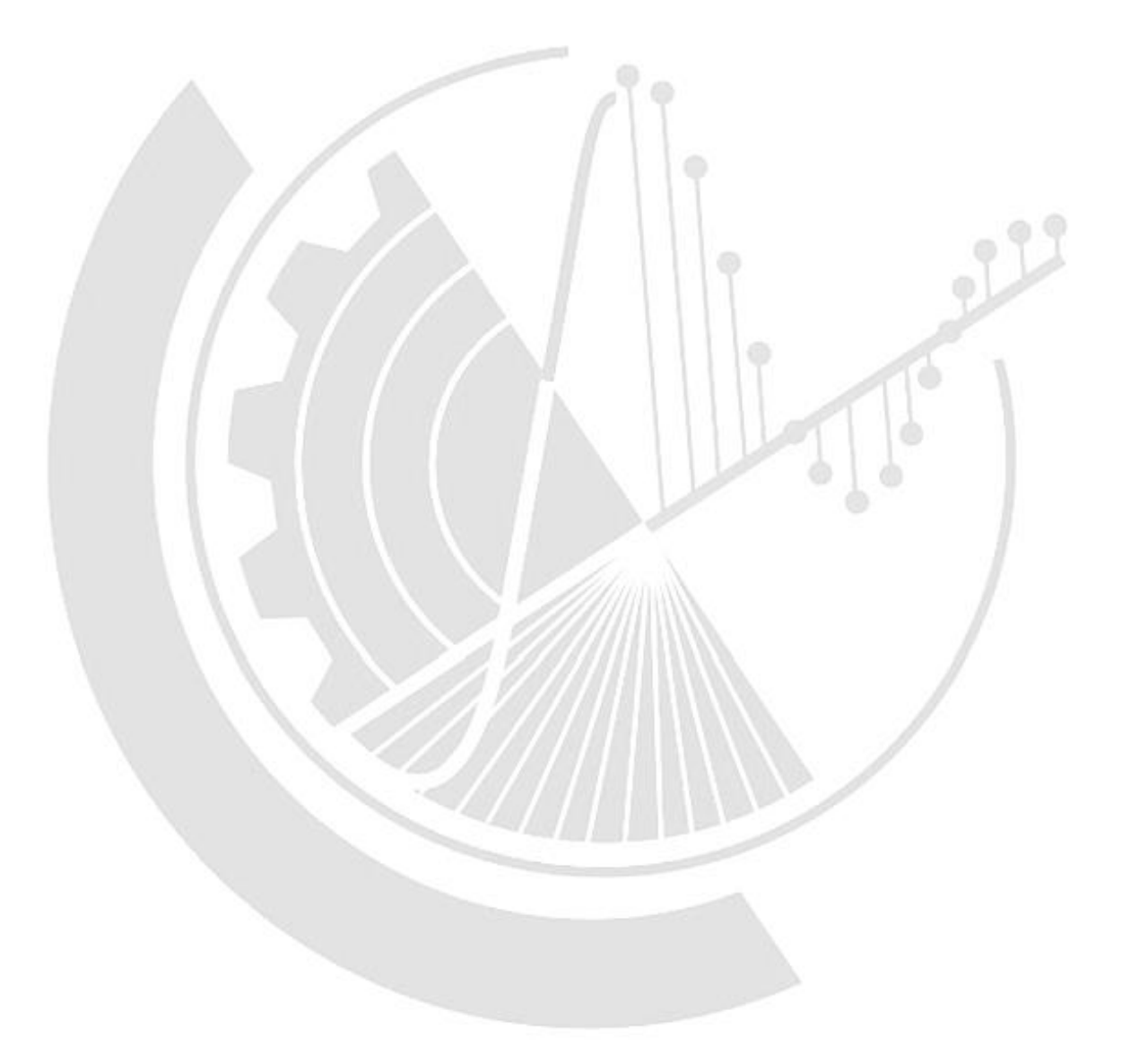

### <span id="page-14-0"></span>**Objetivo General**

Demostrar la viabilidad de desarrollo de filtros pasabanda útiles para la construcción de sistemas de comunicaciones de gran ancho de banda.

### <span id="page-14-1"></span>**Objetivo Particular**

- Fabricar películas delgadas utilizando el polímero Topas®.
- Diseñar, construir y caracterizar filtros pasabanda de líneas paralelas acopladas a frecuencias por encima de 2.3 GHz.
- Desarrollar una metodología que permita la concepción de filtros para frecuencias de operación superiores a los 2.3 GHz.

### <span id="page-14-2"></span>**Justificación**

La fabricación de un banco de dispositivos en frecuencias de gran ancho de banda es necesaria para poder cumplir con las crecientes tasas de datos que los usuarios necesitan para consumir contenido multimedia de forma continua (*streaming*), video de alta definición, video-llamadas, etc. En un diagrama básico de un sistema de comunicación los receptores y transmisores se encuentran sintonizadores de frecuencia cuya función es generar cualquier frecuencia dentro de un rango de trabajo dado. Una de las partes esenciales de un sintonizador es un filtro. En este trabajo se centrara en el desarrollo de filtros de líneas paralelas acopladas utilizando como sustrato el dieléctrico Topas®.

Se decidió utilizar Topas® ya que de acuerdo con la literatura científica dedicada al desarrollo de dispositivos electrónicos se sugiere que este material puede ser utilizando como sustrato para el desarrollo de electrónica de gran velocidad y de bajo. Por ejemplo, un polímero muy utilizado en las fabricación de dispositivos en frecuencias de Terahertz (THz) es el BCB, sin embargo, el costo de 343 gr de precursor de BCB es de aproximadamente 9 mil 070 dólares [\[1\]](#page-17-2). Esto implica que el costo de fabricación de los dispositivos utilizando BCB será muy elevado. Si se utiliza Topas® como dieléctrico, que posee una tangente de pérdidas muy baja, como se discutirá más adelante y además el costo de 453 gr de Topas® es de aproximadamente 2.65 dólares [2], hace que reduzca considerablemente el costo final del dispositivo, haciendo al Topas® la mejor opción para fabricar dispositivos en el rango de frecuencias de gran ancho de banda. .

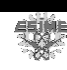

#### <span id="page-15-0"></span>**Introducción**

En la última década la demanda de información ha aumentado de forma sostenida .En México en el año 2000 por cada 100 habitantes había 20 suscripciones a la telefonía móvil y para el año 2008 las suscripciones subieron a 128 por cada 100 habitantes [\[3\]](#page-17-3). La tendencia de los usuarios a comprar un teléfono inteligente en lugar de una Laptop, que es de 30% y 20%, respectivamente [\[4\]](#page-17-4). Esta tendencia se debe a la practicidad, movilidad y funcionalidad de un teléfono inteligente. La aparición de servicios como la transmisión en vivo (streaming en inglés), de audio y video, (Netflix, Facebook, Youtube; Spotify, Deezer) y en el mercado de los videojuegos Gamefly, disponibles para teléfonos inteligentes y/o hogares hace que el requerimiento de ancho de banda que se les solicita a los sistemas de comunicaciones sea cada vez mayor.

En el caso de aplicaciones en transmisión en continuo (streaming), ya sea en voz, audio o video, la sensibilidad a la latencia será mayor., -ver [Figura 1](#page-16-0) (Benavides, 2011)-. Este crecimiento espectacular en la utilización de servicios de comunicaciones de banda ancha ha obligado a los fabricantes que diseñan equipos de telecomunicaciones a buscar mejoras en las tecnologías actuales que proporcionen las velocidades y ancho de banda cada vez mayores así como una buena calidad en el servicio. Mientras más información se desee enviar en un sistema de comunicación, la frecuencia en que deberán operar los equipos de Telecomunicaciones tendrá que ser mayor.

La frecuencia de operación de la tecnología celular LTE, utilizada en la actualidad, opera entre 1.4-20 MHz con una velocidad de datos de 142 Mbps [\[5\]](#page-17-5). Debido a que cada vez la calidad de video (HD y 4K) y audio (Hi-Fi) que el usuario demanda es cada vez mayor, a todas luces, estas velocidades de operación resultarán insuficientes para cubrir la necesidad del mercado de las comunicaciones en el mediano plazo. Para tener mayores velocidades de transmisión de datos y ancho de banda es necesario trabajar a frecuencias de operación superiores a los 2 GHz. Un nicho de oportunidad para lograr esto último es el rango de frecuencia de operación de 3 GHz-30 THz se encuentra la banda de Terahertz. Durante mucho tiempo ha sido una banda prácticamente sin desarrollos tecnológicos para el área de las comunicaciones. Algunas de los campos de aplicación de la radiación Terahertz van desde la medicina o la biología, debido a su radiación no ionizante por lo que no produce daño a nivel celular en el tejido vivo; la astronomía, por la dimensión de longitud de onda de entre 1-5mm. Una desventaja que posee éste tipo de radiación es que debido a las dimensiones de longitud de onda sufre de una gran atenuación atmosférica debido al

蠳

vapor de agua y al oxígeno [\[6,](#page-17-6) [7\]](#page-17-7), lo que limita el alcance a unos cientos de metros. Sin embargo, las ondas Terahertz (THz) poseen un potencial de uso en pequeñas redes de área local o en su defecto en comunicaciones satelitales, ya que las condiciones en el espacio hacen que no se presente atenuación y se puedan alcanzar mayores distancias.

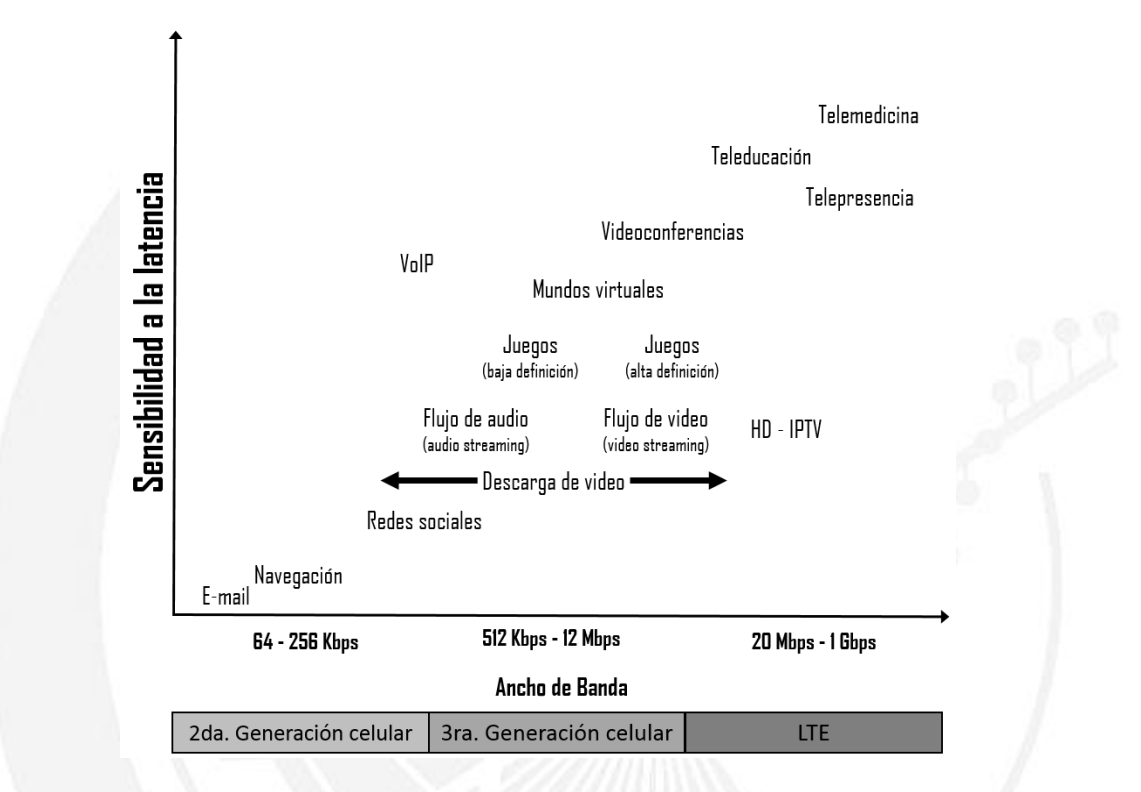

<span id="page-16-0"></span>*Figura 1. Requerimientos de ancho de banda y velocidad de transmisión según el tipo de aplicación.* 

El sistema más básico de comunicación consta de un transmisor, un medio y un receptor. Los transmisores y receptores se componen de amplificadores, multiplicadores de frecuencia, osciladores, mezcladores y sintonizadores. Dentro de los sintetizadores las partes esenciales son: un detector de fase, un filtro, un amplificador y un oscilador controlado por tensión. Para lograr una comunicación en la banda de Terahertz se requieren de dispositivos que operen a estas frecuencias -ver [Figura 2-](#page-17-1).

Para la fabricación de estos dispositivos se necesita de una capa dieléctrica. En la fabricación de la capa dieléctrica se usan polímeros como el benzociclobuteno (BCB), sin embargo, su costo es muy elevado [\[1\]](#page-17-2). El Topas® sin en cambio posee características similares que el BCB, así como de una tangente de pérdidas baja en el rango de THz [\[8\]](#page-17-8), sin mencionar que su costo es mucho menor comparado con el BCB [\[2\]](#page-17-9). Es por esto que el

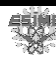

Topas® es una buena opción para ocuparlo como capa dieléctrica en el proceso de modelado del filtro de líneas paralelas acopladas en comunicaciones de gran ancho de banda.

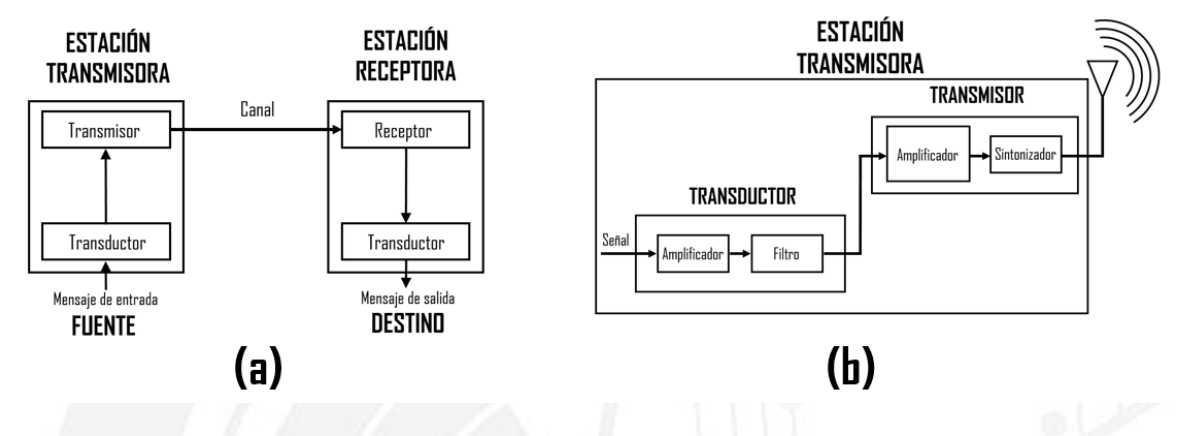

*Figura 2. (a) Diagrama a bloques de un sistema de comunicaciones. (b) Diagrama a bloques de una estación transmisora.*

### <span id="page-17-1"></span><span id="page-17-0"></span>**Referencias**

- <span id="page-17-2"></span>[1] Sigma-Aldrich [fecha de consulta: 10 Febrero 2017]. Disponible en: http://www.sigmaaldrich.com/catalog/product/aldrich/164410?lang=es&region=MX.
- <span id="page-17-9"></span>[2] Plastic Technology [fecha de consulta: 10 Febrero 2017]. Disponible en: http://www.ptonline.com/articles/new-cyclic-olefins.
- <span id="page-17-3"></span>[3] J. Benavides, F. Castro, L. Devis, M. Oliveira, "Impacto de las Tecnologías de la Información y las Comunicaciones (TIC) en el Desarrollo y la Competitividad del País", FEDESARROLLO, pp. 19-29, Octubre 2011.
- <span id="page-17-4"></span>[4] Deloitte, "Predicciones de Tecnología, Medios de Comunicación y Telecomunicaciones", pp. 8-11, 55-71, 2016.
- <span id="page-17-5"></span>[5] E. Inga, "La telefonía móvil de cuarta generación 4G y Long Term Evolution", pp. 4-6, 2012.
- <span id="page-17-6"></span>[6] P.Lena, D. Rounan, F. Lebrun, F. Miggnard, D. Pelat, "Observational Astrophysics", pp. 46-49, 2012.
- <span id="page-17-7"></span>[7] Udlap, "Propagación de ondas electromagnéticas", pp.11-12.
- <span id="page-17-8"></span>[8] C. Correa, O. Ramirez, E. Rámirez, D. Valdez, M. Enciso, "Analisis de Rugosidad y Función Dieléctrica del Copolímero de Olefina Cíclica", CNIES, 2015.

SEPI Telecom

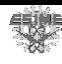

## <span id="page-18-0"></span>Capítulo I

## **Marco teórico de filtros de líneas paralelas acopladas**

### <span id="page-18-2"></span><span id="page-18-1"></span>**I.1 Introducción a los filtros**

En todos los sistemas de comunicaciones es indispensable el uso de filtros, bien sea para seleccionar las señales deseadas en una determinada banda de frecuencias o para rechazar las frecuencias indeseadas que pueden degradar a las señales de interés [\[9\]](#page-33-1). Un filtro eléctrico es un sistema que modifica una señal de entrada y la transforma en una señal de salida distinta, dejando pasar solo aquellos componentes especificados de la señal original [\[10\]](#page-33-2). Se representa como se muestra en la Figura I.1, donde *x*(t) representa la señal de entrada en función del tiempo, y(t) la señal de salida en función del tiempo, X(s) la transformada Laplace de la señal de entrada, Y(s) la transformada Laplace la señal de salida y H(s) la función de transferencia.

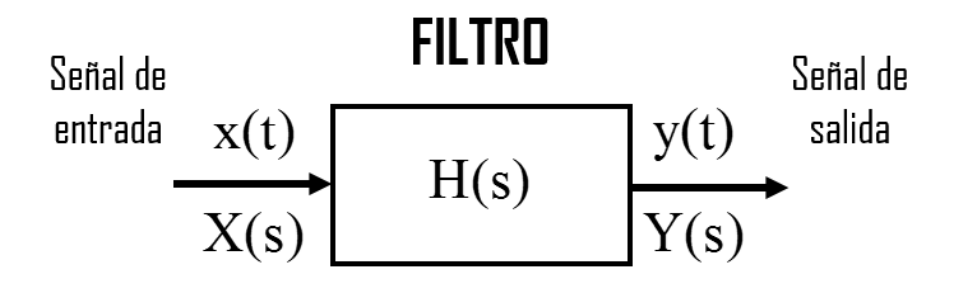

<span id="page-18-3"></span>*Figura I.1 Representación gráfica de un filtro.*

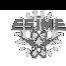

Al momento de trabajar en el dominio de Laplace se hace más sencillo hacer un análisis de la estabilidad del filtro. Sin embargo no es la única manera de analizar un filtro, posteriormente se mencionará la otra forma.

La manera de entender el funcionamiento de un filtro es conocer las bases que lo sustentan, es por esto que es importante conocer la teoría electromagnética que rige el comportamiento de estos fenómenos, ya que brindan no solo entendimiento a los filtros sino a los sistemas de comunicación en general.

### <span id="page-19-0"></span>**I.2 Teoría Electromagnetica**

La teoría electromagnética es fundamental para la comprensión del diseño y funcionamiento de muchos sistemas que utilizan antenas, circuitos y dispositivos de microondas, comunicaciones ópticas, comunicaciones inalámbricas. Radio difusión, teledetección, radar, radioastronomía, electrónica cuántica, circuitos y dispositivos de estado sólido. Por ejemplo, la propagación, distorsión y acoplamiento en líneas de microcinta utilizadas en el diseño de sistemas de trasmisión pueden ser comprendidos mediante el análisis de las interacciones del campo electromagnético. Los conceptos teóricos se describen mediante un conjunto de leyes básicas formuladas principalmente por experimentos llevados a cabo por científicos durante el siglo XIX como Faraday, Ampere, Gauss, Lenz, Coulomb, Volta, entre otros.

La electricidad y el magnetismo es un fenómeno a nivel macroscópico descrito por las ecuaciones de Maxwell, publicadas en 1873 [\[12\]](#page-33-3). En general, los campos eléctricos y magnéticos son cantidades vectoriales. Se utilizan para describir y relacionar los vectores de campo, las densidades de corriente, y densidades de carga en cualquier punto en el espacio en cualquier momento [\[11\]](#page-33-4). La forma diferencial de las ecuaciones de Maxwell es la representación más utilizada para resolver problemas electromagnéticos, se pueden escribir como:

$$
\nabla \times \hat{E} = -\frac{\partial \hat{B}}{\partial t} - \hat{M}
$$
 (I.1)

$$
\nabla X \hat{H} = \frac{\partial \hat{D}}{\partial t} - \hat{J}
$$
 (I.2)

$$
\nabla \cdot \hat{D} = \rho \tag{I.3}
$$

$$
\nabla \cdot \hat{B} = 0 \tag{I.4}
$$

Las variables que representan los campos vectoriales que varían en el tiempo y son funciones reales de las coordenadas espaciales x, y, z, y la variable tiempo *t*. Se definen como:

- $\hat{E}$  es el campo eléctrico, en volts por metro  $\begin{bmatrix} V \end{bmatrix}$  $\left[\frac{V}{m}\right]$
- $\hat{H}$  es el campo magnético, en amper por metro  $\lceil A \rceil$  $\left\lfloor \frac{A}{m} \right\rfloor$
- $\hat{D}$  es la densidad de flujo eléctrico, en coulomb por metro cuadrado  $\left| \frac{C}{n^2} \right|$  $\left[\frac{C}{m^2}\right]$  $\hat{B}$  es la densidad de flujo magnético, en weber por metro cuadrado  $\left| \right. Wb\right| _{m^2}$  $\left[\frac{Wb}{m^2}\right]$  $\hat{M}$  es la (ficticia) densidad de corriente magnética, volts por metro cuadrado  $\left| V_{n,2} \right|$  $\left[\frac{V}{m^2}\right]$  $\hat{J}$  es la densidad de corriente eléctrica, en amper por metro cuadrado  $A_{\text{max}}$ <sup>2</sup>  $\left[\frac{A}{m^2}\right]$  $\rho$  es la densidad de carga eléctrica, en coulomb por metro cubico  $\left| \frac{C}{n^3} \right|$  $\left[\frac{C}{m^3}\right]$

Las fuentes del campo electromagnético son las corrientes  $\hat{M}$ ,  $\hat{J}$  y la densidad de carga eléctrica  $\rho$ . La corriente magnética  $\hat{M}$  es una fuente ficticia en el sentido de que es sólo una conveniencia matemática: la fuente real de una corriente magnética es un dipolo magnético [\[12\]](#page-33-3). Dado que la corriente eléctrica es realmente el flujo de carga, la densidad de carga eléctrica es la verdadera fuente del campo electromagnético.

En el espacio libre, las siguientes relaciones se mantienen entre las intensidades de campo eléctrico y magnético y las densidades de flujo:

$$
\hat{B} = \mu_0 \hat{H} \tag{I.5}
$$

$$
\hat{D} = \varepsilon_0 \hat{E} \tag{I.6}
$$

Donde la permeabilidad magnética del espacio libre es  $\mu_0 = 4\pi x 10^7$  $\mu_0 = 4\pi x 10^7$ ,  $\left[\frac{N}{A^2}\right]$ , :  $\left[\frac{N}{A^2}\right]$ , y la permitividad eléctrica del espacio libre es  $\varepsilon_0 = 8.854 \times 10^{-12}$  $\varepsilon_0 = 8.854 \times 10^{-12}$ ,  $\left[ \frac{F}{m} \right]$ .

La ecuación (I.1) es la forma diferencial de la llamada Ley de inducción de Faraday o Ecuación de Maxwell-Faraday. La idea de ésta ecuación nace de los experimentos de

SEPI Telecom

數

Faraday en 1831, en donde enrolló un cable conectado a una pila alrededor de un anillo de hierro, la corriente eléctrica del cable generaba un campo magnético, de modo que el anillo de hierro se convertía en un imán. Posteriormente enrolló un segundo cable en el otro lado del anillo, un cable sin pila. La idea era que si una corriente eléctrica generada un campo magnético, quizá uno magnético generaría una corriente eléctrica. Después conecto un detector en el lado donde no tiene la pila y al momento de encenderlo no se detectó ninguna corriente. Pero al momento de encender y apagar la pila fue cuando comenzó a detectar una corriente, cuando se encendía la corriente tenía un sentido y cuando la apagaba cambiaba el sentido. Por tanto dedujo que la variación del campo magnético es la que generaba la corriente. La parte izquierda de la ecuación representa el rotacional del campo eléctrico. Mientras que la parte derecha representa la razón de cambio del campo magnético en el tiempo, si es pequeño el cambio es gradual y en el caso de que sea muy grande representa un cambio violento. El signo negativo representa la ley de Lenz. La información que muestra es que el campo magnético en el tiempo es capaz de producir un campo eléctrico [\[12\]](#page-33-3).

La ecuación (I.2) es la forma diferencia de la Ley de Ampere-Maxwell. La idea de ésta ecuación proviene del experimento Hans Orsted el cual es que al conectar un circuito con una pila y un cable se observaba alrededor del cable la aparición de un campo magnético. A base de experimento el observo tres cosas. La primera era que tanto más intenso era la corriente mayor era el campo magnético, la segunda era que cuanto menos era la distancia entre el cable mayor era el campo eléctrico y la tercera era que el campo nunca se dirigía hacia el cable, siempre era perpendicular a él en todos los puntos, en otras palabras rodeaba el cable. Cuando Ampere supo de este los resultados de Orsted formulo una ley matemática que postulaba las corrientes eléctricas como las fuentes del capo magnético. Maxwell se dio cuenta que así como un campo magnético variable produce un campo eléctrico sucede al contrario, un campo eléctrico variable produce un campo magnético. El término  $\frac{\partial \hat{D}}{\partial \hat{D}}$ *t*  $\partial$  $\partial$ es el describe éste comportamiento en la ecuación es [\[11\]](#page-33-4).

La ecuación (I.3) es la forma diferencia de la Ley de Coulomb. La idea de la ecuación afirma que dos cargas eléctricas se atraen o repelen con una fuerza que es directamente proporcional al producto de ambas e inversamente proporcional al cuadrado de la distancia que las separa. El campo eléctrico se representa por líneas de campo eléctrico, muchas líneas juntas indican un campo muy intenso, y líneas muy separadas uno más débil. En

蠳

resumen muestra cuáles son las fuentes o sumideros de campo eléctrico y permite definir qué el campo eléctrico es la perturbación creada por la existencia de cargas eléctricas.

La ecuación (I.4) es la forma diferencia de la Ley de Gauss. La ecuación describe el comportamiento, trayectorias cerradas, de las líneas campo magnético. Debido a lo anterior no existen monopolos magnéticos en la naturaleza o también se puede decir que no existen cargas magnéticas [\[12\]](#page-33-3).

Una vez que se conocen las bases que explican el comportamiento de las ondas electromagnéticas se procede a comenzar a revisar los diferentes filtros que serán por donde tendrán que pasar las ondas electromagnéticas para de esta forma realizar un sistema de comunicación

### <span id="page-22-0"></span>**I.3 Tipos de Filtros**

Existe una gran variedad de filtros, que se clasifican según diferentes criterios, los cuales modifican el espectro de una señal.

Atendiendo a la ganancia tenemos [\[11\]](#page-33-4):

- PASIVOS. Son cuadripolos que actúan como filtros pasivos compuestos por elementos no disipa tíos (inductores, resistencias y capacitores).
- ACTIVOS. Son cuadripolos que utilizan componentes activos, como amplificadores operacionales.

Atendiendo a su respuesta en frecuencia [\[9\]](#page-33-1):

- PASA BAJA. Dejan pasar las señales cuya frecuencia es inferior a una frecuencia designada como frecuencia de corte y las señales superiores a ésta son rechazadas o atenuadas considerablemente.
- PASA ALTO. Dejan pasar las señales cuya frecuencia es superior a la frecuenta de corte y rechazar las señales de frecuencia inferiores a ésta.
- PASA BANDA. Rechazan las señales de frecuencia inferior a una frecuencia mínima de corte y de frecuencia superior a una frecuencia máxima de corte, permitiendo el paso de señales que estén dentro del intervalo de las frecuencias de corte.

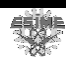

 RECHAZA BANDA. Realizan la función inversa que los filtros pasa banda, Rechazando las señales que se encuentren dentro de un intervalo de frecuencias de corte y dejando pasar las señales que estén por debajo de la frecuencia de corte mínima y las que estén por encima de la frecuencia de corte máxima.

La forma de caracterizar un filtro es por medio de los parámetros S, los cuales nos brindan información detallada del comportamiento de los filtros, además de su factor de calidad, los cuales se explicarán a continuación.

### <span id="page-23-0"></span>**I.4 Factor de Calidad**

El conjunto de frecuencias que deja un filtro constituye la banda pasante o banda de paso mientras que el conjunto de frecuencias eliminadas constituyen la banda suprimida. La banda pasante en un filtro pasa banda se puede representar mediante el concepto de ancho de banda *B* que es la diferencia entre la frecuencia de corte superior  $f_{\text{cmax}}$  y la inferior *<sup>c</sup>*min *f* . Cuando este ancho de banda es pequeño el ancho de banda se suele sustituir por los conceptos de frecuencia central  $f_c$  y factor de calidad  $Q$ , definido como el cociente entre la frecuencia central y el ancho de banda [9]:

$$
Q = \frac{f_c}{f_{c\text{max}} - f_{c\text{min}}} = \frac{f_c}{B}
$$
 (I.7)

Un factor de calidad muy grande indica que el filtro es muy estrecho, en otras palabras muy selectivo, y que sólo deja pasar unas pocas frecuencias alrededor de la frecuencia central, mientras que un filtro poco selectivo tendrá un *Q* . Un factor de calidad infinito significa que sólo deja pasar la frecuencia central y que el ancho de banda resulta nulo. Con los filtros activos no es posible conseguir valores elevados del factor de calidad  $(Q<sub>20</sub>)$ , en el caso de algunos filtros pasivos se puede llegar a superar el valor de 1000 para Q [9].

### <span id="page-23-1"></span>**I.5 Parametros S**

En una red de N puertos, la matriz de dispersión brinda una descripción completa de dicha red [10, 11, 12]. La matriz de dispersión está dada por:

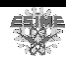

$$
\begin{bmatrix} V_1^- \\ V_2^- \\ \vdots \\ V_N^- \end{bmatrix} = \begin{bmatrix} S_{11} & S_{12} & \dots & S_{1N} \\ S_{21} & S_{22} & \dots & S_{2N} \\ \vdots & \vdots & \ddots & \vdots \\ S_{N1} & S_{N2} & \dots & S_{NN} \end{bmatrix} = \begin{bmatrix} I_1^- \\ I_2^- \\ \vdots \\ I_N^- \end{bmatrix} \tag{I.8}
$$

O

$$
\begin{bmatrix} V^- \end{bmatrix} = [S][V^+] \tag{I.9}
$$

Donde  $V_N^-$  es la amplitud de la onda de voltaje incidente en un puerto y  $V_N^+$  es la amplitud de la onda de voltaje reflejada. Un elemento de la matriz de dispersión, se le denomina un parámetro S [\[11,](#page-33-4) [12\]](#page-33-3) y está dado por:

$$
S_{ij} = \frac{V_i^-}{V_j^+}\Big|_{V_k^+} = 0 \qquad para \qquad k \neq j \tag{I.10}
$$

En una red de dos puertos-ver figura I.2-, como es el caso de un filtro, los parámetros de dispersión se derivan de las ondas incidentes  $a_1 \, y \, a_2$ , y las ondas reflejadas  $b_1 \, y \, b_2$  [\[14\]](#page-33-5).

La matriz (I.8) se reescribe como:

$$
\begin{bmatrix} b_1 \\ b_2 \end{bmatrix} = \begin{bmatrix} S_{11} & S_{12} \\ S_{21} & S_{22} \end{bmatrix} = \begin{bmatrix} a_1 \\ a_2 \end{bmatrix} \tag{I.11}
$$

Cabe mencionar que en la I.2 se observa un análisis de Fourier esto es debido a que este es un dominio de frecuencia y de esta manera se puede modelar un filtro enfocándonos en su respuesta en frecuencia. Anteriormente se mostró en la Figura 2 un filtro en el dominio Laplace, sin embargo este dominio sirve para analizar la estabilidad de los filtros.

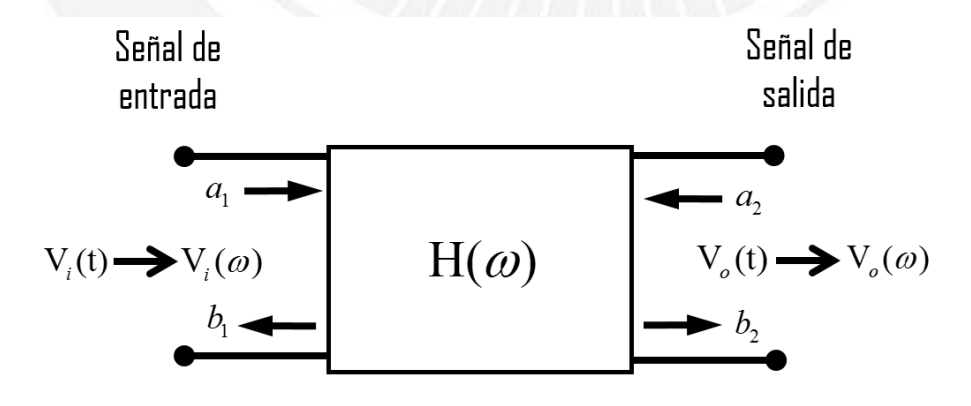

<span id="page-24-0"></span>*Figura I.2 Red de dos puertos o cuadripolo.*

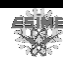

La matriz (I.11) presenta una serie de propiedades de interés para el análisis de los cuadripolos [\[15\]](#page-33-6):

 Si la red está compuesta solamente por elementos pasivos se tiene que, el módulo de los coeficientes de dispersión son mayores o iguales a 1.

$$
|S_{ii}|, |S_{ij}| \ge 1 \tag{I.12}
$$

Una red es recíproca, puertos reversibles, si la matriz de dispersión es simétrica.

El parámetro de reflexión de entrada S<sub>11</sub> se observa cuando se relaciona la onda incidente  $a_1$  con la onda reflejada  $b_1$  en el mismo puerto 1, el cual se mide cuando la onda incidente en el puerto 2 es igual a 0 [\[11\]](#page-33-4).

$$
S_{11} = \frac{b_1}{a_1}\Big|_{a_2=0} \tag{I.13}
$$

De manera similar se observa el asilamiento o reflexión de salida, el cual se relaciona la onda incidente  $a_2$  en el puerto 2 con la onda reflejada del mismo  $b_2$ , el cual se mide cuando la onda incidente en el puerto 1 es igual a 0 [\[11\]](#page-33-4).

$$
S_{22} = \frac{b_2}{a_2}\bigg|_{a_1=0} \tag{I.14}
$$

Otros parámetros de dispersión son el de la ganancia directa y el de la ganancia reversa [\[11\]](#page-33-4)

$$
S_{21} = \frac{b_2}{a_1}\bigg|_{a_2=0} \tag{I.15}
$$

$$
S_{12} = \frac{b_1}{a_2}\bigg|_{a_1=0} \tag{I.16}
$$

En el caso de un filtro, los parámetros S se ven afectados por la frecuencia de operación, además para filtros con componentes pasivos se cumplirá [\[13\]](#page-33-7):

- $\bullet$  Simetría  $S_{11} = S_{22}$
- Reciprocidad  $S_{12} = S_{21}$

<sup>12</sup> SEPI Telecom

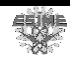

### <span id="page-26-0"></span>**I.6 Función de Transferencia**

Los filtros pueden ser caracterizados mediante una función de trasferencia, definida como la relación entre la variable de salida y la entrada, en el dominio de la frecuencia. En el dominio del tiempo a la relación de entrada y salida se le llama respuesta impulsiva [\[9\]](#page-33-1) – ver figura I.2-. El voltaje de entrada en el dominio del tiempo es  $v_i(t)$  y el de salida  $v_o(t)$ , cuyas transformadas de Fourier son  $v_i(\omega)$  y  $v_o(\omega)$  respectivamente. La función de trasferencia se define como:

$$
H(\omega) = |H(\omega)| \angle \phi(\omega) = \frac{V_o(\omega)}{V_i(\omega)}
$$
(I.17)

Los diferentes filtros que existen según su respuesta en frecuencia pueden diseñarse directamente utilizando la función de transferencia.

Las respuestas de los filtros ideales deberían ser [\[16\]](#page-33-8):

Filtro pasa baja

$$
H(\omega) = \begin{cases} 1, & \forall |\omega| \le \omega_c \\ 0, & \forall |\omega| > \omega_c \end{cases}
$$
 (I.18)

Filtro pasa alta

$$
H(\omega) = \begin{cases} 0, & \forall |\omega| \le \omega_c \\ 1, & \forall |\omega| > \omega_c \end{cases}
$$
 (I.19)

Filtro pasa banda

$$
H(\omega) = \begin{cases} 0, & \forall |\omega| < \omega_{c1} \\ 1, & \forall \omega_{c1} \le |\omega| \le \omega_{c2} \\ 0, & \forall |\omega| > \omega_{c2} \end{cases} \tag{I.20}
$$

Filtro rechaza banda

$$
H(\omega) = \begin{cases} 1, & \forall |\omega| \le \omega_{c1} \\ 0, & \forall \omega_{c1} < |\omega| < \omega_{c2} \\ 1, & \forall |\omega| \ge \omega_{c2} \end{cases} \tag{I.21}
$$

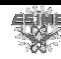

<span id="page-27-0"></span>La función de trasferencia de una red de dos puertos es una descripción matemática de las características de respuesta de la red, es decir  $S_{21}$  [\[14\]](#page-33-5).

### **I.7 Líneas de Transmisión**

Para diseñar un filtro es importante conocer cuáles son los medios por donde las ondas electromagnéticas se propagarán, estás son llamadas líneas de transmisión. Existen diferentes tipos de líneas de transmisión que poseen diferente propiedades y ventajas o desventajas según la aplicación en donde se utilizarán cada una. Una línea de transmisión es una estructura que limita la propagación de los campos electromagnéticos permitiéndoles al mismo tiempo viajar encerrados a lo largo de su longitud [\[11\]](#page-33-4). Algunos de los tipos de líneas se presentan en la figura I.3 [\[17\]](#page-33-9).

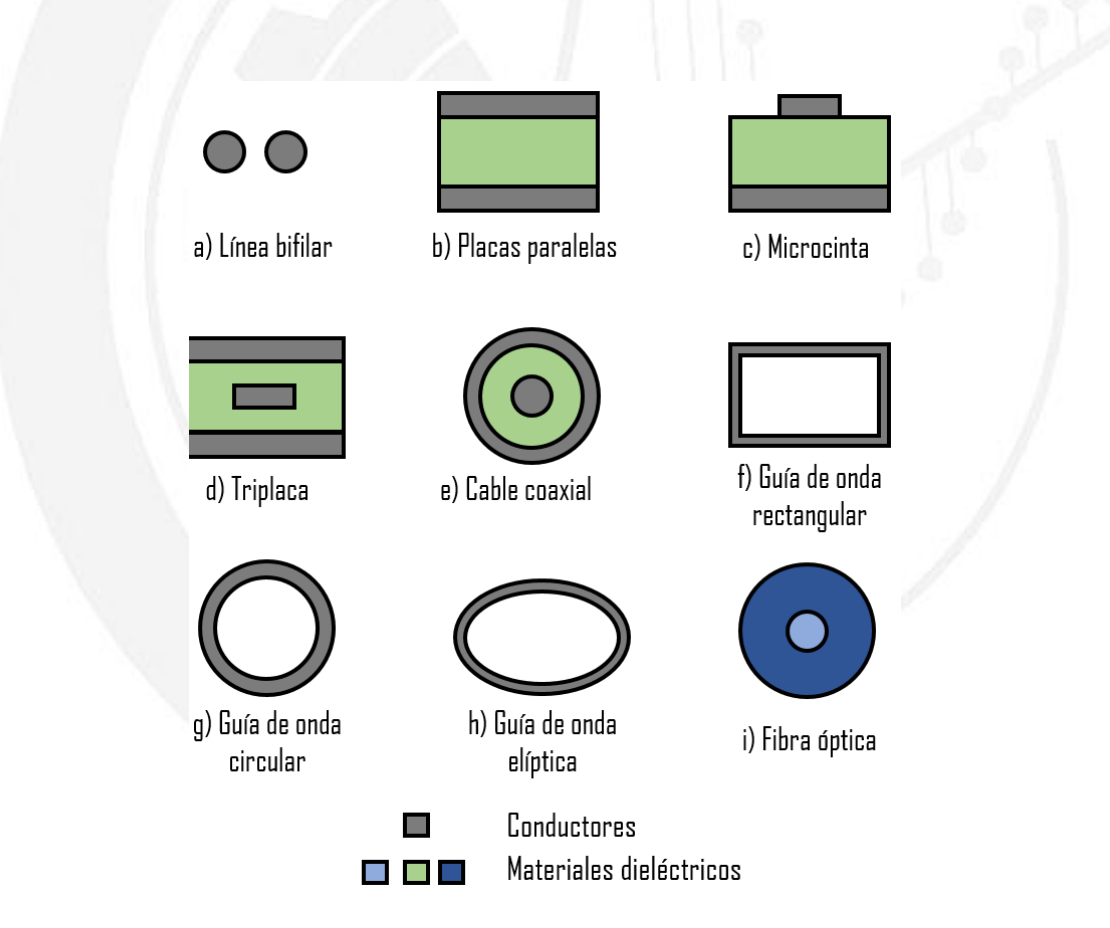

<span id="page-27-1"></span>*Figura I.3. Vista transversal de diferentes tipos de líneas de transmisión.* 

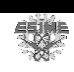

En todos los casos, la señal es guiada en el sentido longitudinal de la estructura. Por tanto, en realidad, todas estas configuraciones son guías de onda y también líneas de transmisión [\[17\]](#page-33-9). Las dimensiones prácticas de cada tipo de líneas dependen del rango de frecuencias en el que se desea transmitir. En la figura I.4 se muestra la relación entre la frecuencia y el ancho de banda de cada uno de los tipos de líneas de transmisión [\[17\]](#page-33-9).

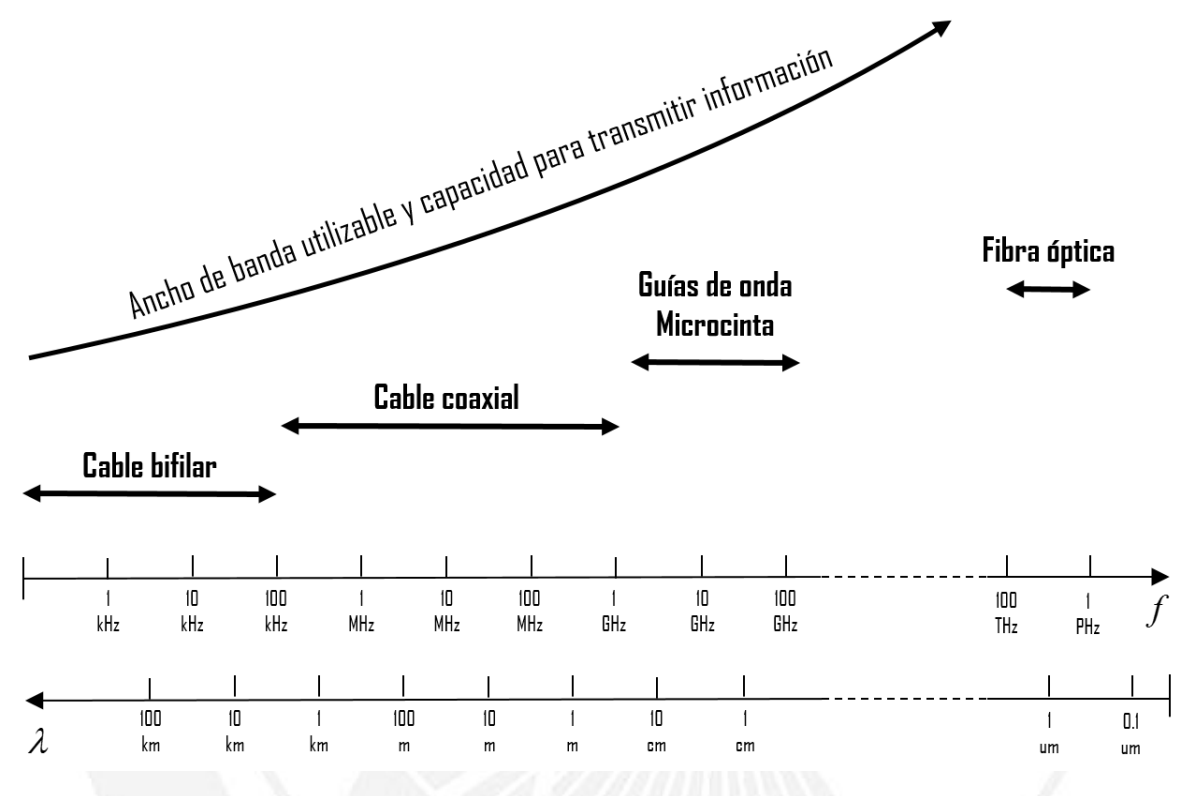

*Figura I.4. Uso de líneas de transmisión dependiendo de la frecuencia de operación.*

### <span id="page-28-1"></span><span id="page-28-0"></span>**I.8 Líneas de Microcinta**

Las microcintas son uno de los tipos de líneas de transmisión más populares debido a que se pueden fabricar con procesos de fotolitografía y son fáciles de miniaturizar y ser integrados en circuitos pasivos y activos de microondas [\[12\]](#page-33-3), ya que se pueden usar como líneas de transmisión, inductores, capacitores, circuitos sintonizados, filtros, desplazadores de fase y dispositivos de acoplamiento de impedancia. De la figura I.4 se observa que la microcinta se utiliza en el rango de frecuencia de THz por lo que se adapta para su utilización en la fabricación de filtros. La estructura que tiene la microcinta [\[14\]](#page-33-5) se muestra en la figura I.5. Una línea de microcinta con ancho *W* y espesor *t* que está encima del

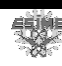

substrato dieléctrico el cual posee una constante dieléctrica  $\varepsilon$ , y espesor h, finalmente al fondo del sustrato está el plano (conductor) de tierra [\[12\]](#page-33-3).

Las líneas que consisten de dos conductores transmiten las ondas electromagnéticas, (OEM, por sus siglas) de una manera Transversal electromagnética (TEM, por sus siglas) de modo que el campo eléctrico así como el magnético de la señal son transversales a la dirección de propagación [\[17\]](#page-33-9). En el caso de la microcinta los campos se extienden dentro de dos medios, aire arriba y dieléctrico abajo, lo que lo hace una estructura no homogénea. Debido a ésta naturaleza la microcinta no soporta un modo de propagación TEM puro. Esto se debe a que una onda TEM pura tiene sólo componentes transversales, y su velocidad de propagación depende sólo de las propiedades del material (la permitividad relativa  $\varepsilon$ , y la permeabilidad relativa  $\mu$ ,  $\mu$ . Sin embargo, con la presencia de los dos medios (el sustrato dieléctrico y el aire), las OEM en una microcinta no tendrán componentes eléctricos y magnéticos y sus velocidades de propagación dependerán no solo de las propiedades del material sino también en las dimensiones físicas de la microcinta [\[14\]](#page-33-5).

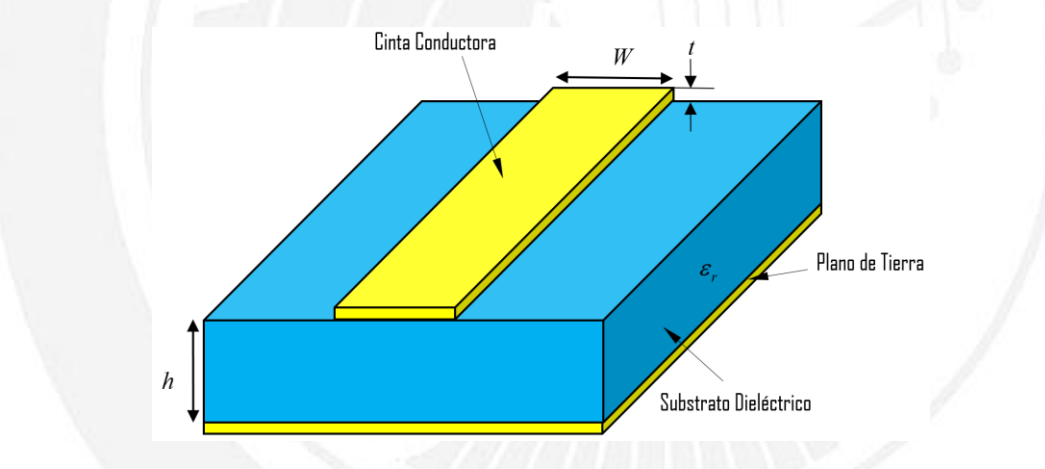

*Figura I.5. Estructura general de la microcinta.* 

### <span id="page-29-1"></span><span id="page-29-0"></span>**I.9 Líneas de Microcinta Acopladas**

Las líneas de microcinta acopladas son ampliamente utilizadas para la implementación de filtros. La figura I.6 muestra un par de líneas de microcinta acopladas donde las dos líneas de microcinta de ancho *W* están acopladas en paralelo con una separación s [\[14\]](#page-33-5). Debido al acoplamiento de los campos electromagnéticos, un par de líneas acopladas pueden soportar dos modos diferentes de propagación.

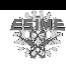

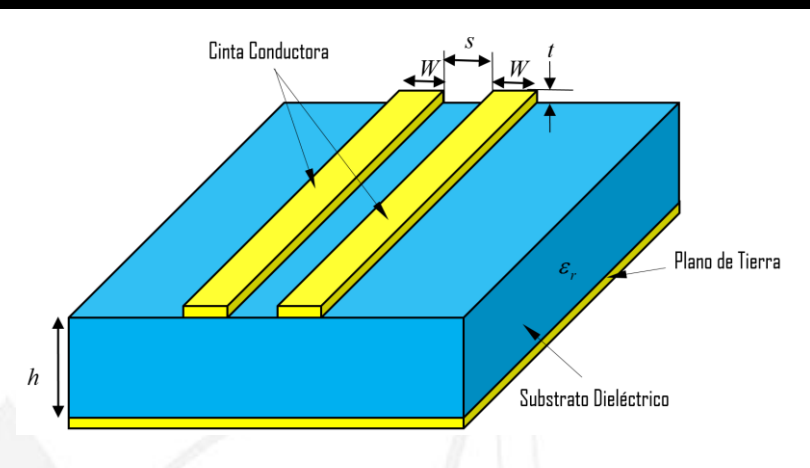

*Figura I.6. Estructura una línea de microcinta* 

<span id="page-30-1"></span>Estos modos tienen impedancias características diferentes. La velocidad de propagación de estos modos es igual cuando las líneas de microcinta acopladas se caracterizan por las impedancias características así como por las contantes dieléctricas se encuentran en un dieléctrico homogéneo [\[18\]](#page-33-10).

### <span id="page-30-0"></span>**I.10 Estado del Arte de Filtros en comunicaciones de gran ancho de banda**

El desarrollo de filtros es un área en el que el desarrollo es constante y siempre se busca elevar la frecuencia de operación de los sistemas de comunicaciones para lograr tasas de transmisión más altas. A continuación haremos un breve recuento del estado del arte de filtros desarrollados en años recientes.

En [\[19\]](#page-33-11) se hace un trabajo en el cual se diseña y fabrica un filtro pasabanda para 2.5GHz y 5.2GHz, en donde se compara la reducción del tamaño en un 34% del filtro pasabanda utilizando una geometría de anillo simple doble. En [\[20](#page-33-12) - [21\]](#page-34-0) se diseñan filtros de microcinta a 2.5GHz para LTE y 5.8 GHZ para WiMAX, utilizando como substrato TMM10 y modelados en ADS. En [\[22\]](#page-34-1) se diseña un filtro pasa banda reconfigurable para 2.7-3.1GHz para sistemas de control de tráfico aéreo y radares de defensa aéreo. En el trabajo de [\[23\]](#page-34-2) se desarrolla un filtro de guía de onda a 7GHz con énfasis en el acoplamiento entre resonadores. En [\[24\]](#page-34-3) se diseña y realiza un filtro de microcinta de líneas paralelas a 2 GHz con ayuda de Computer Simulation Technology (CST, por sus siglas en inglés) utilizando como substrato FR4. En la Figura 1.7 se muestran las diferentes geometrías de los filtros pasabanda que se utilizan en los diferentes trabajos.

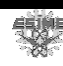

No solo se desarrollan filtros pasivos en el área de las comunicaciones en [\[25](#page-34-4)[-26\]](#page-34-5) se analizan filtros activos a frecuencias de 4.6 GHz y 50 GHz, respectivamente. Los filtros pasa banda pasivos tienen la desventaja de presentar altas pérdidas. Esto es compensado con el uso de dispositivos activos y con ello mejorar los factores de calidad (Q) del filtro. Las aplicaciones de los filtros de las referencias son: Filtros pasa-banda, pasa altas, pasa bajas, y rechaza banda. A continuación sintetizaremos algunas aplicaciones al estado del arte.

La referencia [\[25\]](#page-34-4) describe el diseño de filtros pasa banda, con una frecuencia de operación de 50 GHz, reconfigurables que cubra bandas de frecuencia más alta para aplicaciones en 5G y que permite un acceso simultáneo, por ejemplo, un usuario puede estar enviando un correo electrónico a la vez puede estar descargando archivos de la red, usando un circuito integrado 03015. La referencia [\[26\]](#page-34-5) detalla un filtro pasa banda en la banda de frecuencia de 4.6 GHz utilizando tecnología SiGe BiCMOS. Se aplica una técnica de resistencia negativa basada en pares acoplada cruzada complementaria para compensar las pérdidas resistivas de los resonadores de línea de microcinta.

Se puede observar que el desarrollo de filtros pasa banda es un tema amplio de estudio ya que no solo se modifican las frecuencias de operación, sino que también se varía el tipo de geometría y el substrato, que tienen injerencia en las dimensiones resultantes del filtro.

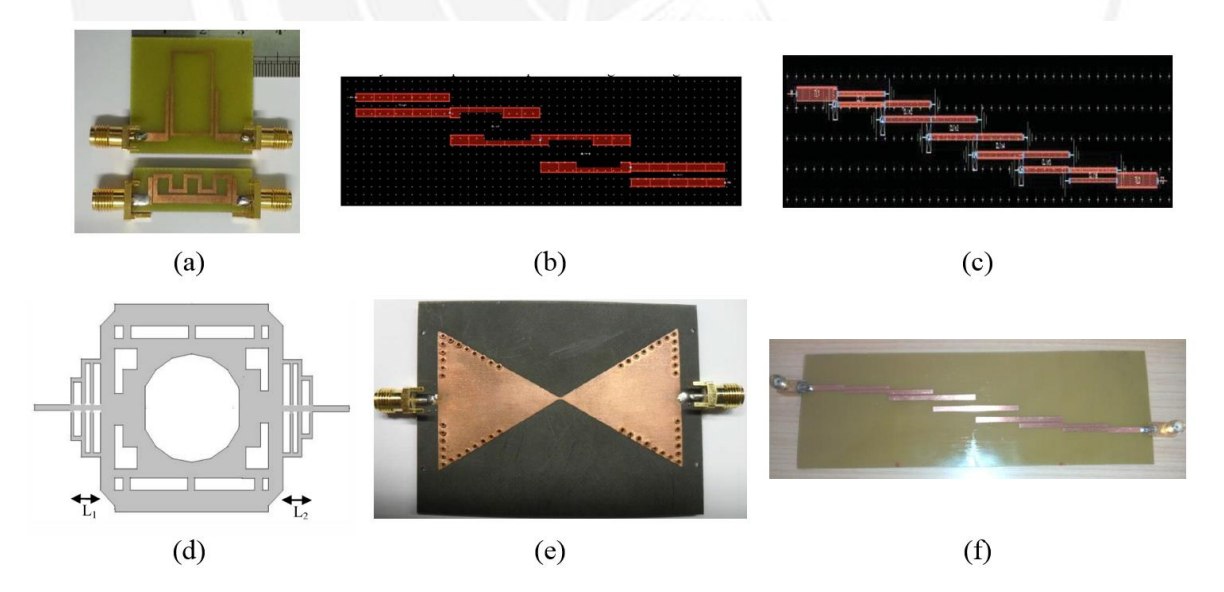

<span id="page-31-0"></span>*Figura I.7. Geometrías de filtros pasa banda de diferentes autores a diferentes frecuencias. (a) [\[19\]](#page-33-11) M. Sani, (b) [\[20\]](#page-33-12) J. Gautam, (c) [\[21\]](#page-34-0) J. Gautam, (d) [\[22\]](#page-34-1) J. Utkarsh, (e) [\[23\]](#page-34-2) M. Rehman, (f) [\[242424\]](#page-34-3) V. Dabhi.* 

<sup>18</sup> SEPI Telecom

En las referencias [\[27](#page-34-6)[-33\]](#page-35-0) se diseñan filtros pasabanda de líneas paralelas acopladas con diferentes variaciones. En todas las referencias se hace un análisis en los parámetros S para observar el acoplamiento y ancho de banda del filtro y corroborar su funcionamiento. En algunos trabajos solo se diseña y simula, mientras que en otros se culmina su fabricación y caracterización, teniendo así un mayor estudio de los filtros. En la Tabla I.1 se sintetizan las aplicaciones, técnicas de construcción, tipo de filtro y aportaciones de cada uno de los trabajos que acabamos de evocar.

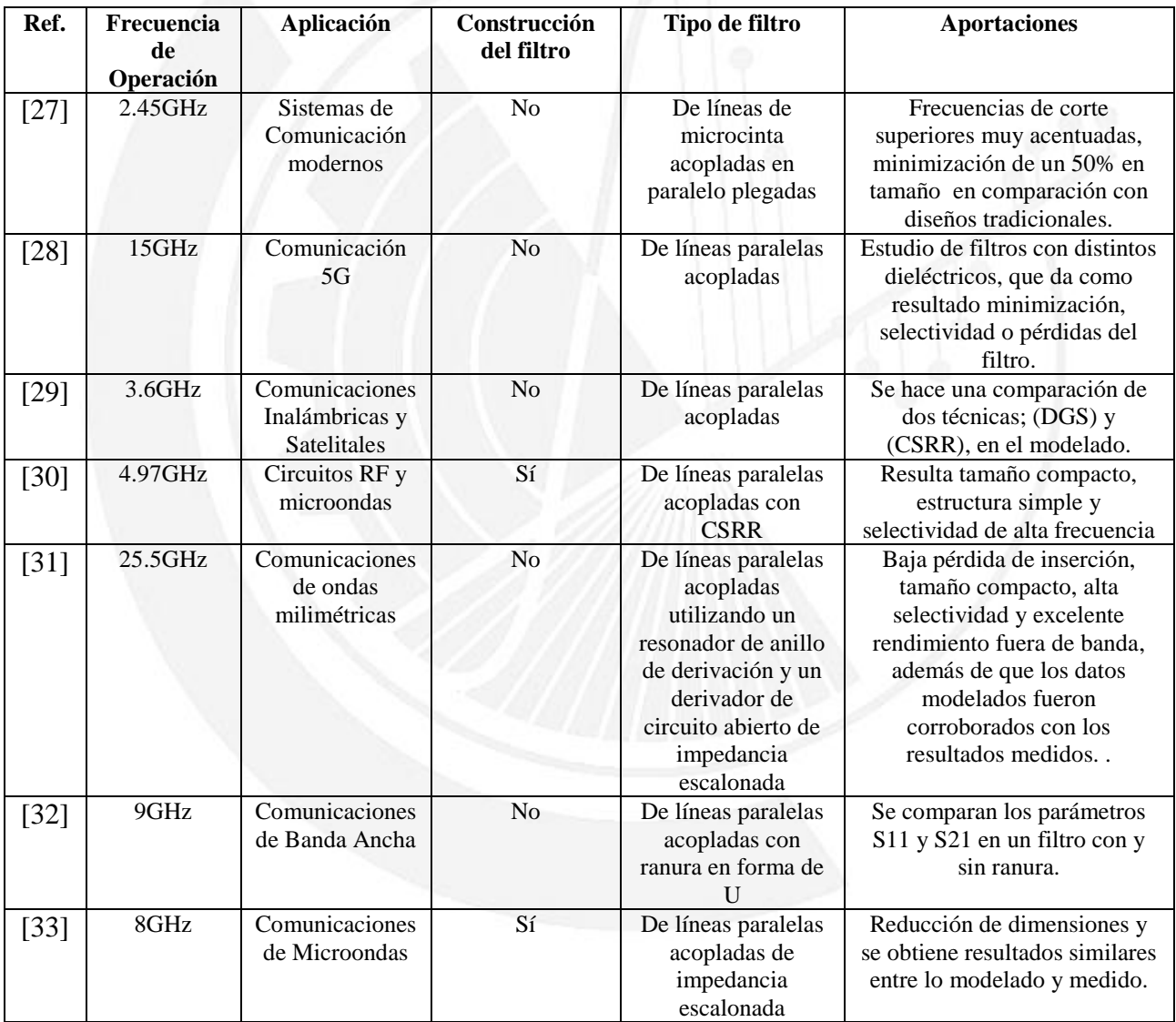

<span id="page-32-0"></span>*Tabla I.1. Cuadro comparativo del estado del arte de filtros de líneas paralelas acopladas.* 

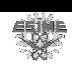

Siempre que se desee aumentar la velocidad de un sistema de comunicaciones se necesitaran de elementos electrónicos activos y pasivos que operen a frecuencias más grandes, es por esto que es un tema que está en estudio en la actualidad.

### <span id="page-33-0"></span>**Referencias**

- <span id="page-33-1"></span>[9] C. Pérez, J. Zamanilla, A. Casanueva, "Sistemas de Telecomunicaciones", 7th Ed, Universidad de Cantabria, 2007, pp.89-98.
- <span id="page-33-2"></span>[10] R. Uloa, "Filtros (aproximación y síntesis)", Universidad Iberoamericana, pp. 6-14, 2005.
- <span id="page-33-4"></span>[11] E. San Roman, P. Castillo, M. Sotomayor, L. Gonzales, E. Zenteno, "Aplicaciones y Teoría de ingeniería de microondas", 1ra Ed, LATIn, 2014, pp.13-37, 43-49.
- <span id="page-33-3"></span>[12] D. Pozar, "Microwave engineering", 4th Ed, Wiley-Interscience publication, 2012, pp.6-28, 178-185.
- <span id="page-33-7"></span>[13] J. Rosell, "Desarrollo de técnicas de diseño de filtros en tecnología guiada para aplicaciones espaciales", Cartagena, 2007, pp.1-4.
- <span id="page-33-5"></span>[14] J. Sheng, M. Lancaster, "Microstrip filters for RF/microwave applications", Wiley-Interscience publication, 2001, pp.29-54, 77-89.
- <span id="page-33-6"></span>[15] J. Colombo, "Medición de parámetros de dispersión S", Universidad Tecnológica Nacional, 2012, pp.4-12.
- <span id="page-33-8"></span>[16] S. Cogollos, "Fundamentos de la Teoría de Filtros", Universidad politécnica de valencia, 2016, pp.17-21.
- <span id="page-33-9"></span>[17] R. Neri, "Líneas de transmisión", McGraw-Hill, 1999, pp.4-10.
- <span id="page-33-10"></span>[18] K. Gupta, R. Garg, I. Bahl, P. Bhartia, "Microstrip Lines and Slotlines", Artech House, 2nd Ed, 1996, pp.43-56.
- <span id="page-33-11"></span>[19] M.M. Sani, Z. I. Khan, N. E. Rashid, M. K. Salleh, "Single Ring Dual-Band Bandpass Filter with Meander for 2.5GHz and 5.2GHz", IEEE International RF and Microwave Conference, 2015.
- <span id="page-33-12"></span>[20] J. Gautam, S. Taneja, J, Sharma, "Design and Performance Analysis of 2.5GHz Microstrip Bandpass Filter for LTE", Second International Conference on Computational Intelligence & Communication Technology, 2016.

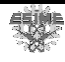

- <span id="page-34-0"></span>[21] J. Gautam, S. Taneja, "Design and Performance Analysis of 5.8GHz Microstrip Bandpass Filter for WiMAX", 3<sup>rd</sup> International Conference on Signal Processing and Integrated Networks, 2016.
- <span id="page-34-1"></span>[22] J. Utkarsh, R. Raj, A. Lall, D. Upadhyay, G. Mishra, "Reconfigurable Bandpass Filter for use of 2.7-3.1GHz Radar Spectrum", Department of Electronics and Communication Engineering, 2016.
- <span id="page-34-2"></span>[23] M. Rehman, Z. Baharudin, M. Zakariya, M. Khir, "Development of 7GHz Bowtie Shaped Substrate Integrated Waveguide Bandpass Filter with Emphasis on Interresonator Coupling", Department of Electrical & Electronics, University Technology PETRONAS, 2016.
- <span id="page-34-3"></span>[24] V. Dabhi, "Analytical Study and Realization of Microstrip Parallel Coupled Bandpass Filter at 2GHz", Research Scholar, School of Engineering, R. K. University, 2016.
- <span id="page-34-4"></span>[25] S. Chaturvedi, "A 50GHz SiGe BiCMOS Active Bandpass Filter", Department of Electrical & Electronics Engineering Science, Faculty of Engineering and the Built Environment University of Jahannesburg, 2017.
- <span id="page-34-5"></span>[26] Y. Kada, Y. Yamao, "A 3.1 to 4.6GHz 3-bit Reconfigurable Bandpass Filter Using λ/4 Microstrip Resonators and Chip Inductor Coupling", Advanced Wirelles & Communication Research Center, 2017.
- <span id="page-34-6"></span>[27] J. Marimuthu, K. Bilkwoski, A. Abbosh, "Compact Bandpass Filter with Multiple Harmonics Suppression Using Folded Parallel-Coupled Microstrip Lines", School of ITEE, 2015.
- <span id="page-34-7"></span>[28] N. Al-Areqi, N. Seman, T. Rahman, "Parallel-coupled Line Bandpass Filter Design Using Different Substrates for Fifth Generation Wireless Communication Applications", Wireless Communication Centre, 2015.
- <span id="page-34-8"></span>[29] A. Garg, B. Pratap, D. Gupta, "Design of Parallel Coupled Line Bandpass Filter", 2<sup>nd</sup> International Conference on Computational Intelligence & Communication Technology, 2016.
- <span id="page-34-9"></span>[30] D. Sheng, "Compact Wideband Bandpass Filter Using Microstrip Parallel-coupled Line Structure with Complementary Split Ring Resonator", School of Computer & Communication Engineering, Northeastern University at Qinhuangdao, 2016.
- <span id="page-34-10"></span>[31] H. Shaman, A. AlAmoudi, S.Almorqi, "Millimeter Wave Ultra-Wideband (UWB) Bandpass Filter (BPF) Using Microstrip Parallel Coupled Lines", National Centre for Sensors and Defense Systems Technologies, 2017.

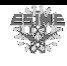

- <span id="page-35-1"></span>[32] H. Zhu, K. Tam, "A Microstrip Filter Based on Transversal Section of Parallel Coupled Line with U-shaped Slot for Wideband and Notch Response", Department of Electrical and Computer Engineering, Faculty of Science and Technology, University of Macau, 2016.
- <span id="page-35-0"></span>[33] T. Chen, S. Wei, P. Chou, c. Chang, "Parallel coupled Filters Using Stepped Impedance Coupled Lines", Department of ECE, National Chiao Tung University, 2016.

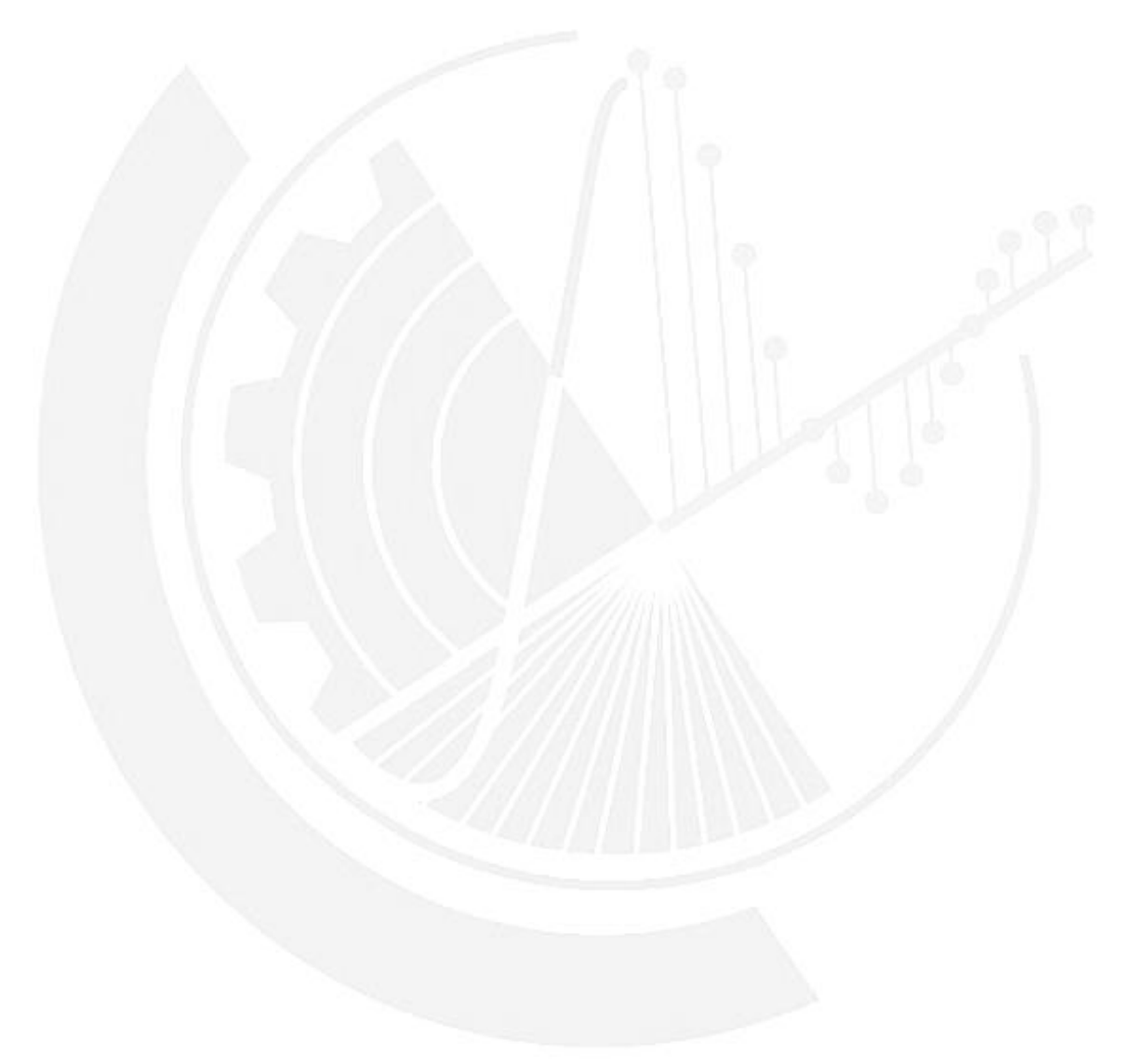

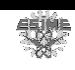
## Capítulo II

## **Fabricación del sustrato dieléctrico**

### **II.1 Introducción**

Una parte importante de la construcción de un filtro es el sustrato dieléctrico donde se fabricará. Las características que posee este material dieléctrico, como lo es su función dieléctrica y espesor, repercutirán en las dimensiones resultantes de la geometría del filtro, además de la respuesta de sus parámetros S. Si se habla de un aumento en la frecuencia de operación de los sistemas de comunicaciones, surge la necesidad de ocupar materiales dieléctricos capaces de operar a esas frecuencias.

#### **II.2 Material dieléctrico**

Un material dieléctrico es un aislador eléctrico (no metálico) que presenta, o se puede hacer presente, una estructura eléctrica dipolar; es decir, que existe una separación entra las entidades cargadas positivamente y negativamente a nivel atómico o molecular [34]. La mayoría de los materiales polímeros son pobres conductores debido a la escasa cantidad de electrones libres que puedan participar en el proceso de conducción. Todos los materiales poseen una permitividad relativa  $\varepsilon_r$ , también llamada constante dieléctrica, que es igual a:

$$
\varepsilon_r = \frac{\varepsilon}{\varepsilon_0} \tag{II.1}
$$

Donde  $\varepsilon_0$  es la permitividad del vacío y  $\varepsilon$  es la permitividad absoluta [35].

Existen diferentes maneras de polarizar un dieléctrico las cuales son: polarización electrónica, polarización iónica y polarización de orientación. Como se menciona

anteriormente, si se desea utilizar dispositivos que operen a frecuencias altas, es necesario estudiar el material dieléctrico, si se tiene un material dieléctrico que está sometido a un campo eléctrico fluctuante, con cada inversión de la dirección los dipolos, dentro del material, intentan reorientarse con el campo, éste es un proceso que requiere de un tiempo. Para cada tipo de polarización existe un tiempo mínimo para la reorientación, el cual depende de la facilidad con la cual los dipolos son capaces de realinearse. La frecuencia de relajación es el recíproco de este tiempo mínimo de reorientación [34].

Un dipolo no puede cambiar continuamente de orientación cuando la frecuencia del campo eléctrico aplicado excede a su frecuencia de relajación. La absorción de energía eléctrica por un material dieléctrico que es sometido a un campo eléctrico alterno se denomina pérdida dieléctrica. Esta pérdida puede ser relevante a frecuencias altas, lo que se busca es que a la frecuencia que se desee utilizar posea pérdidas dieléctricas pequeñas [34].

Algunos polímeros utilizados en el diseño y fabricación de dispositivos de comunicaciones son: Topas®, Duroid, TLX, BCB, PTFE, por mencionar algunos. Existen muchos otros, y cada uno se utiliza en diferentes investigaciones en con variaciones en frecuencias y aplicaciones, poseen pros y contras dependiendo la aplicación en donde se utilizarán. En éste trabajo se utilizan Topas®, Duroid y TLX. En el caso del Topas® se hace un estudio más detallado que los otros, desde el crecimiento de películas de éste polímero, por lo que es pertinente hacer una revisión del proceso de fabricación que se explicará a continuación.

El proceso de la fabricación de estos materiales dieléctricos como sustrato en filtros posee, agrandes rasgos, diferentes etapas que son:

- Preparación de la solución
- Crecimiento de películas
- Caracterización

A continuación se desarrollara cada uno de ellos.

### **II.3 Sala blanca**

El proceso de fabricación de la capa dieléctrica se lleva a cabo dentro de un cuarto limpio. Una sala limpia de acuerdo al estándar 14664-1de la International Organization for Standarization (ISO, por sus siglas en inglés) como [36] es:

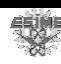

*"Un cuarto en el cuál la concentración de las partículas en el aire está controlada, además está construido y diseñado a manera de minimizar la entrada, generación y retención de partículas dentro de la sala y en ña cuál otros parámetros como temperatura, humedad y presión están controlados según se necesite".*

Las aplicaciones de las salas limpias son [37]: la industria electrónica, de semiconductores, micromecánica, óptica, química, farmacéutica, de equipos médicos y hospitales así como en clínicas.

#### **II.4 Preparación del polimero**

Antes de iniciar la fabricación del dieléctrico se requiere conocer sobre el material. La palabra polímero es una palabra compuesta de "poli" y "meros", donde el polímero se traduce en "compuesto por muchas partes". Un polímero o más comúnmente conocido como plástico, que significa "apto para moldear", es una cadena de pequeñas moléculas idénticas, llamadas monómeros, unidas entre sí en una matriz periódica [38]. Para crear las moléculas largas que constituyen el polímero, se emplean comúnmente dos métodos de polimerización, el crecimiento de cadena y la polimerización de crecimiento por etapas. El primero crea polímeros de alto peso molecular más rápido que la polimerización de crecimiento por etapas [39]. Ambos procesos se han utilizado durante mucho tiempo y tienen sus fortalezas y debilidades. Una de las debilidades es la terminación aleatoria y poco control sobre la ramificación de las moléculas. Para contrarrestar esto, se están desarrollando nuevos métodos de polimerización. Uno de ellos es la catalización de metaloceno. La catalización del metaloceno es un proceso muy complejo, que en términos simples consiste en dos estructuras de anillo que rodean a un átomo de metal. El átomo de metal actúa como un catalizador creando sitios para que los monómeros se "unan" [40]. Con este proceso, es posible tener un control estricto de las propiedades del polímero como peso molecular, táctica, etc.

El Topas® es un copolímero creado por etileno y norborneno usando un proceso de polimerización por catalización de metaloceno como se muestra en la figura II.1 Cuando la molécula de cadena consiste en dos moléculas diferentes como es el caso en un copolímero como Topas®, la molécula de cadena se llama un dímero. El proceso comienza con la creación de norborneno a partir de ciclo pentadieno. El norborneno y el etileno se polimerizan entonces en un proceso de catalización de metaloceno, creando cadenas largas

银

de dímeros. La presencia de norborneno también eleva la temperatura de transición vítrea y hace que el polímero sea más amorfo. Si el contenido de norborneno es al menos 15%, Topas® se considera un polímero amorfo [41].

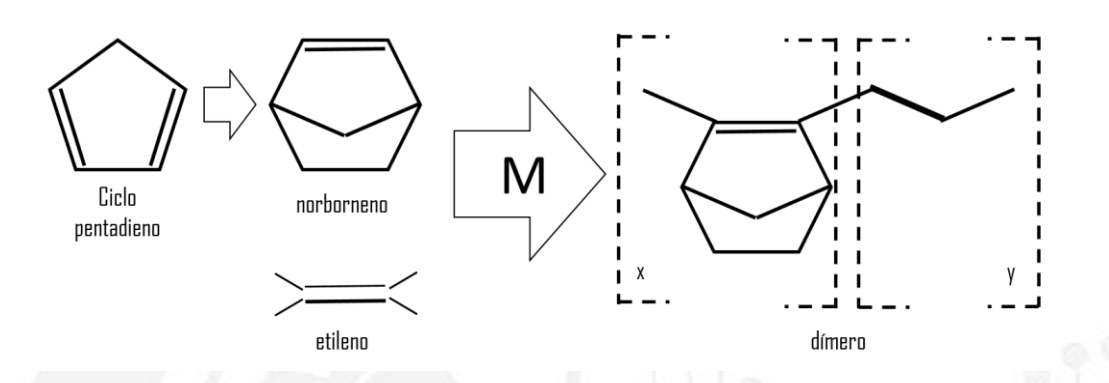

*Figura II.1. Proceso simplificado de la creación de Topas® a partir de etileno y norborneno usando un proceso de polimerización por catalización de metaloceno [41].* 

La presentación del Topas® se encuentra en forma de pellet que se necesitan disolver. Debido a que el Topas® es un copolímero de ciclo olefina [42], los productos químicos con estructuras químicas similares deben ser capaces de disolverlo. Entre ellos están el tolueno que es un hidrocarburo aromático. Se necesita una botella de vidrio para contener la disolución. El proceso consta de cinco pasos, el cual se basó de la referencia [41].

- 1. Limpiar la botella con etanol y dejar secar.
- 2. Calcular la cantidad requerida de Topas® y tolueno.
- 3. Verter la cantidad requerida de Topas® en la botella.
- 4. Verter el volumen requerido de tolueno en la botella.
- 5. Esperar a que se disuelva en su totalidad el Topas® de manera homogénea.

El proceso de la limpieza de la botella se realiza para evitar la contaminación de la solución de restos de polvo o partículas innecesarias. La sustancia que se utiliza es etanol ya que es capaz de remover grasa, partículas y polvo además, su evaporación es muy rápida y sin dejar rastro. Basta con verter una pequeña cantidad de etanol en la botella y esparcirlo de en todas las paredes internas de la botella. Posteriormente se deja que el etanol restante se evapore.

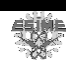

Lo siguiente es disolver el Topas®, para esto se utiliza la ecuación (II.2), en donde se calcula el porcentaje de concentración de Topas® en la disolución  $\omega t$ %, para esto se necesita conocer la masa de Topas®,  $m_{Topas}$ , la densidad del Tolueno  $\rho_{tolueno} = 867 \frac{Kg}{m^3}$  $\rho_{tolueno} = 867 \frac{Kg}{m^3}$  y el volumen del Tolueno  $V_{tolueno} = 20ml$ :

$$
\omega t\% = \frac{m_{Topas}}{\rho_{tolueno}V_{tolueno} + m_{Topas}}
$$
 II.2

Las disoluciones se categorizan por el porcentaje de Topas®, por lo tanto la ecuación (II.2) se puede reescribir para poder encontrar la cantidad de Topas® requerida para tener cierto porcentaje de Topas® en la ecuación (II.3). En éste trabajo

$$
m_{Topas} = \frac{\omega t\% \rho_{tolueno} V_{tolueno}}{1 - \omega t\%}
$$
 II.3

Conociendo la cantidad de pellets de Topas®, se puede proceder a disolverlo junto con la cantidad calculada de Tolueno y esperar a que la disolución sea homogénea. Es importante mencionar que mientras mayor sea la concentración de Topas® mayor tiempo se requerirá para obtener una disolución homogénea.

#### **II.5 Técnica de crecimiento de péliculas delgadas (Spin Coating)**

Una vez teniendo las disoluciones con las concentraciones, se procede a crecer las películas mediante el método de Spin Coating. Esta técnica, mediante el uso de una centrifugadora (figura II.2a), permite de una manera simple y rápida la preparación de recubrimientos de dimensiones pequeñas. El proceso está dividido en 3 pasos que se muestra en la figura II.3, las cuales son: deposición, centrifugadora y evaporación [43]. El diagrama de funcionamiento de la centrifugadora se encuentra en la figura II.2b, en el que se muestra que consta de una cámara con una tapa en donde se realiza la centrifugación. Se necesita de un sustrato, en este caso un vidrio que es sujetado por una ventosa mediante vacío, en el cual se vierte la disolución, la tapa tiene que estar cerrada durante la centrifugación.

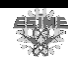

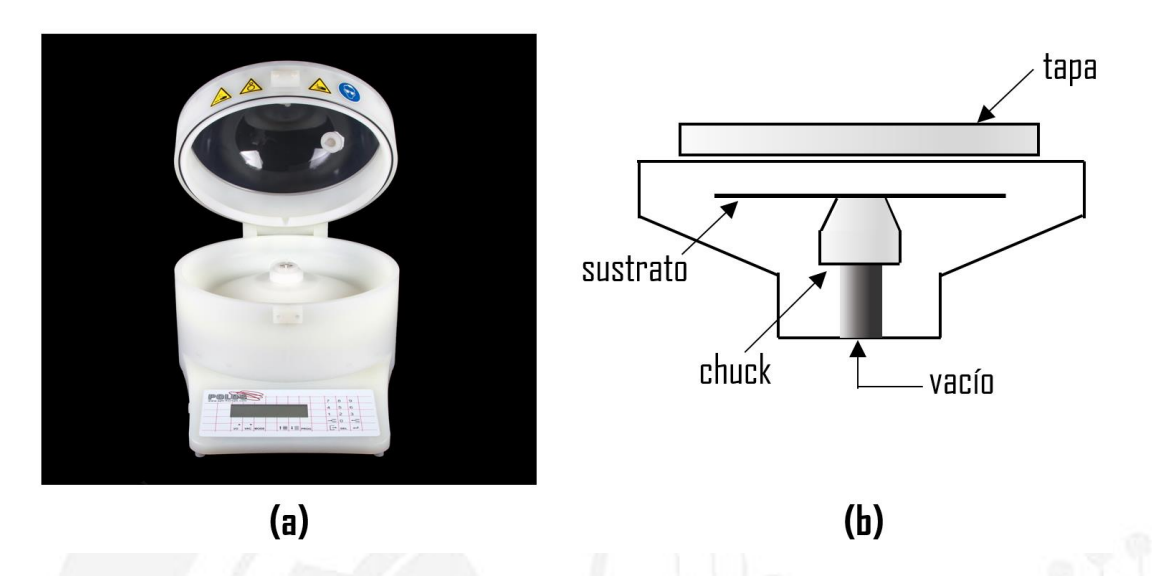

*Figura II.2. (a) Imagen de una centrifugadora, (b) Estructura de una centrifugadora.* 

En la etapa de deposición se vierte la disolución sobre el sustrato, figura II.3a. Este líquido fluye sobre la superficie durante la centrifugación y el exceso de líquido fluye hacia el perímetro exterior y abandona el sustrato, figura II.3b. El último paso, el secado, es el principal mecanismo de adelgazamiento de la película, figura II.3c. Una característica de ésta técnica es que en la mayoría de los casos la disolución tiende a tener un espesor uniforme durante la desactivación, de tal forma que la viscosidad no es dependiente de la fricción y no varía.

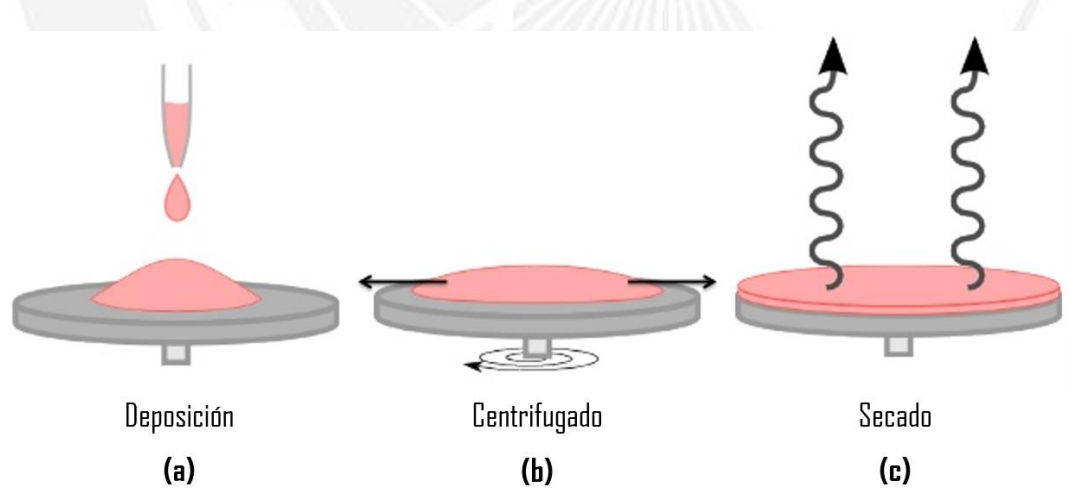

*Figura II.3. Pasos en el proceso de Spin Coating,(a) Deposición, (b) Centrifugado, (c) Secado.* 

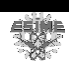

En el lapso de la etapa de secado las películas resultantes se someten a un tiempo en un horno con cierta temperatura, llamado recocido, esto con el fin de acelerar el proceso de secado y eliminar burbujas de aire que aún se encuentren en la disolución. Se puede observar que se pueden variar dientes parámetros como son: el porcentaje de concentración de Topas®; las revoluciones por minuto (rpm) en el proceso de centrifugado que consta de tres etapas, de 0 a una cierta velocidad, mantener esa velocidad y finalmente regresar a 0 rpm y el tiempo así como la temperatura de recocido, como se muestra en la figura II.4. Cada uno de los parámetros anteriores repercute en el espesor resultante de las películas de Topas®.

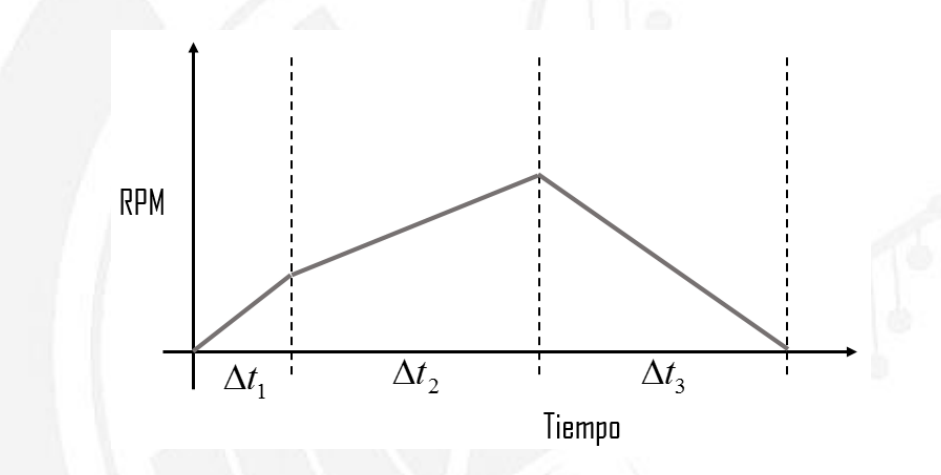

*Figura II.4. Etapas del centrifugado.* 

### **II.6 Técnica de caracterización de péliculas delgadas (Perfilometro)**

El espesor y la rugosidad de las películas delgadas son dos parámetros muy importantes ya que determinan muchas de las propiedades del material. Estos parámetros han adquirido una mayor relevancia durante los últimos años debido al avance de las comunicaciones y la consecuente miniaturización de los dispositivos que operan a altas frecuencias. Es de interés controlarlos y caracterizarlos con alta resolución, usualmente en el rango de los nanómetros.

Uno de los problemas que se presentan en cualquier método de caracterización de espesor de una capa delgada es que no es constante. La película no es perfectamente plana sino que tiene su propia rugosidad, puede ocurrir que la película depositada no sea homogénea en espesor y presente diferentes mediciones en distintos lugares. Cuando se tienen películas muy delgadas (con espesores subnanométricos) hay que poner atención en que es continua y no sea una distribución de islas tridimensionales.

锡牌

Para la caracterización de espesor de películas delgadas existen distintos métodos. Algunos son "ex-situ", es decir que se realiza una vez que la película ha sido depositada y otros son "in-situ", donde se puede realizar simultáneamente al proceso de deposición [43].

Uno de estos métodos "ex-situ", es donde se utiliza una herramienta llamada perfilómetro. El principio de este aparato es muy sencillo. Está compuesto por una punta fina de diamante, con un radio en el rango de 0.5-2μm, la cual presiona sobre la superficie a medir con una presión de orden de 500 2 *Kp*  $\frac{Z_{cm^2}}{Z}$  y se mueve sobre la superficie, ver figura II.5a. El movimiento vertical de la punta, que es una consecuencia de las irregularidades de la superficie, es convertido en una señal eléctrica que es medida y almacenada. De esta manera se pueden obtener patrones llamados perfiles, ver figura II.5b, de la superficie en cuestión [43]. Para realizar la caracterización se necesita dejar al descubierto una parte del sustrato, con el fin de referencia para el perfilómetro, solo basta con despender una parte de la película, esto hará que aparezca un escalón abrupto en el perfil, y con este se puede medir el espesor de la capa. También permite medir la rugosidad superficial. Algunas de las ventajas de este método destacan la capacidad para medir sobre grandes áreas (de varios milímetros cuadrados) y su fácil operación.

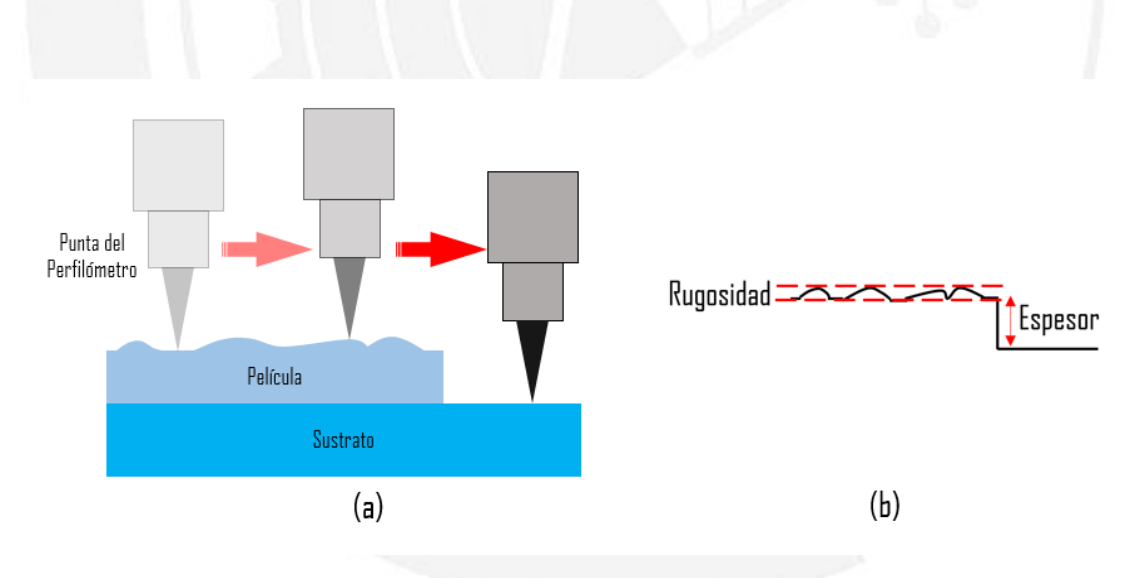

*Figura II.5. (a) Proceso de caracterización de películas con el método de perfilómetro, (b) Perfil resultante del espesor y rugosidad de la película.* 

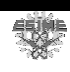

### **II.7 Estado del arte de Polimeros en el desarrollo de dispositvos de comunicaciones de gran ancho de banda**

El avance de las comunicaciones, del que ya se ha hablado, trae consigo un área de interés la cual se enfoca en estudiar los dispositivos de comunicaciones teniendo en cuenta los materiales dieléctricos, ya que estos afectan directamente su funcionamiento, por lo que la investigación de los materiales dieléctricos se realiza en el presente.

Los trabajos de investigación abarcan distintos enfoques. Por ejemplo en [44] se hace un estudio del coeficiente de atenuación de películas delgadas de polímeros de bajas perdidas (COC y Parylene-C), con diferentes espesores, en guías de onda coplanares usando para frecuencias de 320GHz. En este trabajo se concluye que las películas de Topas® poseen bajas pérdidas en un intervalo de frecuencias de 50-200GHz.

En [45] el polímero COC se utiliza en proceso de fabricación de una antena de alta ganancia Yagi para aplicaciones de 300GHz. Se utiliza este polímero para provechar su bajo coeficiente de absorción a altas frecuencias en el rango de Terahertz. El trabajo tiene como conclusión que es posible construir el tipo de antena propuesta en el trabajo con el sustrato COC para altas frecuencias de manera simple con una bajo costo de fabricación. Logrando una gran ganancia de la antena debido a la baja permitividad y pérdidas del COC.

La referencia [46] presenta la medición de un mezclador sub-armónico que trabaja a 220GHz construido sobre un sustrato COC y comparándolo con el mismo diseño usando un sustrato Duroid. Algunos de los resultados que presenta es la comparación de la constante dieléctrica de sustratos como son el COC, cuarzo y Duroid, en un rango de 1THz, siendo similares las constantes del COC y el Duroid. Presentado como conclusión que se obtuvo un mejor rendimiento utilizando como sustrato COC.

Otra investigación del uso de sustrato COC en varactores y desplazadores de fase se lleva a cabo en [47]. La fabricación del dieléctrico que se utiliza se hace suspendiendo nano partículas de titanio de estroncio de bario sobre COC para crear un nano compuesto multifásico. En este trabajo se presenta la función dieléctrica (contante dieléctrica y tangente de pérdidas) del sustrato construido. Finalmente se hace una comparación de los parámetros de dispersión del varactor y desplazador de fase utilizando el nano compuesto concluyendo que posee un constante dieléctrica de 35 y cuna tangente de pérdidas de 0.002 a una frecuencia de 10GHz.

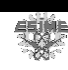

En la referencia [48] se presenta una línea de transmisión de microcinta de bajas pérdidas para aplicaciones en subterahertz fabricada sobre una capa dieléctrica delgada de COC. El trabajo fabrica y caracteriza la guía de onda y nuevamente se llega a la conclusión que el usos de este dieléctrica es una opción viable para su utilización en filtros en el rango de Terahertz.

Finalmente se citan tres referencias [49-51] en donde se utiliza el material dieléctrico COC en la fabricación de filtros a altas frecuencias. En la referencia [49] se estudia una guía de onda rectangular hueca que posee en su interior capas dieléctricas el cual es operado como un filtro pasabanda en la banda X (entre 8.2-12.4GHz). El filtro se optimiza variando los espesores de las capas dieléctricas. De la misma manera en la referencia [50] se hace un estudio de un filtro pasa banda para aplicaciones de 140GHz mediante una guía de onda con sustrato integrado. En la referencia [51] se utiliza el material dieléctrico COC en fibra óptica grabando un rejilla de Bragg el cual funciona como un filtro.

Es evidente que el material dieléctrico COC es una gran opción a la hora de realizar investigación y desarrollo en el rango de altas frecuencias debido a su función dieléctrica que posee bajas pérdidas, y existen muchos trabajos en donde se está utilizando, y algunos otros en donde se ocupan diferentes materiales dieléctricos. Es importante investigar y desarrollar materiales dieléctricos que cumplan con los requerimientos necesarios para algún dispositivo que opere a cierta frecuencia. Existen muchos materiales que se pueden utilizar, si alguno no cumple con lo que se necesita, existen muchas opciones para cumplir con los objetivos que se buscan.

#### **II.8 Realización y Caracterización de Péliculas de Topas®**

El objetivo del crecimiento de películas delgadas de Topas® es hacer una comparación de los resultados obtenidos en la referencia [41], utilizando distintas concentraciones de Topas® con el fin de obtener películas óptimas para su utilización en el desarrollo y fabricación de dispositivos de altas frecuencias, en particular filtros. En la figura II.5 se muestra el diagrama a bloques del proceso completo, de la referencia [41], que se utiliza para fabricar y caracterizar las películas de Topas®.

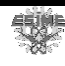

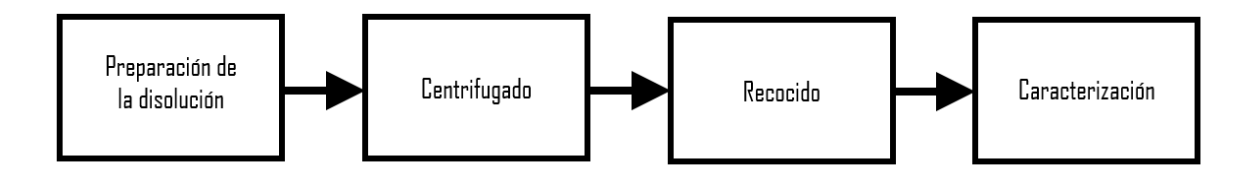

*Figura II.6. Diagrama a bloques de la fabricación y caracterización de las películas de Topas®.* 

Los paramentos del proceso de fabricación que se modifican en los experimentos son el porcentaje de concentración de Topas® y las revoluciones por minuto de la etapa de centrifugado. La temperatura de recocido es de 120°C y el tiempo es de 7 minutos. La disolución se verte en vidrio que sirve como sustrato de las películas en la centrifugadora.

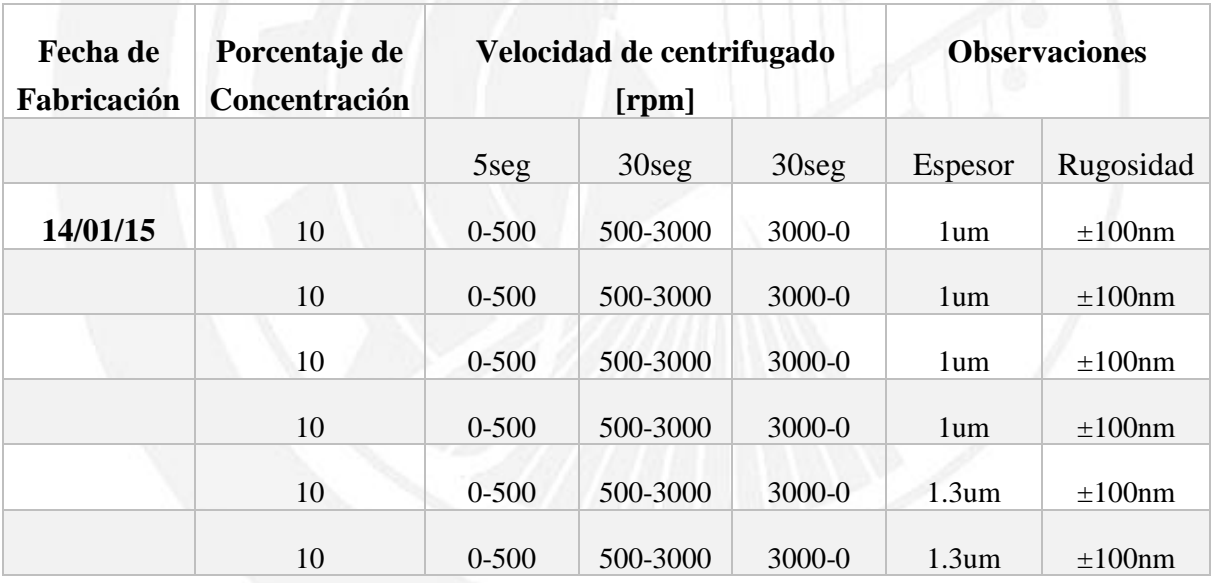

*Tabla II.1. Resultados de espesor y rugosidad de películas con 10% de concentración de Topas®.*

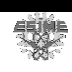

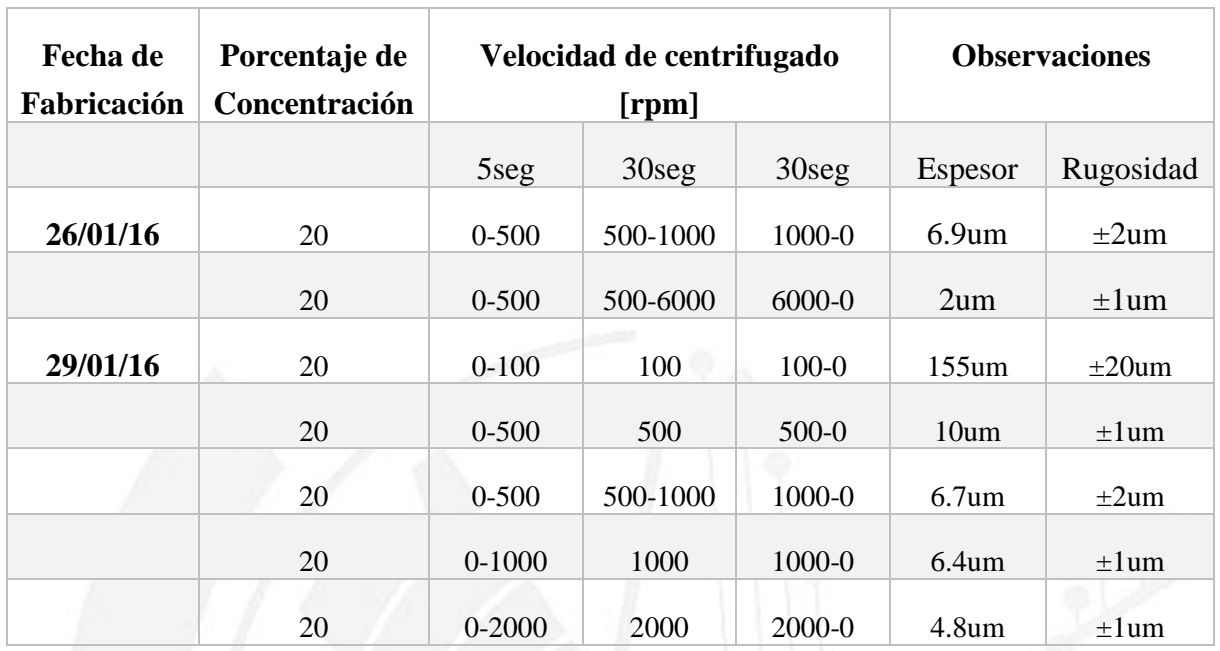

*Tabla II.2. Resultados de espesor y rugosidad de películas con 20% de concentración de Topas®.*

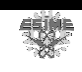

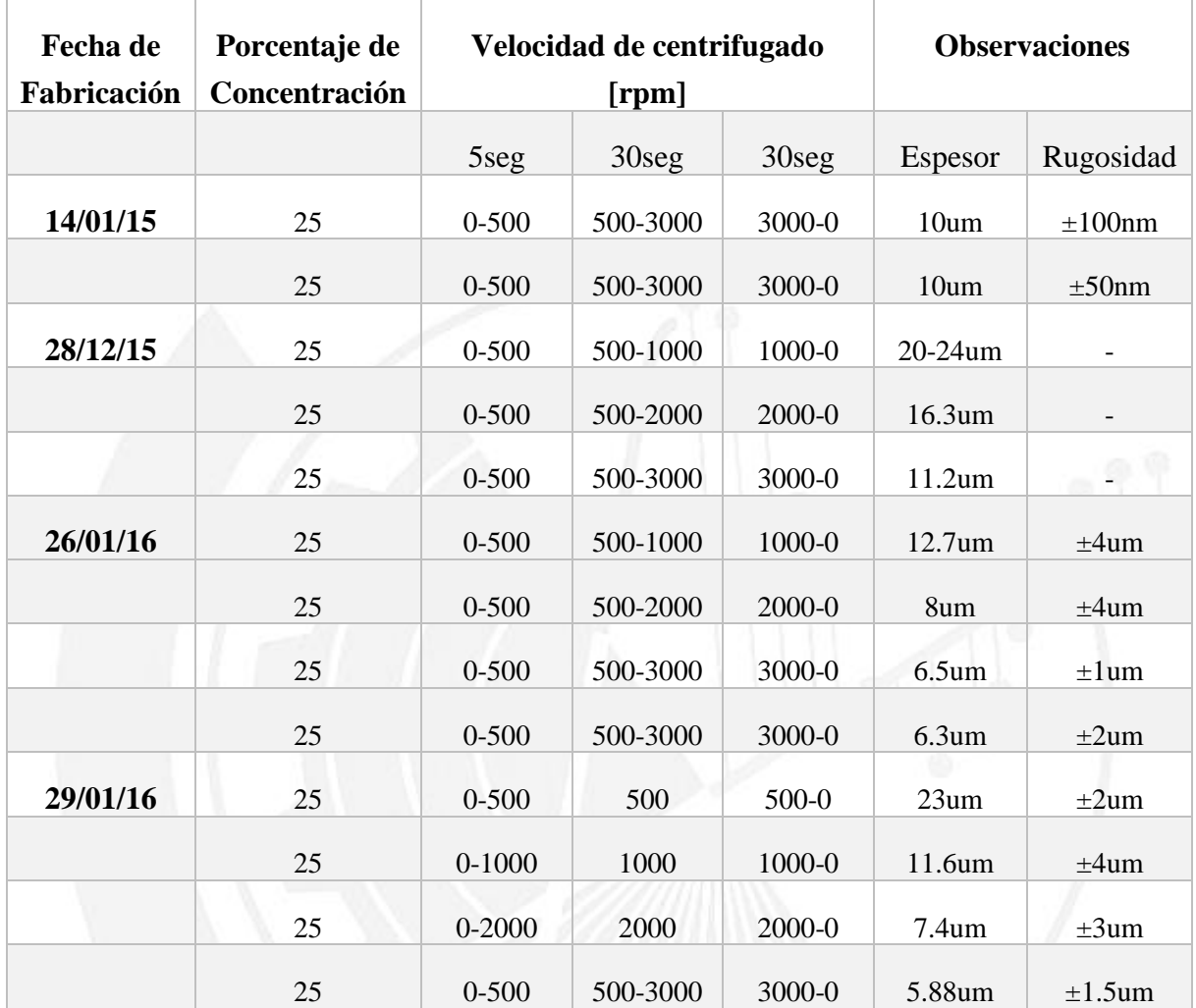

*Tabla II.3. Resultados de espesor y rugosidad de películas con 25% de concentración de Topas®.*

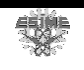

| Fecha de<br>Fabricación | Porcentaje de<br>Concentración | Velocidad de centrifugado<br>[rpm] |                   |                   | <b>Observaciones</b> |                              |
|-------------------------|--------------------------------|------------------------------------|-------------------|-------------------|----------------------|------------------------------|
|                         |                                | 5seg                               | 30 <sub>seg</sub> | 30 <sub>seg</sub> | Espesor              | Rugosidad                    |
| 28/12/15                | 35                             | $0 - 500$                          | 500-4000          | $4000 - 0$        | 18.4um               |                              |
|                         | 35                             | $0 - 500$                          | 500-5000          | 5000-0            | 15 <sub>um</sub>     | $\overline{\phantom{a}}$     |
|                         | 35                             | $0 - 500$                          | 500-6000          | 6000-0            | 13.4 <sub>um</sub>   | $\qquad \qquad \blacksquare$ |
|                         | 35                             | $0 - 500$                          | 500-6000          | $6000-0$          | 14 <sub>um</sub>     | $\overline{\phantom{a}}$     |

*Tabla II.4. Resultados de espesor y rugosidad de películas con 35% de concentración de Topas®.*

| Fecha de<br>Fabricación | Porcentaje de<br>Concentración | Velocidad de centrifugado<br>[rpm] |                   |                   | <b>Observaciones</b> |           |
|-------------------------|--------------------------------|------------------------------------|-------------------|-------------------|----------------------|-----------|
|                         |                                | 5seg                               | 30 <sub>seg</sub> | 30 <sub>seg</sub> | Espesor              | Rugosidad |
| 14/01/15                | 50                             | $0 - 500$                          | 500-3000          | 3000-0            | 45 <sub>um</sub>     |           |
|                         | 50                             | $0 - 500$                          | 500-3000          | $3000 - 0$        | 45 <sub>um</sub>     |           |

*Tabla II.5. Resultados de espesor y rugosidad de películas con 50% de concentración de Topas®.*

Las concentraciones de Topas® que se utilizaron fueron: 10%, 20%, 25%, 35% y 50%. Además se varía la velocidad de centrifugado, también se especifica el tiempo de cada etapa de centrifugado, para poder medir al final el espesor y rugosidad de las películas obtenidas utilizando un perfilometro Vecco Dektak. De la tabla II.1 a la II.4 se observa los resultados de espesor y rugosidad de las películas utilizando diferentes concentraciones de Topas®. Debido a que se tuvieron diferentes sesiones de trabajo se especifica la fecha de fabricación. En las figuras II.7 y II.8 se muestran las películas de Topas®, a diferentes velocidades de centrifugado, con concentraciones de 20% y 25% respectivamente.

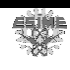

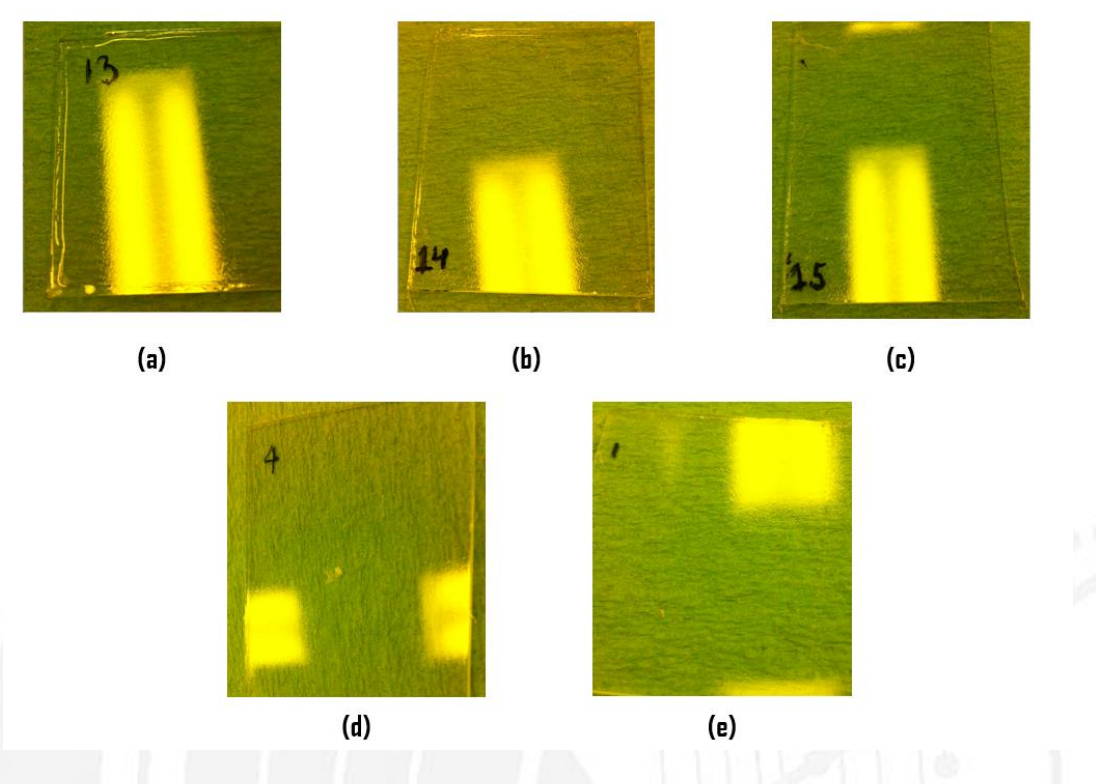

*Figura II.7. Películas con 20% de concentración de Topas® a diferentes velocidades de centrifugado. (a) 500rpm, (b) 1000rpm, (c) 2000rpm, (d) 3000rpm, (e) 6000rpm.* 

Para tener una visión más clara de las mediciones de espesor de las películas se simplifican en la figura II.9, en el caso de las concentraciones de 10% y 50% solo se tenían mediciones a 3000rpm por lo que no se obtuvo un comportamiento del espesor a estas concentraciones, en donde se observa una tendencia de reducción del espesor de la película al aumentar la velocidad de centrifugado, al igual que mientras se aumenta la concentración de Topas® en la disolución se obtendrán espesores mayores en las películas.

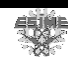

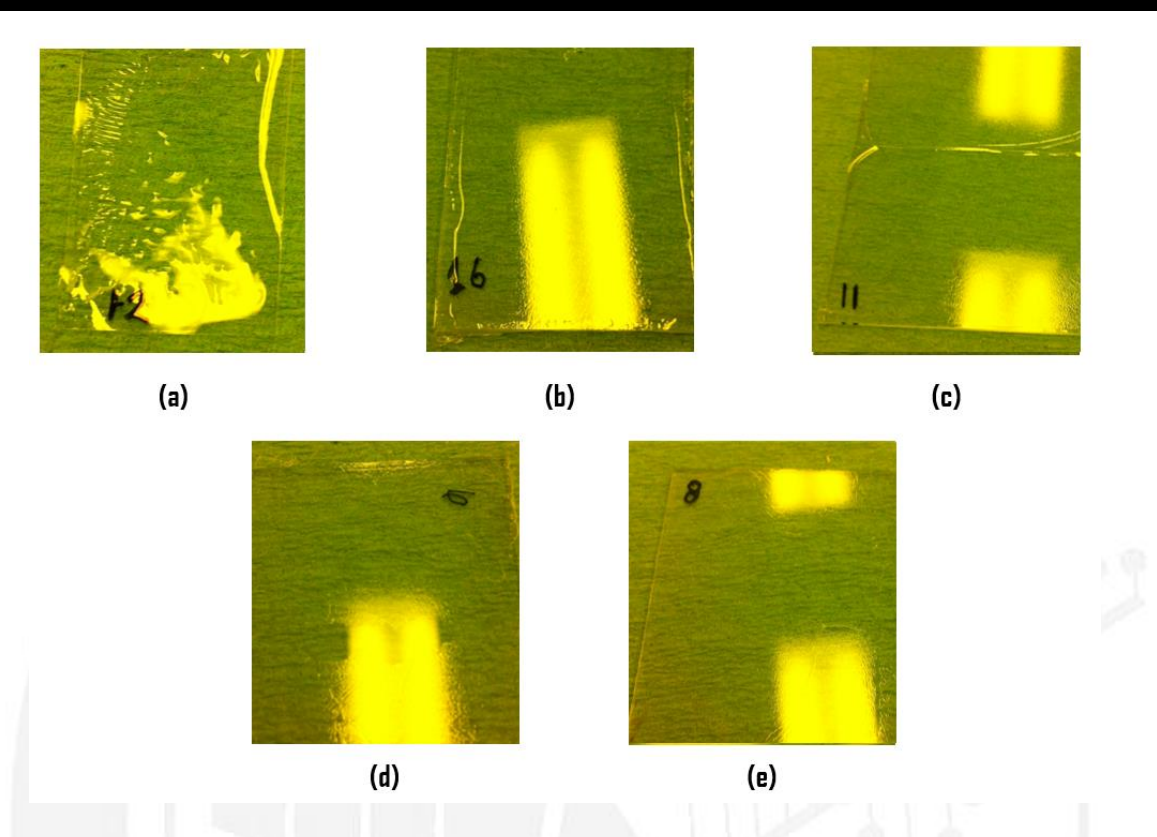

*Figura II.8. Películas con 25% de concentración de Topas® a diferentes velocidades de centrifugado. (a)100rpm, (b)500rpm, (c)1000rpm, (d)2000rpm, (e)3000rpm.* 

El siguiente paso consistió en comparar los resultados obtenidos con los de la referencia [41]. En dicha referencia se utilizan concentraciones de: 15%, 30% y 40%, concentraciones con las que no se trabajó. Al unir todos los resultados se observan, figura II.10, tendencias similares, tanto en concentraciones de Topas® como en la velocidad de centrifugado, teniendo una confirmación de las variables que afectan el espesor resultante en el proceso de fabricación de películas de Topas®.

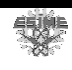

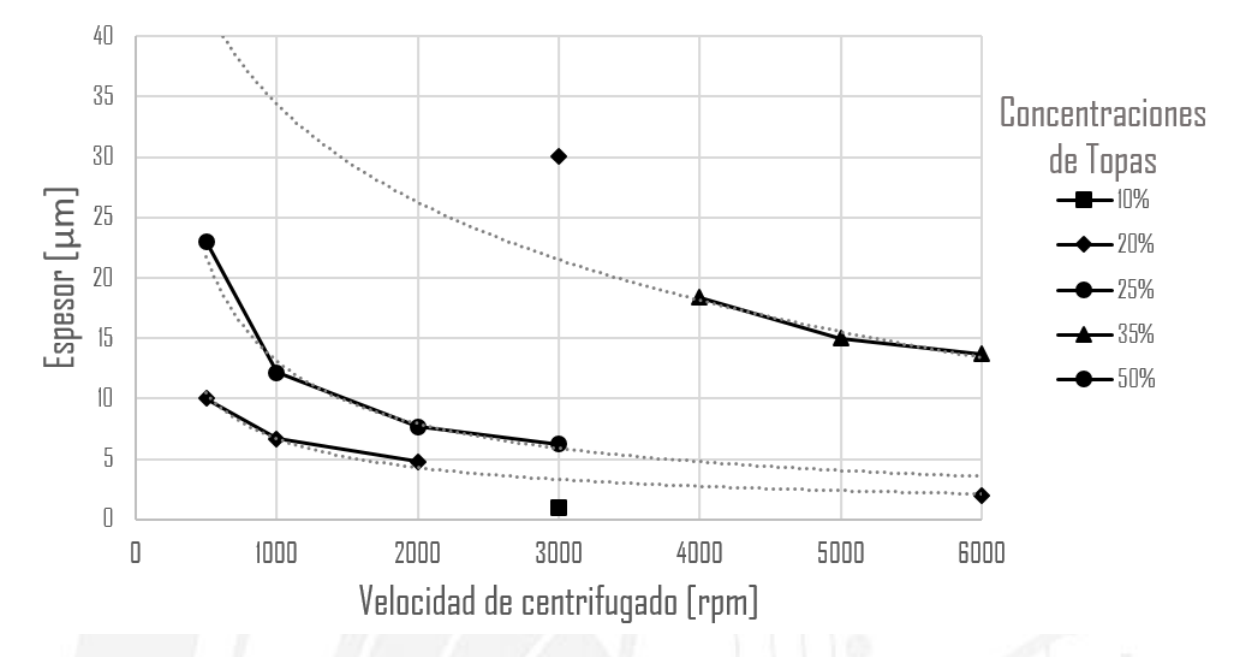

*Figura II.9. Resultados del espesor de películas de Topas® con diferentes concentraciones variando la velocidad de centrifugado.* 

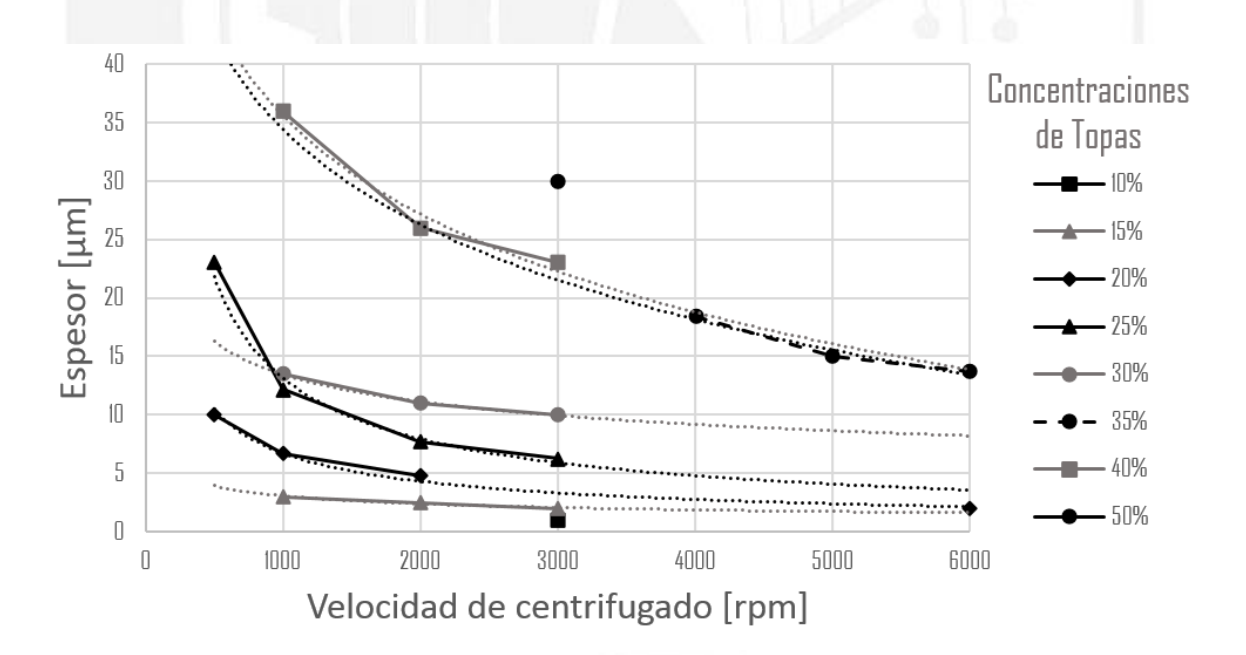

*Figura II.10. Comparación de los resultados de espesor de películas de Topas® caracterizados con los resultados del trabajo de D. Johansen [41].* 

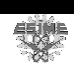

En el caso de la rugosidad de las películas, las mediciones no fueron las suficientes para tener una imagen más clara del comportamiento que tiene el espesor resultante con respecto la variación de la velocidad de centrifugado y concentración de Topas®. Los resultados se muestran en la figura II.11.

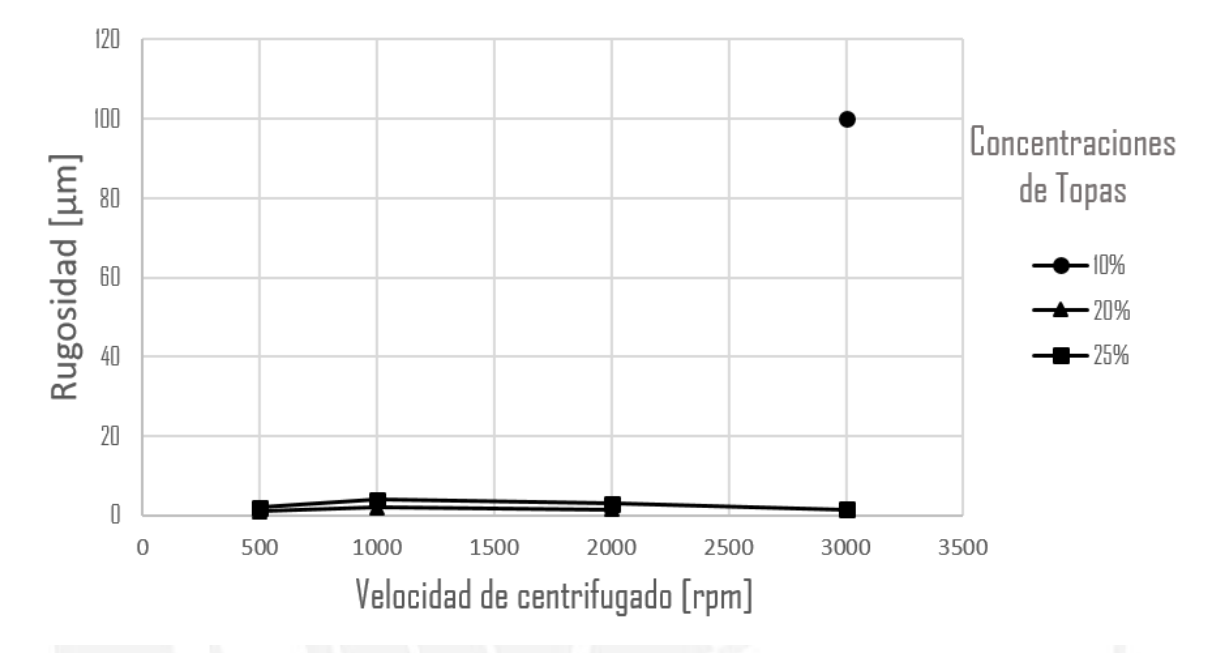

*Figura II.11. Resultados de la rugosidad de películas de Topas® con diferentes concentraciones variando la velocidad de centrifugado.* 

### **Referencias**

- [34] W. Callister, "Introducción a la Ciencia e Ingeniería de los Materiales", Department of Materials Science and Engineering, The University of Utah, pp.611-655.
- [35] D. Cheng, "Fundamentos de electromagnetismo para ingeniería", 1997, pp.105-110.
- [36] W. Whyte, "Cleanroom Technology: Fundamentals of Design, Testing and Operation", University of Glasgow, 2001, pp.1-33.
- [37] J. Castañé, "Sala blanca para procesos de deposición y litografía de materiales y nanomateriales", Universidad de Barcelona, 2009, pp.6-9.
- [38] R. Seymour, "Introducción a la Química de los polímeros", Universidad del Sur de Mississippi, 2002, pp.1-57.

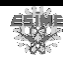

- [39] F. Billmeyer, "Ciencia de los polímeros", Rensselder Polytechnic Institute, New York, 2004, pp.3-53.
- [40] C. Vasile "Handbook of polyolefins", Marcel Dekker Inc, 2000, pp.71-75.
- [41] D. Johansen, "Investigation of Topas® for use in optical components", Department of Micro and Nanotechnology, pp. 5-41, 2005.
- [42] Hoja de especificaciones Topas®, Polyplastics, http://www.polyplastics.com, fecha de consulta 17/08/17.
- [43] J. Albella, "Láminas Delgadas y Recubrimientos: Preparación, propiedades y aplicaciones", Consejo Superior de Investigaciones Científicas, pp. 327-331,337-361, 2003.
- [44] E. Peytavit, S. Lepillet, G. Ducournau, J. Lampin, "Characterization of transmission lines using low loss polymer up to 320 GHz", Lille University, 2015.
- [45] F. Pavalleno, G. Ducournau, E. Peytavit, S. Lepilliet, J. Lampin, "High-Gain Yagi-Uda Antenna on Cyclic Olefin Copolymer Substrate for 300GHz Applications", IEEE Antennas and Wireless Propagation Letters, Vol.13, 2014.
- [46] I. Maestrojuan, I. Palacios, I. Ederra, R. Gonzalo, "Use of Low Loss Substrate for Developing Sub-Millimeter-Wave Mixers", The 8<sup>th</sup> European Conference on Antennas and Propagation, 2014.
- [47] M. Haghzadeth, C. Armiento, A. Akyurtlu, "All-Printed Flexible Microwave Varactors and Phase Shifters Based on a Tunable BST/Polymer", IEE Transactions on Microwave Theory and Techniques, 2017.
- [48] A. Chahadih, S. Keya, A. Ghaddar, "Low Loss Transitions and Microstrip Lines on Cyclo-Olefin Co-Polymer Substrate for Terahertz Applications", Lille University, 2013.
- [49] A. Aydogan, F. Arklerman, S. Yildiz, "Dielectric Loades Waveguide Filter Design", International Symposium on Fundamentals of Electrical Engineering, 2016.
- [50] S. Wong, K. Wang, Z. Chen, Q. Chu, "Electric Coupling Structure of Substate Integrated Waveguide (SIW) for the Application of 140GHz Bandpass Filter on LTCC", IEEE Transactions on Components, Packaging and Manufacturing Technology, Vol. 4, 2014.
- [51] I. Johnson, W. Yuan, A. Stefani, K. Nielsen, "Optical fiber Bragg grating recorded in Topas® cyclic olefin copolymer", Electronics Letters, Vol.47 , 2011.

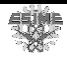

## Capítulo III

# **Diseño del filtro usando Topas**® **como sustrato**

#### **III.1 Introducción**

En las secciones anteriores se estudió las bases teóricas de los filtros, como su comportamiento, sus tipos y los parámetros que lo caracterizan. Posteriormente, en el capítulo 2, se complementó el conocimiento enfocándose en el la teoría del material dieléctrico así como en la fabricación y caracterización de películas delgadas de Topas®. Ahora se tiene lo necesario para continuar con el diseño de un filtro con la ayuda del software de diseño ADS, para finalmente fabricarlo y caracterizarlo.

#### **III.2 Modelado del Filtro de líneas paralelas acopladas**

Las líneas de microcinta acopladas descritas en la sección I.9 se pueden utilizar para construir muchos tipos de filtros. La fabricación de filtros pasa banda o filtros rechaza banda de líneas acopladas es particularmente fácil utilizando microcintas para anchos de banda inferiores a aproximadamente el 20% mientras que los filtros de ancho de banda mayores requieren líneas acopladas muy estrechas y son difíciles de fabricar [52].

La base matemática para el análisis de filtro de líneas de microcinta paralelas acopladas se encuentra en la referencia [52].

Una sección de línea paralela acoplada se muestra en la figura III.1a, con el voltaje y tensión definidos. Se deriva la matriz de impedancia de un circuito abierto para esta red de cuatro puertos considerando la superposición de excitaciones de modo par e impar [53] que se muestra en la figura III.1b. Así las fuentes de corriente  $i_1$  e  $i_3$  conducen el modo par

银

atreves de la línea, mientras que  $i_2$  e  $i_4$  conducen el modo impar. Por superposición se observa que las corrientes totales de los puertos, 1 *I* , pueden expresarse en términos de las corrientes de modo par e impar como:

$$
I_1 = i_1 + i_2 \tag{III.1}
$$

$$
I_2 = i_1 - i_2 \tag{III.2}
$$

$$
I_3 = i_3 - i_4 \tag{III.3}
$$

$$
I_4 = i_3 + i_4 \tag{III.4}
$$

En primer lugar, se considera la línea como alimentada en el modo par por las fuentes de corriente 1 *i* . Si los otros puertos están en circuito abierto, la impedancia vista en el puerto 1 o 2 es:

$$
Z_{in}^{e} = -jZ_{0e} \cot \beta \ell \qquad \qquad \text{III.5}
$$

La tensión en cualquiera de los conductores se puede expresar como:  
\n
$$
v_a^1(z) = v_b^1(z) = V_{e}^+ \left[ e^{-j\beta(z-\ell)} + e^{j\beta(z-\ell)} \right] = 2V_{e}^+ \cos \beta(z-\ell)
$$
\nIII.6

por lo tanto la tensión en el puerto 1 o 2 es:

$$
v^1_{a}(0) = v^1_{b}(0) = 2V^+_{e} \cos \beta \ell = i_1 Z^e_{in}
$$
 III.7

Este resultado y (III.5) se pueden utilizar para reescribir (III.6) en términos de  $i_1$  como:

$$
v_{a}^{1}(z) = v_{b}^{1}(z) = -jZ_{0e} \frac{\cos \beta(\ell - z)}{\sin \beta \ell} i_{1}
$$
 III.8

De manera similar, las tensiones debidas a las fuentes de corriente  $i_3$  que alimentan la línea en el modo par son:

$$
v_{a}^{3}(z) = v_{b}^{3}(z) = -jZ_{0e} \frac{\cos \beta z}{\sin \beta \ell} i_{3}
$$
 III.9

Ahora se considera la línea como siendo alimentada con el modo impar por la corriente 2 *i* .Si los otros puertos están en circuito abierto, la impedancia vista en el puerto 1 o 2 es:

$$
Z^0_{\ \ \text{in}} = -jZ_{0o} \cot \beta \ell \qquad \qquad \text{III.10}
$$

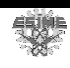

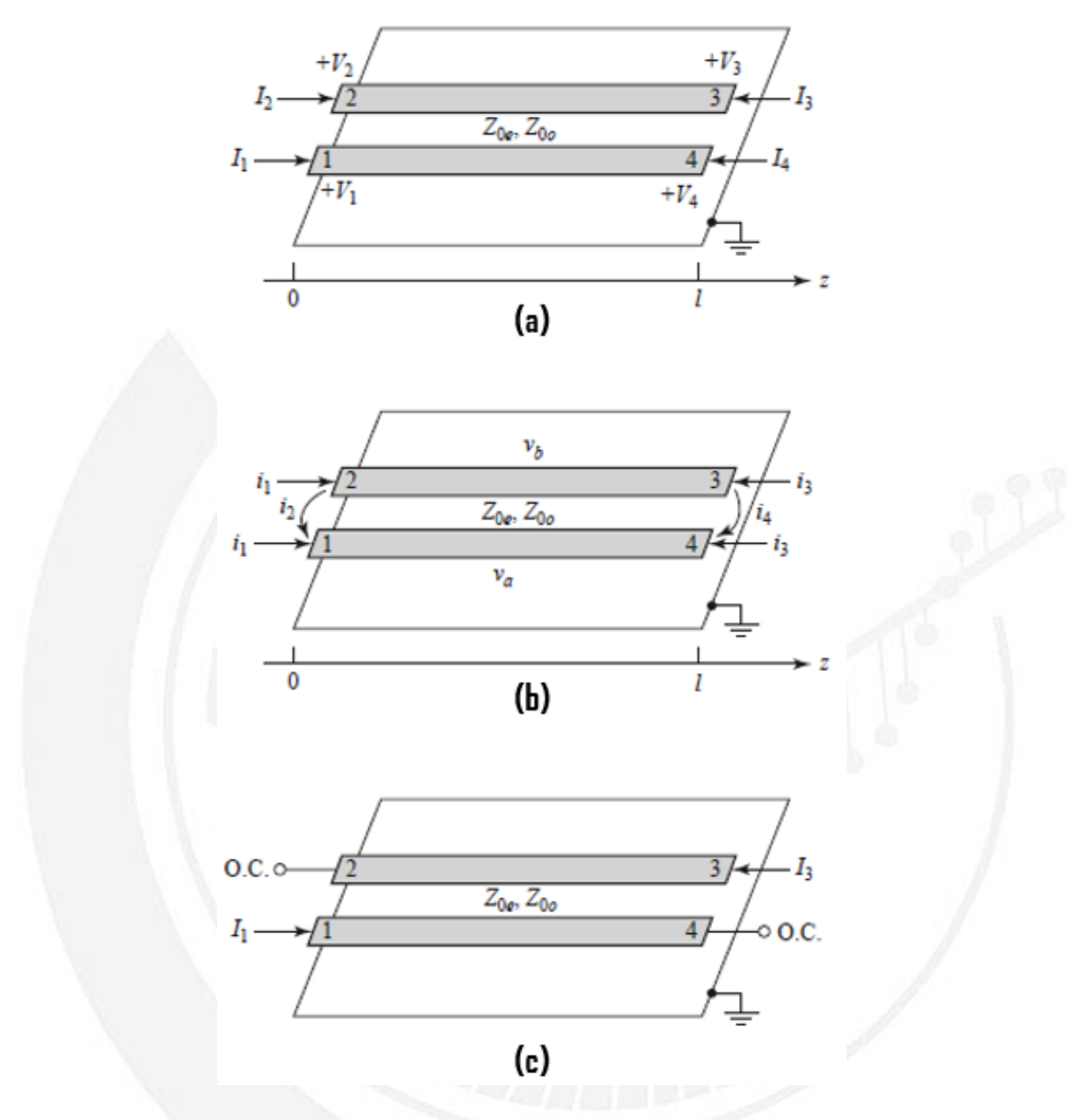

*Figura III.1. Definiciones pertenecientes a una sección de filtro de línea acoplada. (a) Una sección de línea paralela acoplada con voltaje y corriente definidos, (b) Una sección de línea paralela acoplada con fuentes de corriente de modo par e impar, (c) Una sección de línea paralela acoplada de dos puertos que tiene una respuesta de pasa banda.* 

La tensión en cualquiera de los conductores se puede expresar como:<br>  $v^2(z) = -v^2(z) = V_0^+ \left[ e^{-j\beta(z-\ell)} + e^{j\beta(z-\ell)} \right] = 2V_0^+ \cos \beta(\ell)$ 

cualquiera de los conductores se puede expresar como:  
\n
$$
v_{a}^{2}(z) = -v_{b}^{2}(z) = V_{0}^{+} \left[ e^{-j\beta(z-\ell)} + e^{j\beta(z-\ell)} \right] = 2V_{0}^{+} \cos \beta(\ell - z)
$$
\nIII.11

Entonces la tensión en el puerto 1 o 2 es:

$$
v2a(0) = -v2b(0) = 2V0+ cos \beta \ell = i2Z0in
$$
 III.12

懸

Este resultado y (III.10) se pueden utilizar para reescribir (III.11) en términos de  $i_2$ como:

$$
v_{a}^{2}(z) = -v_{b}^{2}(z) = -jZ_{0a} \frac{\cos \beta(\ell - z)}{\sin \beta \ell} i_{2}
$$
 III.13

De forma similar, las tensiones debidas a las fuentes de corriente  $i_3$  que alimentan la línea en el modo impar son:

$$
v_{a}^{4}(z) = -v_{b}^{4}(z) = -jZ_{0o} \frac{\cos \beta z}{\sin \beta \ell} i_{3}
$$
 III.14

La tensión total en el puerto 1 es:  
\n
$$
V_1 = v_a^{-1}(0) + v_a^{-2}(0) + v_a^{-3}(0) + v_a^{-4}(0)
$$
\n
$$
= -j(Z_{0e^{i_1}} + Z_{0e^{i_2}}) \cot \theta - j(Z_{0e^{i_3}} + Z_{0e^{i_4}}) \csc \theta
$$
\nIII.15

donde se usan los resultados de (III.8), (III.9), (III.13) y (III.14) y  $\theta = \beta \ell$ . Posteriormente se resuelve (III.4) para  $i_j$  en términos de  $I_s$ :

$$
i_1 = \frac{1}{2}(I_1 + I_2)
$$
 III.16

$$
i_2 = \frac{1}{2}(I_1 - I_2) \tag{III.17}
$$

$$
i_3 = \frac{1}{2}(I_3 + I_4)
$$
 III.18

$$
i_4 = \frac{1}{2}(I_4 - I_3) \tag{II.19}
$$

y usando este resultado en (III.15):

$$
V_1 = \frac{-j}{2} (Z_{0e}I_1 + Z_{0e}I_2 + Z_{0o}I_1 - Z_{0o}I_2) \cot \theta
$$
  
- $\frac{j}{2} (Z_{0e}I_3 + Z_{0e}I_4 + Z_{0o}I_4 - Z_{0o}I_3) \csc \theta$ 

Este resultado da como resultado la fila superior de la matriz de impedancia de circuito abierto [Z] que describe la sección de la línea paralela acoplada. Desde la simetría, todos los demás elementos de la matriz se pueden encontrar una vez que se conoce la primera fila. Los elementos de la matriz son:

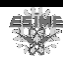

$$
Z_{11} = Z_{22} = Z_{33} = Z_{44} = \frac{-j}{2} (Z_{0e} + Z_{0o}) \cot \theta
$$
 III.21

$$
Z_{12} = Z_{21} = Z_{34} = Z_{43} = \frac{-j}{2} (Z_{0e} - Z_{0o}) \cot \theta
$$
 III.22

$$
Z_{13} = Z_{31} = Z_{24} = Z_{42} = \frac{-j}{2} (Z_{0e} - Z_{0e}) \csc \theta
$$
 III.23

$$
Z_{14} = Z_{41} = Z_{23} = Z_{32} = \frac{-j}{2} (Z_{0e} + Z_{0o}) \csc \theta
$$
 III.24

Se puede formar una red de dos puertos a partir de una sección de líneas paralela acoplada mediante dos de cuatro puertos con circuito abierto o de corto circuito o conectado dos tierras; Existen 10 combinaciones posibles, en la tabla III.1 se muestran solo las combinaciones que tienen respuesta de frecuencia pasa banda, sin embargo también presentan respuestas de frecuencia pasa bajas, todas pasan y todas se detienen. Los filtros pasa banda son más sencillos de realizar ya que los circuitos abiertos son más fáciles de fabricar en microcinta en comparación con los de corto circuito.

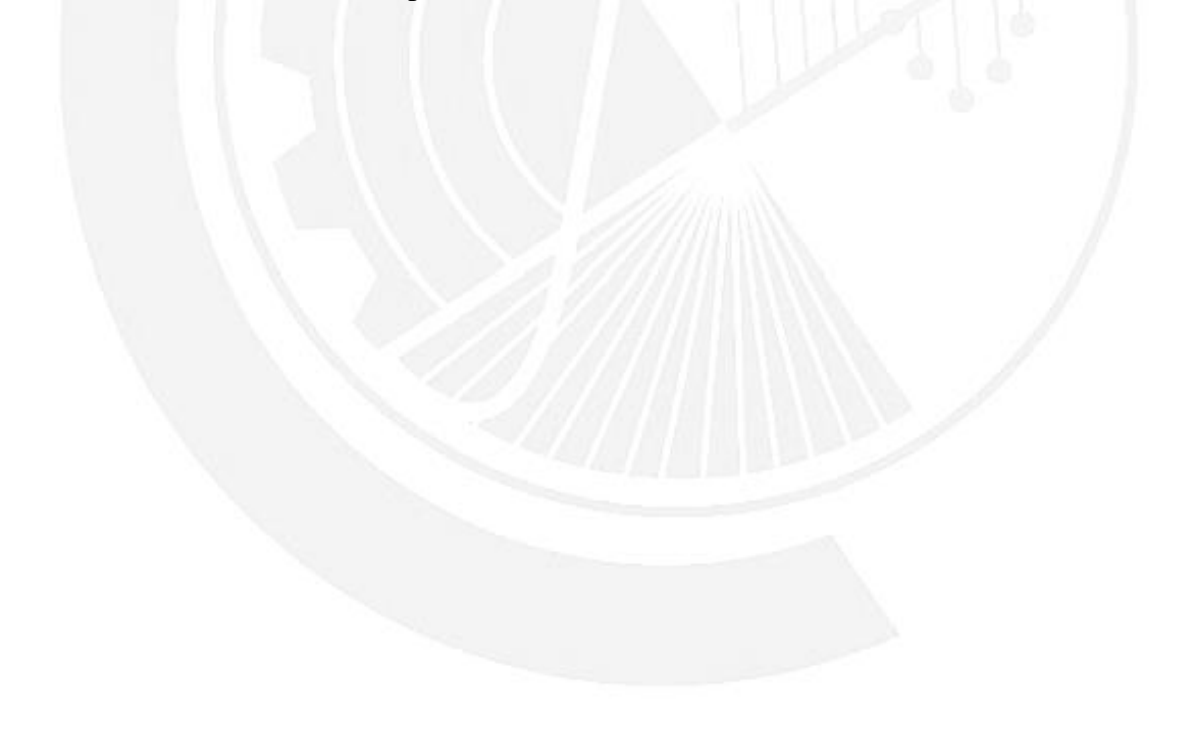

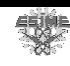

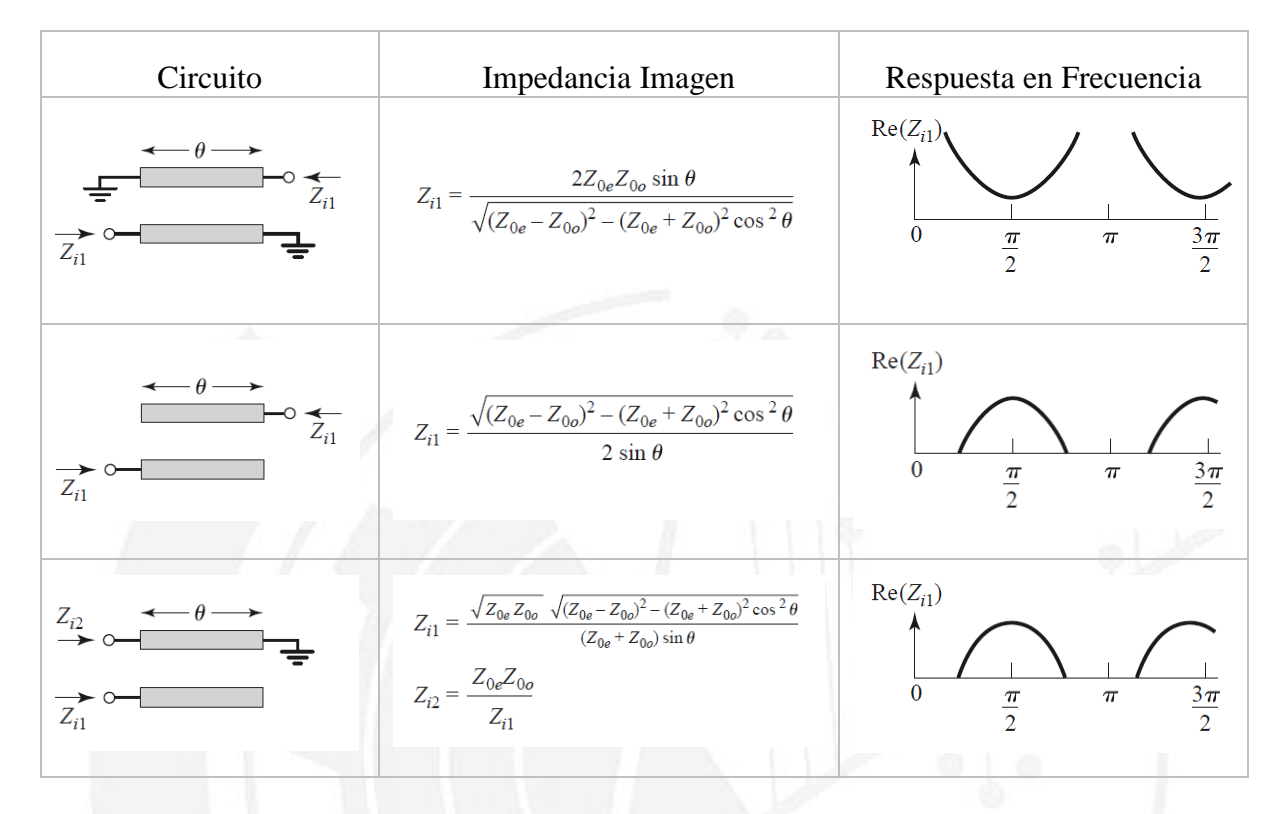

*Tabla III.1 Circuitos canónicos de líneas acopladas con respuesta en frecuencia pasa banda.*

En este caso  $I_2 = I_4 = 0$ , por lo que las ecuaciones de la matriz de impedancia de cuatro puertos se reducen a:

$$
V_1 = Z_{11}I_1 + Z_{13}I_3
$$
 III.25

$$
V_3 = Z_{31}I_1 + Z_{33}I_3
$$
 III.26

donde *Zij* se da en (III.21), (III.22), (III.23) y (III.24).

Se pueden analizar las características del filtro de circuito calculando la impedancia imagen (que es la misma en el puerto 1 y 3), y la constante de propagación. A partir de os parámetros de impedancia:

a:  
\n
$$
Z_{i} = \sqrt{Z_{11}^{2} - \frac{Z_{11}Z_{13}^{2}}{Z_{33}}}
$$
\n
$$
= \frac{1}{2} \sqrt{(Z_{0e} - Z_{0o})^{2} \csc^{2} \theta - (Z_{0e} + Z_{0o})^{2} \cot^{2} \theta}
$$
\nIII.27

<sup>47</sup> SEPI Telecom

矮

Cuando la sección de línea paralela acoplada es  $\frac{\lambda}{4}$  $\frac{\lambda}{4}$  de largo  $\left(\theta = \frac{\pi}{2}\right)$ , la impedancia imagen se reduce a:

$$
Z_i = \frac{1}{2} (Z_{0e} - Z_{0o})
$$
 III.28

que es real y positivo desde  $Z_{0e} > Z_{0o}$ . Sin embargo, cuando  $\theta \to 0$  o  $\pi$ ,  $Z_i \to \pm j\infty$ , indicando una banda de paro. La parte real de la impedancia imagen se ilustra en la figura III.2, donde las frecuencias de corte se pueden encontrar de (III.27) como:

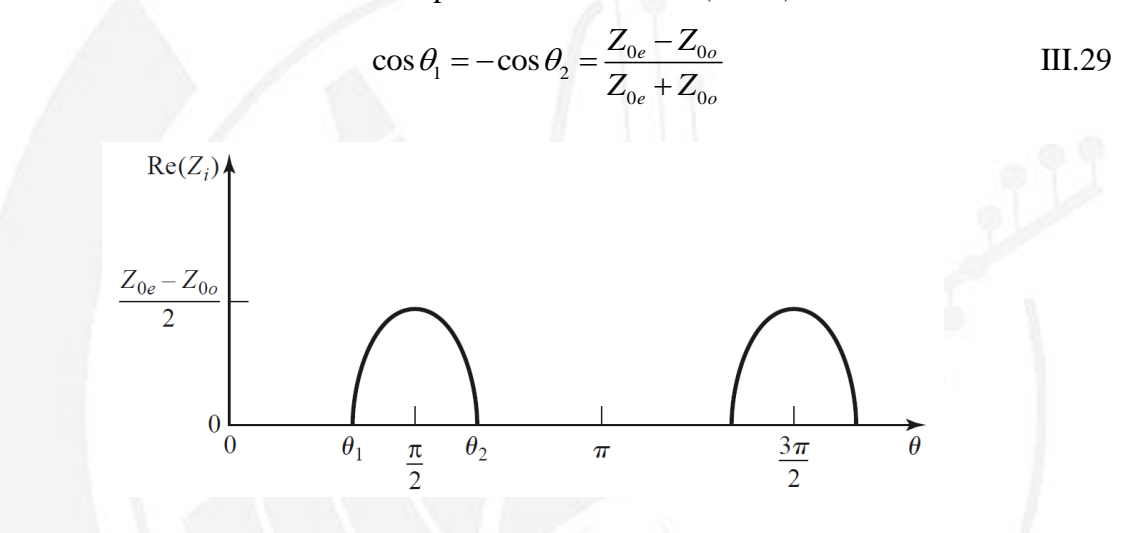

*Figura III.2. Parte real de la impedancia imagen de la red pasabanda de la figura III.1c*

La constante de propagación también se puede calcular a partir de los resultados del apéndice A como:

$$
\cos \beta = \sqrt{\frac{Z_{11}Z_{33}}{Z_{13}^2}} = \frac{Z_{11}}{Z_{13}} = \frac{Z_{0e} + Z_{0o}}{Z_{0e} - Z_{0o}} \cos \theta
$$
 II1.30

que muestra que que  $\beta$ es real para  $\theta_1 < \theta < \theta_2 = \pi - \theta_1$ donde  $\cos \theta_1 = (Z_{0e} - Z_{0e}) / (Z_{0e} + Z_{0e}).$ 

Los filtros pasa banda de banda estrecha se pueden realizar con secciones de líneas paralelas acopladas en cascada de la forma mostrada en la figura III.1c. Para derivar las ecuaciones de diseño de este tipo de filtros, primero se muestra una sola sección de la línea acoplada puede ser modelada aproximadamente por el circuito equivalente mostrado en la figura III.3. Esto se hace calculando la impedancia imagen y la constante de propagación del circuito equivalente mostrando que son aproximadamente iguales a los de la sección de

靉

la línea acoplada para  $\theta = \pi/2$ , que corresponderá a la frecuencia central de la respuesta pasa banda.

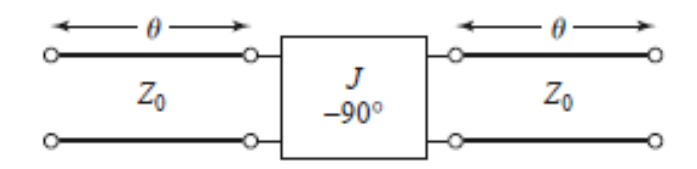

*Figura III.3. Circuito equivalente de una sección de línea acoplada de la figura III.1c.* 

Los parámetros ABCD del circuito equivalente se pueden calcular utilizando las<br>rices ABCD para líneas de transmisión del apéndice B:<br> $\begin{bmatrix} A & B \end{bmatrix} \begin{bmatrix} \cos \theta & jZ_0 \sin \theta \\ 0 & -j/J \end{bmatrix} \begin{bmatrix} \cos \theta & jZ_0 \sin \theta \\ 0 & -j/J \end{bmatrix}$ matrices ABCD para líneas de transmisión del apéndice B: de transmisión del apéndice B:<br>  $\cos \theta \quad jZ_0 \sin \theta$   $\begin{bmatrix} 0 & -j/J \end{bmatrix}$   $\begin{bmatrix} \cos \theta & jZ_0 \sin \theta \end{bmatrix}$ cuno equivaleme se pueden cardinal<br>misión del apéndice B:<br> $jZ_0 \sin \theta$   $\begin{bmatrix} 0 & -j/J \end{bmatrix}$   $\begin{bmatrix} \cos \theta & jZ \end{bmatrix}$ 

$$
\begin{aligned}\n\text{D para líneas de transmisión del apéndice B:} \\
\begin{bmatrix}\nA & B \\
C & D\n\end{bmatrix} &= \begin{bmatrix}\n\cos\theta & jZ_0 \sin\theta \\
j\sin\theta & \cos\theta\n\end{bmatrix} \begin{bmatrix}\n0 & -j/J \\
-jJ & 0\n\end{bmatrix} \begin{bmatrix}\n\cos\theta & jZ_0 \sin\theta \\
\frac{j\sin\theta}{Z_0} & \cos\theta\n\end{bmatrix} \\
&= \begin{bmatrix}\nJZ_0 + \frac{1}{JZ_0}\n\end{bmatrix} \sin\theta \cos\theta & j\left(JZ_0^2 \sin^2\theta - \frac{\cos^2\theta}{J}\right) \\
j\left(\frac{1}{JZ_0^2} \sin^2\theta - J \cos^2\theta\right) & \left(JZ_0 + \frac{1}{JZ_0}\right) \sin\theta \cos\theta\n\end{bmatrix}\n\end{aligned}
$$

Los parámetros ABCD del inversor de admitancia se obtienen considerando un cuarto de onda de transmisión de la impedancia característica, 1/*J*, considerando:

$$
Z_{i1} = \sqrt{\frac{AB}{CD}}
$$
  

$$
Z_{i2} = \sqrt{\frac{BD}{AC}}
$$
  
III.32

Por lo que la impedancia imagen del circuito equivalente es:

$$
Z_i = \sqrt{\frac{B}{C}} = \sqrt{\frac{JZ_0^2 \sin^2 \theta - (1/J)\cos^2 \theta}{(1/JZ_0^2)\sin^2 \theta - J\cos^2 \theta}}
$$
III.33

que se reduce al siguiente valor en la frecuencia central,  $\theta = \pi/2$ :

$$
Z_i = JZ_0^2 \tag{III.34}
$$

Considerando la constante de propagación como  $\cosh \ell = \sqrt{AD}$ :

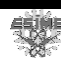

$$
\cos \beta = A = \left( JZ_0 + \frac{1}{JZ_0} \right) \sin \theta \cos \theta
$$
 III.35

Igualando las impedancias imagen en (III.28) y (III.34), las constantes de propagación de (III.30) y (III.35), se obtienen las siguientes ecuaciones:

$$
\frac{1}{2}(Z_{0e} - Z_{0o}) = JZ_0^2,
$$
  
\n
$$
\frac{Z_{0e} + Z_{0o}}{Z_{0e} - Z_{0o}} = JZ_0 + \frac{1}{JZ_0}
$$
\nIII.36

donde se asume que  $\theta \approx 1$  para  $\theta$  cerca de  $\pi/2$ . Estas ecuaciones se pueden resolver para las impedancias de líneas pares e impares lo que da como resultado:

$$
Z_{0e} = Z_0 \left[ 1 + JZ_0 + (JZ_0)^2 \right]
$$
 III.37  

$$
Z_{0o} = Z_0 \left[ 1 - JZ_0 + (JZ_0)^2 \right]
$$
 III.38

Se considera ahora un filtro pasabanda compuesto por una cascada de  $N+1$  secciones de líneas acopladas, como se muestra en la figura III.4a. Las secciones están numeradas de izquierda a derecha, con la carga a la derecha, pero el filtro puede invertirse sin verse afectada la respuesta. Puesto que cada sección de la línea acoplada tiene un circuito equivalente de la forma mostrada en la figura III.3, el circuito equivalente de cascada es como se muestra en la figura III.4b. Entre dos inversores consecutivos, tenemos una sección de línea de transmisión que tiene una longitud de  $2\theta$ .

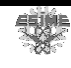

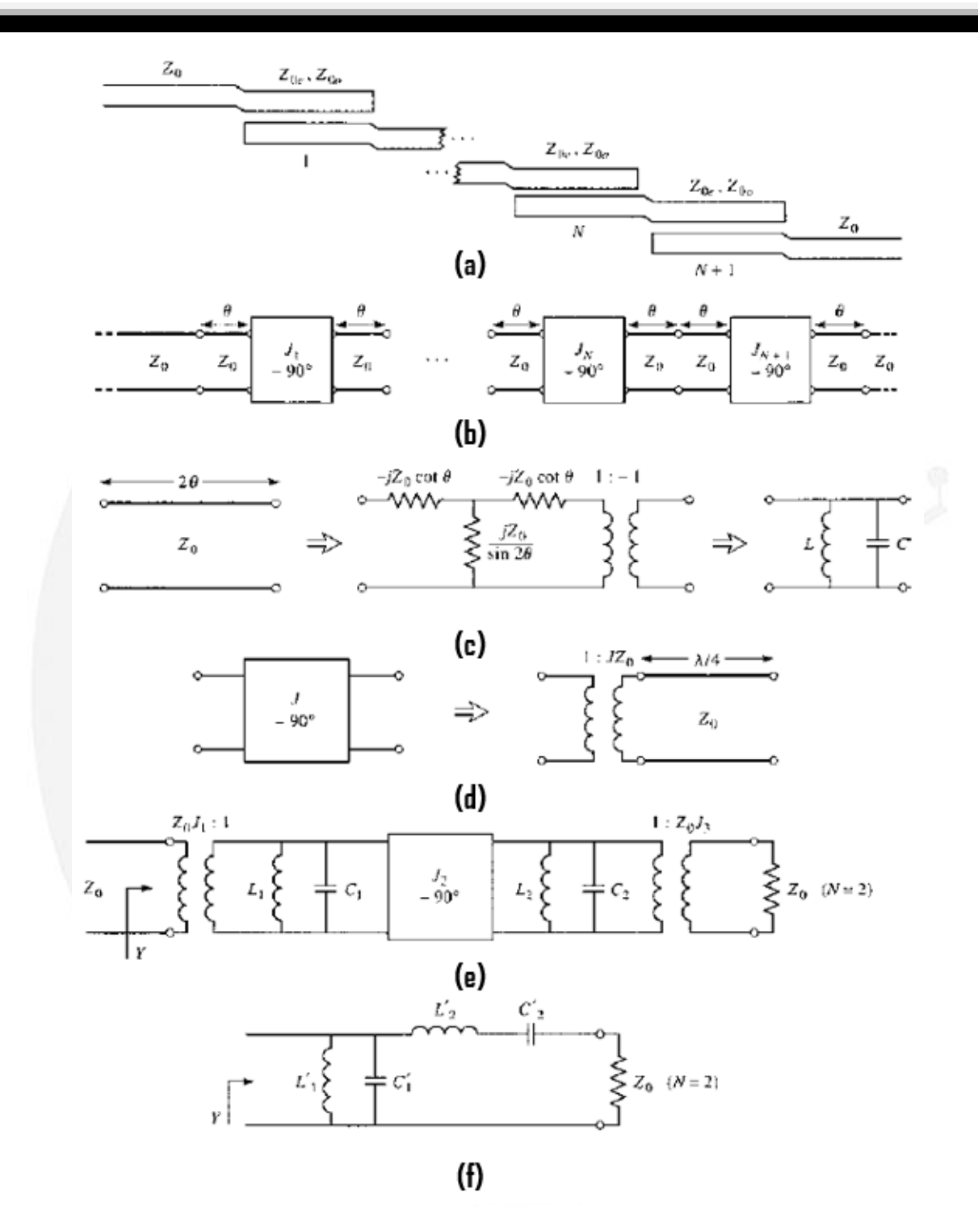

*Figura III.4. Desarrollo de un circuito equivalente para la derivación de ecuaciones de diseño para un filtro pasabanda de líneas acopladas [52]. (a) El diseño N+1 secciones de un filtro pasa banda de líneas acopladas, (b) Usando el circuito equivalente de la figura III.3 para cada sección de la línea acoplada, (c) El circuito equivalente de los inversores de admitancia. (e) Usando los resultados anteriores incisos (c) y (d) para el caso N=2, (f) Circuito de elementos enlazados para un filtro pasabanda para N=2.* 

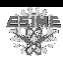

Esta línea es aproximadamente  $\lambda/2$  alrededor de la región pasabanda del filtro, y tiene un circuito equivalente aproximado que consiste en un resonador LC paralelo de derivación, que se muestra en la figura III.4c.

Como primer paso para establecer esta equivalencia se debe encontrar los parámetros para el circuito del transformador T equivalente e ideal de la figura III.4c, un equivalente exacto. La matriz ABCD para este circuito se puede calcular utilizando el apéndice B para un circuito T y un transformador ideal:

n transformador ideal:  
\n
$$
\begin{bmatrix} A & B \ C & D \end{bmatrix} = \begin{bmatrix} \frac{Z_{11}}{Z_{12}} & \frac{Z_{11}^2 - Z_{12}^2}{Z_{12}} \\ \frac{Z_{11}}{Z_{12}} & \frac{Z_{11}}{Z_{12}} \end{bmatrix} \begin{bmatrix} -1 & 0 \\ 0 & -1 \end{bmatrix} = \begin{bmatrix} \frac{-Z_{11}}{Z_{12}} & \frac{Z_{12}^2 - Z_{12}^2}{Z_{12}} \\ \frac{-1}{Z_{12}} & \frac{-Z_{11}}{Z_{12}} \end{bmatrix}
$$
III.39

Al igualar el resultado a los parámetros ABCD para una línea de transmisión de longitud  $2\theta$  y la impedancia característica  $Z_0$  da los parámetros del circuito equivalente como:

$$
Z_{12} = \frac{-1}{C} = \frac{Z_0}{\sin 2\theta}
$$
 III.40

$$
Z_{11} = Z_{22} = -Z_{12}A = -jZ_0 \cot 2\theta
$$
 III.41

Entonces las series de impedancia son:

update

\n
$$
Z_{11} - Z_{12} = -jZ_0 \frac{\cos 2\theta + 1}{\sin 2\theta} = -jZ_0 \cot \theta
$$
\nIII.42

El transformador 1:-1 proporciona un cambio de fase de 180°, que no se puede obtener con la red T sola; ya que esto no afecta a la respuesta de amplitud del filtro, puede descartarse. Para  $\theta \sim \pi/2$  las series de impedancias de (III.42) están cerca de cero y también pueden ignorarse. La impedancia de derivación  $Z_{12}$ , sin embargo, se aparece a al impedancia de un circuito resonante paralelo para  $\theta \sim \pi/2$ . Si se deja que  $\omega = \omega_0 + \Delta \omega$ , donde  $\theta = \pi/2$ en la frecuencia central  $\omega_0$ , entonces se tiene donde  $\theta = \pi/2$  en la frecuencia central  $\omega_0$ , entonces se tie<br>  $2\theta = \beta \ell = \omega \ell/v_p = (\omega_0 + \Delta \omega)\pi/\omega_0 = \pi (1 + \Delta \omega/\omega_0)$ , así (III.40) se puede escribir para  $\omega$ pequeño como:

$$
Z_{12} = \frac{jZ_0}{\sin \pi (1 + \Delta \omega / \omega_0)} \approx \frac{-jZ_0 \omega_0}{\pi (\omega - \omega_0)}
$$
III.43

La impedancia cercana a la resonancia de un circuito LC es:

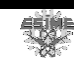

$$
Z = \frac{-jL\omega_0^2}{2(\omega - \omega_0)}
$$
III.44

con  $\omega_0^2 = 1/LC$ . Al igualarlo con (III.43) se obtienen los valores equivalentes del inductor y capacitor como:

$$
L = \frac{2Z_0}{\pi \omega_0} \tag{III.45}
$$

$$
C = \frac{1}{\omega_0^2 L} = \frac{\pi}{2Z_0 \omega_0}
$$
III.46

Las secciones de los extremos del circuito de la figura III.4b requieren un tratamiento diferente. Las líneas de longitud  $\theta$  en cada extremo del filtro están emparejadas con  $Z_0$  y por tanto pueden ser ignoradas. Los inversores finales,  $J_1$  y  $J_{N+1}$  pueden representarse cada uno como un transformador seguido por una sección  $\frac{\lambda}{4}$  de línea, como se muestra en la figura III.4d. La matriz ABCD de un trasformador con una relación de N escalones en cascada con una línea de cuarto de onda es:

de cuarto de onda es:  
\n
$$
\begin{bmatrix} A & B \\ C & D \end{bmatrix} = \begin{bmatrix} \frac{1}{N} & 0 \\ 0 & N \end{bmatrix} \begin{bmatrix} 0 & -jZ_0 \\ \frac{-j}{Z_0} & 0 \end{bmatrix} = \begin{bmatrix} 0 & \frac{-jZ_0}{N} \\ \frac{-jN}{Z_0} & 0 \end{bmatrix}
$$
III.47

Comparándolo con la matriz ABCD de un inversor de admitancia muestra que la relación de escalones necesario es  $N = JZ_0$ . La línea  $\lambda/4$  produce un cambio de fase y puede ser ignorado.

El uso de estos resultados para las secciones interior y final permite que el circuito de la figura III.4e, que está acotado en el caso N=2. Se observa que cada par de secciones de línea acoplada conduce a un resonador LC de derivación equivalente y se produce un inversor de admitancia entre cada par de resonadores LC. Adelante se muestra que los inversores de admitancia tienen el efecto de transformar un resonador LC de derivación en un resonador LC en serie, llevando el circuito equivalente final de la figura III.4f (para  $N=2$ ). Esto permite que las constantes del inversor de admitancia  $J_n$ , se determine a partir de los valores de los elementos de un prototipo pasa baja. Se demostrará para el caso N=2. Con referencia a la figura III.4e, la admitancia de la derecha del inversor  $J_2$  es:

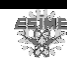

$$
j\omega C_2 + \frac{1}{j\omega L_2 + Z_0 J_3^2} = j\sqrt{\frac{C_2}{L_2}} \left(\frac{\omega}{\omega_0} - \frac{\omega_0}{\omega}\right) + Z_0 J_3^2
$$
 III.48

Ya que el transformador escala la admitancia de carga por el cuadrado de la relación de

ra que el transromnaor escala la admituencia de carga por el cuadrado de la relacion de  
\nescalones. Entonces la admitancia vista en la entrada del filtro es:  
\n
$$
Y = \frac{1}{J_1^2 Z_0^2} \left\{ j\omega C_1 + \frac{1}{j\omega L_1} + \frac{J_2^2}{j\sqrt{C_2/L_2 [( \omega/\omega_0) - (\omega_0/\omega)] + Z_0 J_3^2}} \right\}
$$
\n
$$
= \frac{1}{J_1^2 Z_0^2} \left\{ j\sqrt{\frac{C_1}{L_1} (\frac{\omega}{\omega_0} - \frac{\omega_0}{\omega})} + \frac{J_2^2}{j\sqrt{C_2/L_2 [( \omega/\omega_0) - (\omega_0/\omega)] + Z_0 J_3^2}} \right\}
$$
\nIII.49

Estos resultados también utilizan el hecho, de (III.45 y III.46), que  $L_n C_n = 1/\omega_0^2$ , para todos lo resonadores LC. Ahora la admitancia vista observando el circuito de la figura III.4f es:  $\frac{1}{1}$ 

$$
Y = j\omega C'_{1} + \frac{1}{j\omega L'_{1}} + \frac{1}{j\omega L'_{2} + 1/j\omega C'_{2} + Z_{0}}
$$
  
=  $j\sqrt{\frac{C'_{1}}{L'_{1}}} \left(\frac{\omega}{\omega_{0}} - \frac{\omega_{0}}{\omega}\right) + \frac{1}{j\sqrt{L'_{2}/C'_{2}}} \left[\frac{\omega}{(\omega/\omega_{0}) - (\omega_{0}/\omega)}\right] + Z_{0}$  III.50

que es igual en forma a (III.49). Así, los dos circuitos serán equivalentes si se cumplen las siguientes condiciones:

$$
\frac{1}{J_1^2 Z_0^2} \sqrt{\frac{C_1}{L_1}} = \sqrt{\frac{C_1'}{L_1'}},
$$
\n
$$
\frac{J_1^2 Z_0^2}{J_2^2} \sqrt{\frac{C_2}{L_2}} = \sqrt{\frac{L_2'}{C_2'}},
$$
\n
$$
\frac{J_1^2 Z_0^3 J_3^2}{J_2^2} = Z_0
$$
\nIII.51

Se conoce  $L_n$  y  $C_n$  de (III.45) y (III.46);  $L_n'$  y  $C_n'$  se determinan a partir de los valores de los elementos de un prototipo pasa baja de elemento agrupado que ha sido escalado de impedancia y frecuencia transformada en un filtro pasabanda. Utilizando el apéndice C y las fórmulas de escalamiento de impedancia:

$$
L' = R_0 L,
$$
  
\n
$$
C' = \frac{C}{R_0},
$$
  
\n
$$
R_s' = R_0,
$$
  
\n
$$
R_L' = R_0 R_L,
$$
  
\nIII.52

permite que los valores  $L_n$  y  $C_n$  se escriban como:

$$
L'_{1} = \frac{\Delta Z_{0}}{\omega_{0} g_{1}},
$$
  
\n
$$
C'_{1} = \frac{g_{1}}{\Delta \omega_{0} Z_{0}},
$$
  
\n
$$
L'_{2} = \frac{g_{2} Z_{0}}{\Delta \omega_{0}},
$$
  
\n
$$
C'_{2} = \frac{\Delta}{\omega_{0} g_{2} Z_{0}},
$$
  
\nIII.53

donde  $\Delta = (\omega_2 - \omega_1)/\omega_0$  es el ancho de banda fraccionario del filtro. Entonces (III.51), se pueden resolver para las constantes del inversor con los siguientes resultados (para N=2):

$$
J_1 Z_0 = \left(\frac{C_1 L_1'}{L_1 C_1'}\right)^{1/4} = \sqrt{\frac{\pi \Delta}{2g_1}},
$$
  
\n
$$
J_2 Z_0 = J_1 Z_0^2 \left(\frac{C_2 C_2'}{L_2 L_2'}\right)^{1/4} = \frac{\pi \Delta}{2 \sqrt{g_1 g_2}},
$$
  
\n
$$
J_3 Z_0 = \frac{J_2}{J_1} = \sqrt{\frac{\pi \Delta}{2g_2}}
$$
\nIII.54

Posteriormente de encontrar  $J_n$ ,  $Z_{0e}$  y  $Z_{0o}$  para cada sección de la línea acoplada se pueden calcular a partir de (III.37) y (III.38).

Los resultados anteriores se obtuvieron para el caso especial de N=2 (tres secciones de líneas acopladas), pero se pueden derivar resultados más generales a partir de cualquier número de secciones, y para el caso en el que  $Z_L \neq Z_0$  o  $g_{N+1} \neq 1$ , como en el caso de una respuesta de ondulación igual con N par. Por lo tanto, las ecuaciones de diseño para un filtro pasabanda con N+1 secciones de líneas acopladas son:

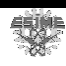

$$
Z_0 J_1 = \sqrt{\frac{\pi \Delta}{2g_1}},
$$
  
\n
$$
Z_0 J_n = \frac{\pi \Delta}{2 \sqrt{g_{n-1} g_n}}, \quad para \quad n = 2, 3..., N
$$
  
\n
$$
Z_0 J_{N+1} = \sqrt{\frac{\pi \Delta}{2g_N g_{N+1}}}.
$$

Las impedancias características pares e impares para cada sección se encuentran en (III.37) y (III.38).

Como se observa el modelado de un filtro pasa banda de líneas acopladas requiere de muchos cálculos, sin embargo se cuenta con un programa llamado ADS que basa sus cálculos en la teoría antes mencionada lo que ahorra mucho tiempo en el momento de realizar las simulaciones de un filtro de líneas acopladas, dando la oportunidad de cambiar las frecuencias de corte y paso y modificar su atenuación y el programa se encargará de calcularlo. A continuación se hablará del programa en donde se diseña el filtro.

#### **III.3 Software de Diseño Advanced Design System (ADS)**

ADS es un programa de simulación para el diseño de diversos dispositivos de telecomunicaciones como son; osciladores, amplificadores, filtros, redes de banda ancha, sistemas de radiocomunicación, etc. Es propiedad de Keysight Technologies [53], la versión utilizada en el trabajo es la 2014.01 para 32 bits, existen versiones más actuales, sin embargo la versión utilizada es suficiente para las necesidades del trabajo.

El propósito de usar ADS es realizar simulaciones del filtro y con la ayuda de diversas herramientas de análisis se puede refinar de acuerdo al objetivo. Una ventaja que posee ADS es que implementa algoritmos de simulación y rutinas de convergencia avanzadas que reducen considerablemente los tiempos de simulación con respecto a otros programas [54].

El software consta de dos tipos de ventanas para los circuitos con los que se puede trabajar, figura III.5:

- Esquemático, en donde se conectan los componentes y sobre el que se realiza el análisis y simulaciones.
- Diseño, en el que se observa la geometría que tendrá el circuito sobre la placa.
- Funcionamiento, en el que se observan gráficas, como cartesianas o cartas de Smith, de parámetros del dispositivo tales como módulos, fases, etc.

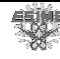

Exploración, que muestra la arquitectura del sistema de ficheros.

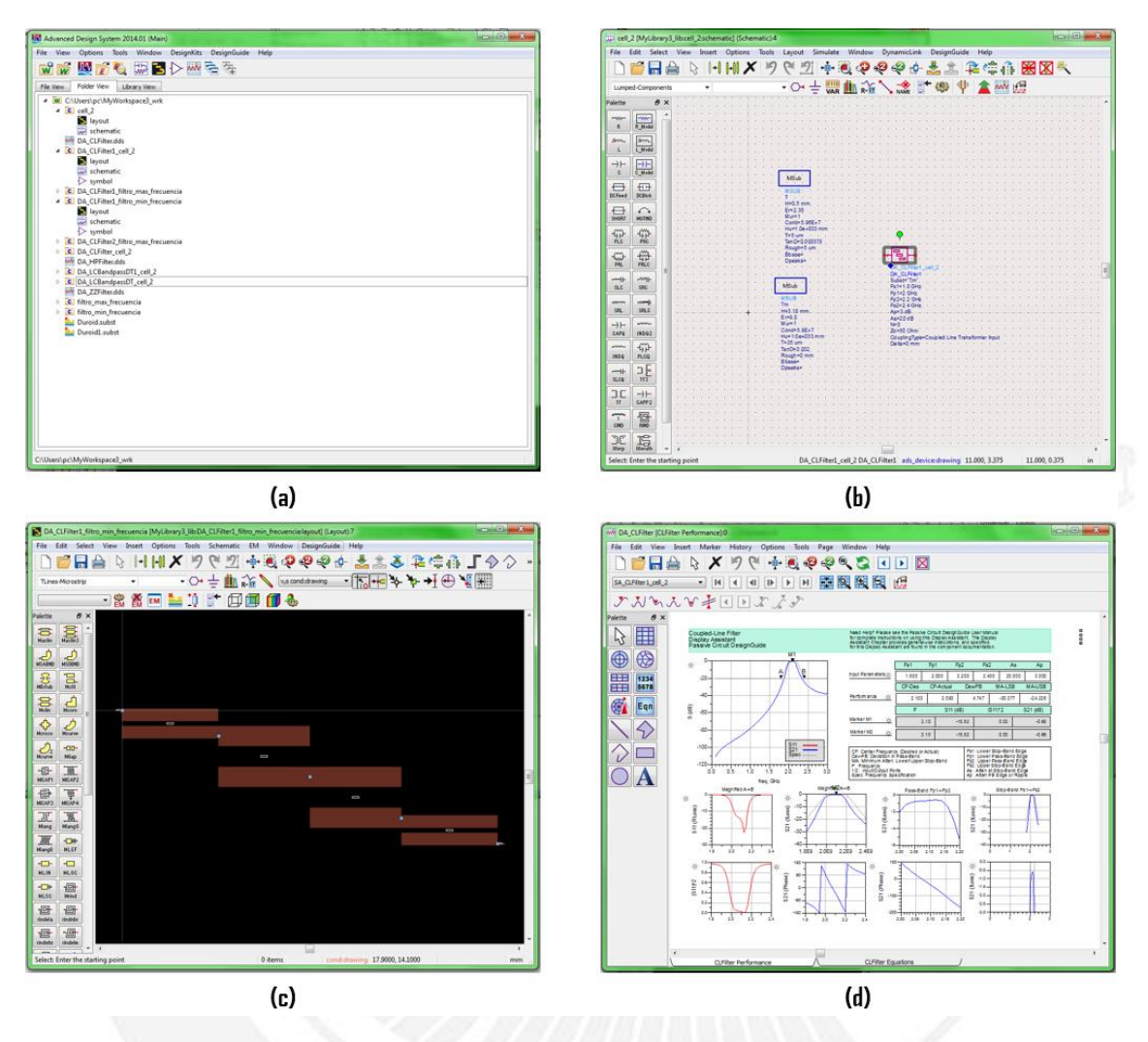

*Figura III.5. (a) Ventana de exploración, (b) Ventana de Esquemático, (c) Ventana de Diseño, (d) Ventana de Funcionamiento.* 

## **III.4 Función dieléctrica de Topas®**

Para modelar un filtro pasabanda en el software de diseño ADS se necesitan conocer las características del sustrato sobre el cual se desarrollará el filtro. Las características que se necesitan conocer del sustrato son: su espesor *H*, su permitividad eléctrica relativa  $\varepsilon_r$ , la permeabilidad magnética  $\mu$ , la tangente de pérdidas del sustrato  $\delta$ , la rugosidad del sustrato, la conductividad del conductor y el espesor del conductor *T*. El sustrato que se ocupará Topas® el cual posee la parte real de la función dieléctrica  $\varepsilon_r = 2.35$  constante en un rango de 0.3 THz-1.5 THz [53] y la parte imaginaria caracterizada por la figura III.6.

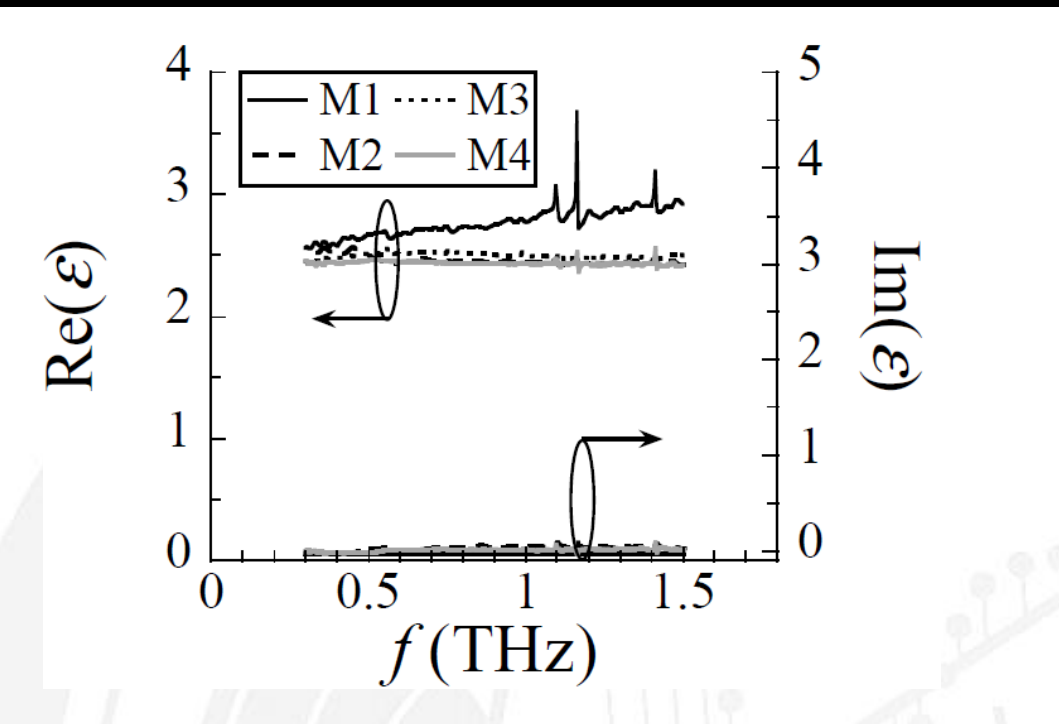

*Figura III.* 6. Función dieléctrica  $\varepsilon(f) = Re[\varepsilon(f)] + Im[\varepsilon(f)]$ , [54].

La función dieléctrica  $\varepsilon(f)$  es una función compleja con una parte real e imaginaria:

$$
\varepsilon(f) = \text{Re}[\varepsilon(f)] + \text{Im}[\varepsilon(f)] \qquad \qquad \text{III.56}
$$

Existe una relación entre  $\varepsilon(f)$ , el índice de refracción (*n*) y el coeficiente de extinción  $\kappa$  [53], dada por:

$$
Re[\varepsilon(f)] = n^2 - \kappa^2; Im[\varepsilon(f)] = 2n\kappa
$$
 III.57

La frecuencia de operación para la que se diseñará el primer filtro utilizando Topas® coo dieléctrico es de 10 GHz, sin embargo en la literatura consultada no hay valores de la función dieléctrica para esas frecuencias. S.Wietzke *et al*. [55] realizaron estudios experimentales de espectroscopia de diferentes polímeros en el rango de Terahertz. En [55] se reportan las gráficas del comportamiento de  $n \, y \, \kappa$  en un rango de 0.5THz-3THz.

Para obtener los valores de la función dieléctrica del Topas® para frecuencias inferiores a 500GHz se extrapolan los datos obtenidos por S.Wietzke *et al*. En el caso del (*n)* se utilizó un ajuste de curva polinomial de orden uno -del tipo  $y = M_0 + M_1 f$ , donde  $M_0$  y  $M_1$  son los coeficientes de ajuste -, y en la curva de  $(\kappa)$  un ajuste polinomial de orden 4.

La ecuación de ajuste de curva que proporciona KaleidaGraph (que es un programa de análisis de datos y gráficos) es:

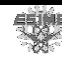
$$
y = M_0 + M_1 f + M_2 f^2 + \dots M_n \omega^n
$$
 III.58

donde *M n* son los coeficientes de la función de ajuste de curva y *f* es la frecuencia de operación.

Los coeficientes para (*n)* son:

$$
M_0 = 1.5318
$$
  
\n
$$
M_1 = 0.0021981
$$
  
\n
$$
M_2 = -0.0013111
$$

Los coeficientes de  $(\kappa)$  son:

$$
M_0 = 0.0062276
$$
  
\n
$$
M_1 = -0.015986
$$
  
\n
$$
M_2 = 0.018058
$$
  
\n
$$
M_3 = -0.0087658
$$
  
\n
$$
M_4 = 0.001551
$$

Una vez teniendo los valores de  $n \, y \, \kappa$  en la frecuencia deseada se utiliza la ecuación 2 para calcular la función dieléctrica  $\varepsilon(f)$  y obtener la tangente de pérdidas [52] dada por:

$$
\delta = \tan^{-1}\left(\frac{\varepsilon_i}{\varepsilon_r}\right) \tag{III.59}
$$

En la tabla III.2 se muestran los valores de tangente de pérdida y función dieléctrica a diferentes frecuencias por debajo de 0.5THz del Topas®.

| <b>Frecuencia</b> [GHz] | Tangente de pérdidas $(\delta)$ | <b>Permitividad eléctrica</b> $(\varepsilon_r)$ |
|-------------------------|---------------------------------|-------------------------------------------------|
|                         | 0.008                           | 2.34                                            |
| 10                      | 0.0079                          | 2.34                                            |
| 20                      | 0.0077                          | 2.34                                            |
| 50                      | 0.0071                          | 2.34                                            |
| 100                     | 0.0063                          | 2.34                                            |
| 150                     | 0.0055                          | 2.34                                            |
| 200                     | 0.0048                          | 2.34                                            |
| 250                     | 0.0042                          | 2.34                                            |

*Tabla III.2 Tangente de pérdidas del Topas® a frecuencias por debajo de 0.5THz* 

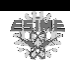

Cabe señalar que los valores de *n* y fueron obtenidos de los ajustes de curvas por tanto es posible que el comportamiento real de la función dieléctrica del Topas® sea distinto al calculado.

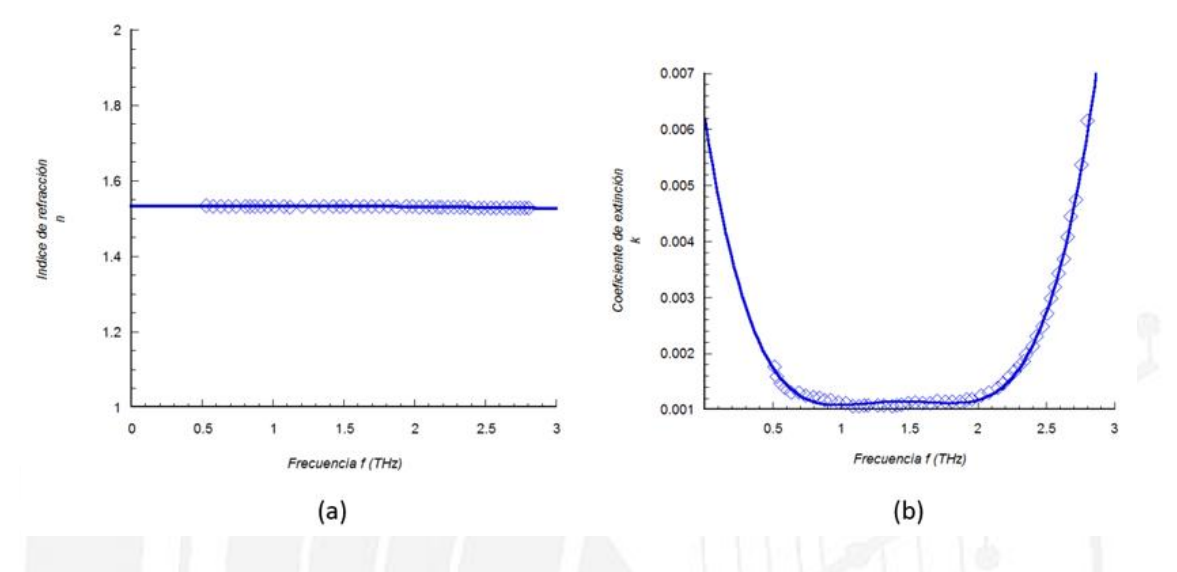

*Figura III.7. Extrapolación de los resultados medidos del trabajo de S. Wietzke –líneas continuas-, los rombos representan los datos extraídos de la referencia [Wietzke 2011]. (a) Extrapolación del Índice de refracción en un rango de 0-3THz. (b) Extrapolación del coeficiente de extinción en un rango de 0-3THz.*

Una vez obtenido los valores de la función dieléctrica para frecuencias menores de 300GHz se procederá a diseñar un filtro de líneas paralelas acopladas en ADS.

#### **III.5 Estudio de dimensiones del filtro**

Una vez que se tienen todos los parámetros necesarios para simular en ADS el filtro pasabanda de líneas paralelas acopladas el siguiente paso consiste en realizar un estudio de como intervienen en la geometría resultante del filtro la variación de los parámetros que intervienen, como son la frecuencia de operación, el conductor de las líneas paralelas acopladas, el espesor del dieléctrico y el factor de calidad, con el fin de analizar si es realizable su fabricación y elegir el espesor del dieléctrico al que se debe de llegar, así como el conductor que se utilizará en la metalización de las películas de Topas®. El análisis contará con diferentes etapas en las que se variaran los distintos parámetros que se introducen al programa. Además para identificar las diferentes distancias que resultan del diseño del filtro que genera el programa, se nombran conforme lo mostrado en la figura III.8, para que posteriormente sea más fácil reconocer cada distancia debido a que se

necesitan obtener dimensiones que sean realizables con las limitantes de tecnología de fabricación del mismo (que es la litografía UV que se estudiará más adelante) y para lograr un buen acoplamiento de las líneas paralelas.

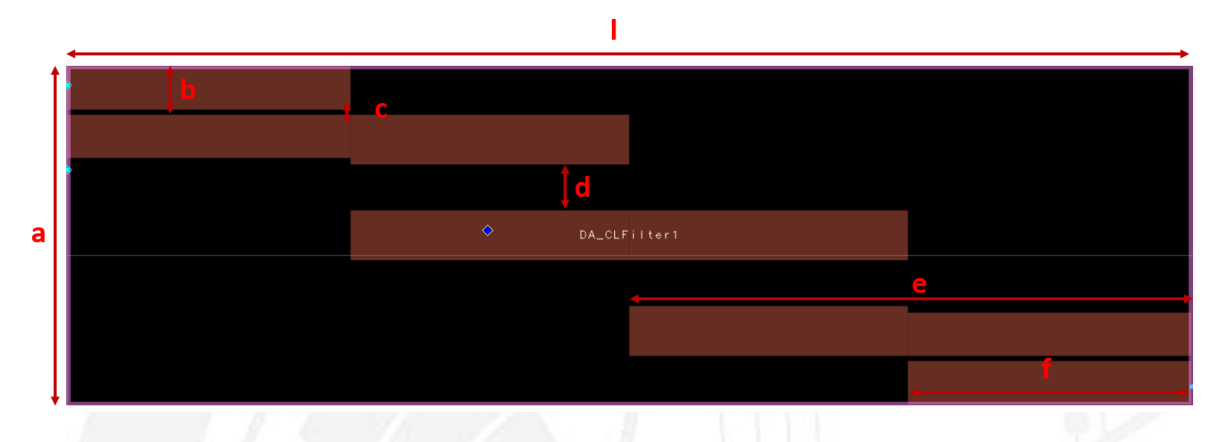

*Figura III.8.Distancias de geometría del filtro.* 

En la primera etapa se conserva las características tanto del dieléctrico como del conductor resumidas en la tabla III.3, y la frecuencia es la que se varía de 9-99-GHz en saltos de 10GHz.

| <b>Características Dieléctrico</b> |                    |
|------------------------------------|--------------------|
| Dieléctrico                        | Topas <sup>®</sup> |
| Espesor                            | 0.5 <sub>mm</sub>  |
| Permitividad                       | 2.35               |
| Tangente de pérdidas               | 0.000378           |
| Rugosidad                          | 5 <sub>um</sub>    |
| <b>Características Conductor</b>   | <b>Cobre</b>       |
| Conductividad                      | 5.9e7              |
| Espesor                            | 35um               |

*Tabla III.3 Parámetros del conductor y dieléctrico en el análisis de geometría del filtro variando la frecuencia .* 

Las frecuencias que se necesitan introducir al programa ADS están especificadas en la figura III.9, las cuales se denotan como: la frecuencia central  $f_0$ , las frecuencias de paso mínima y máxima,  $f_{p1}$  y  $f_{p2}$ , y las frecuencias paro mínima y máxima  $f_{s1}$  y  $f_{s2}$ .

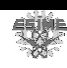

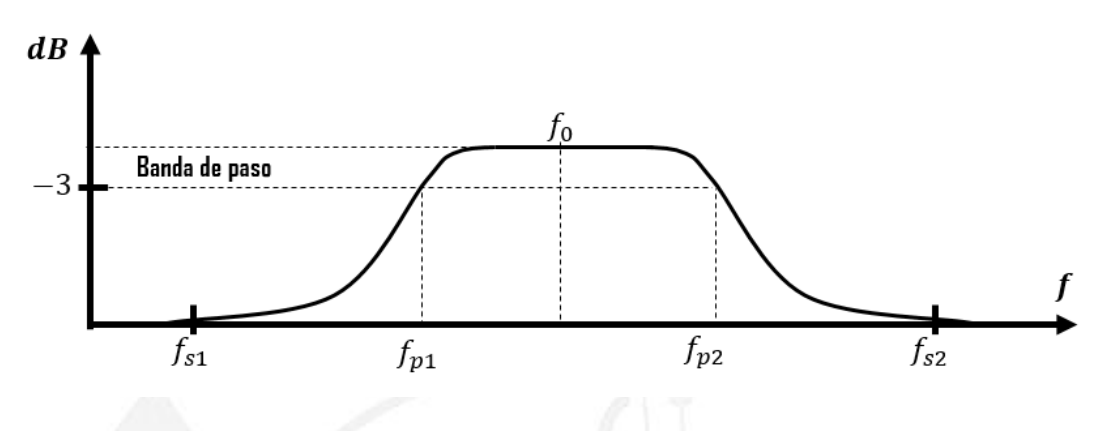

*Figura III.9.Respuesta en frecuencia de un filtro pasa banda.* 

Para métodos prácticos solo se mostrarán tres frecuencias del estudio. A una frecuencia de resonancia de 9.1GHz y teniendo la frecuencia de paro inferior y mayor a 8.8GHz y 9.4GHz, respectivamente, y la frecuencia de paso inferior y mayor a 9GHz y 9.2GHz, respectivamente, se obtiene una geometría la cual se muestra en la figura III.10.

Ahora con una frecuencia de resonancia de 49.1GHz y teniendo la frecuencia de paro inferior y mayor a 38.8GHz y 49.4GHz, respectivamente, y la frecuencia de paso inferior y mayor a 49GHz y 49.2GHz, respectivamente, se obtiene una geometría mostrada en la figura III.11a.

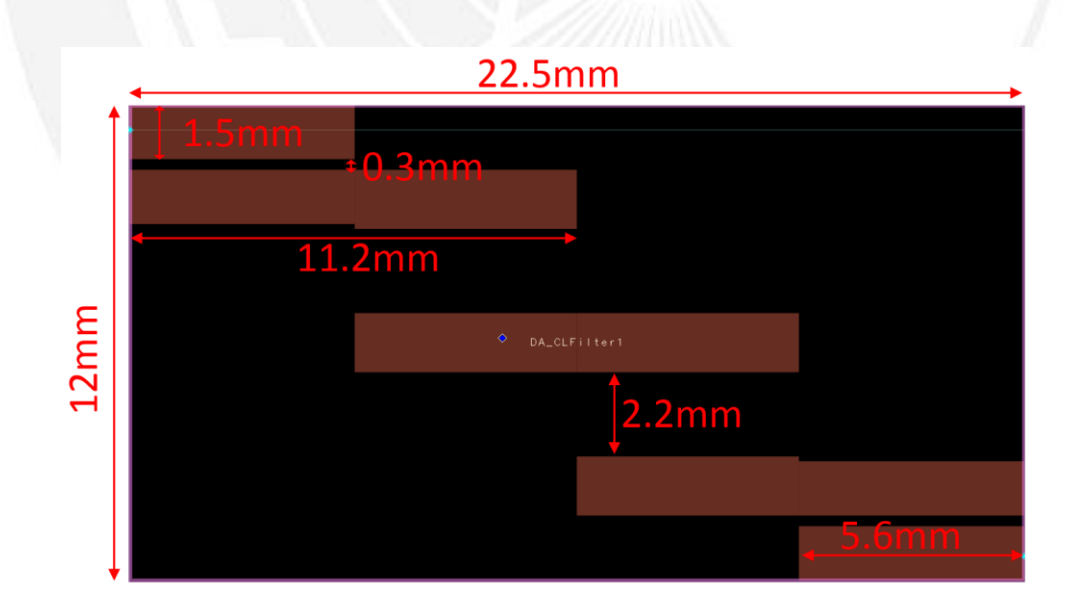

*Figura III.10.Geometría del filtro a 9GHz manteniendo los parámetros de dieléctrico y conductor.* 

<sup>62</sup> SEPI Telecom

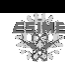

Finalmente con una frecuencia de resonancia de 99.1GHz y teniendo la frecuencia de paro inferior y mayor a 88.8GHz 99.4GHz, respectivamente, y la frecuencia de paso inferior y mayor a 99GHz y 99.2GHz, respectivamente, se obtiene una geometría mostrada en la figura III.11b.

En la tabla III.4 se observan todas las dimensiones de las diferentes frecuencias en donde se observa la disminución del área, definida como A, resultante del filtro cuando se aumentando la frecuencia.

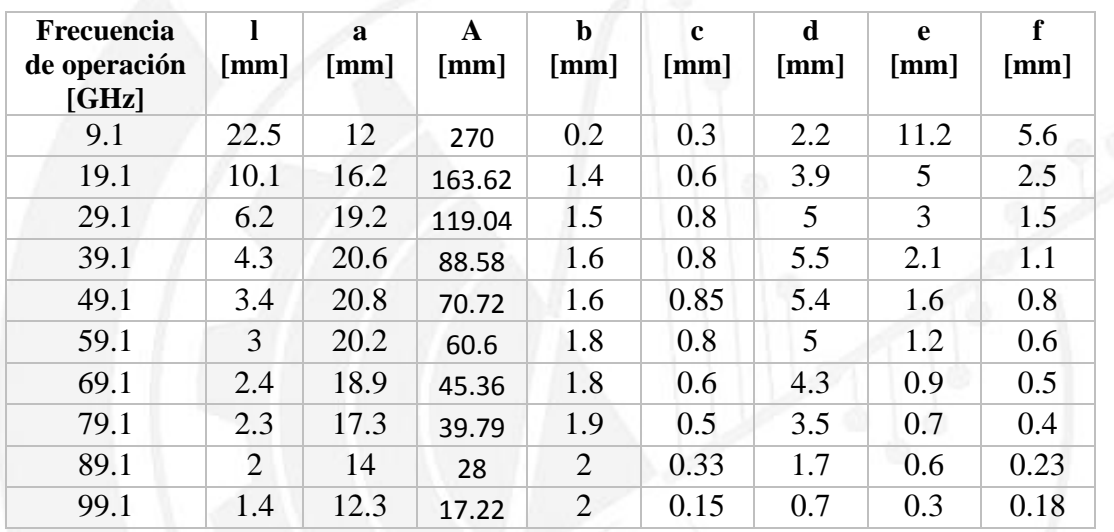

*Tabla III.4 Distancias del diseño del filtro variando la frecuencia.* 

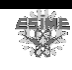

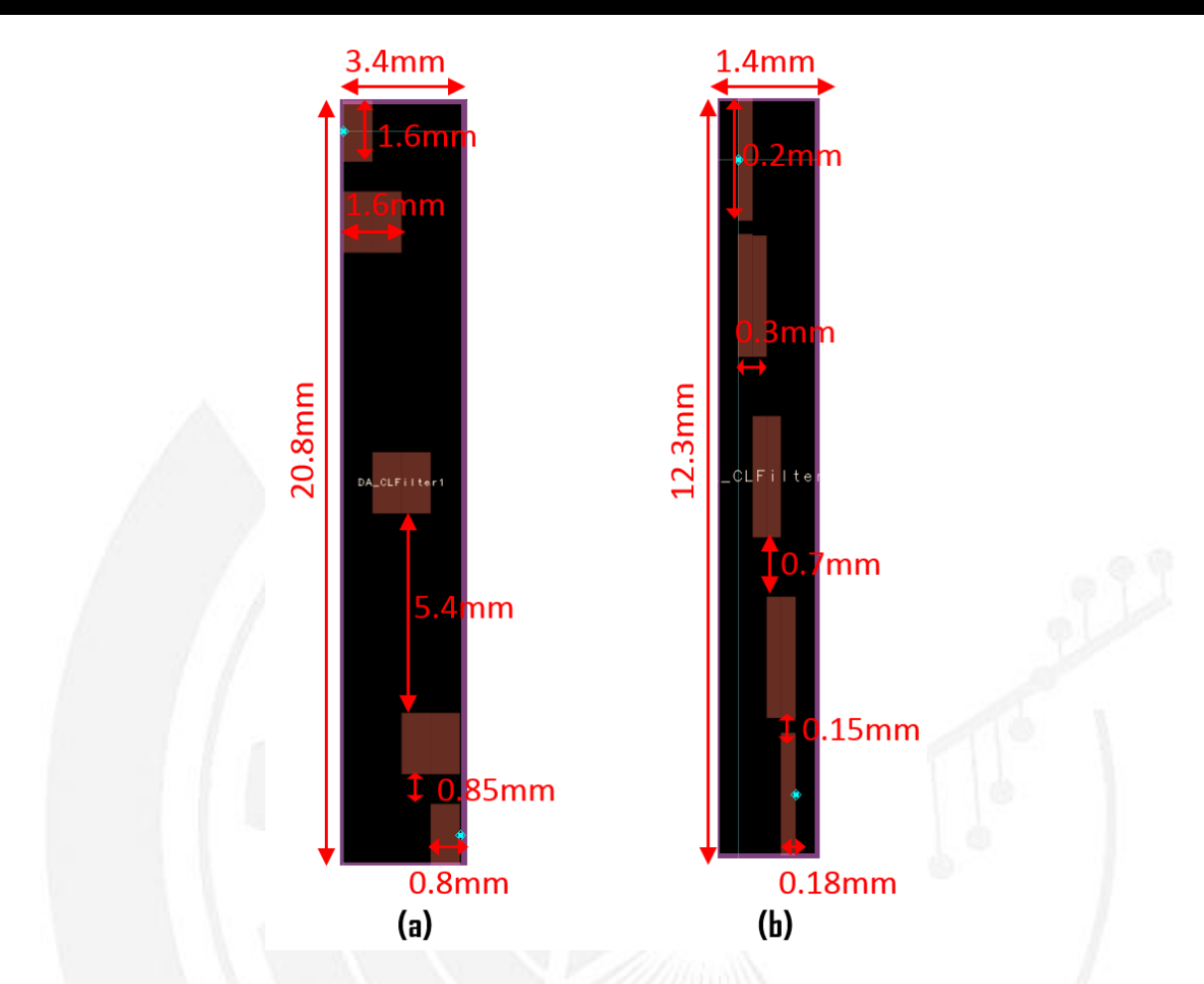

*Figura III.11.(a) Geometría del filtro a 49GHz manteniendo los parámetros de dieléctrico y conductor, (b) Geometría del filtro a 99GHz manteniendo los parámetros de dieléctrico y conductor.* 

El límite inferior de separación entre las líneas acopladas no debe ser menor a 0.1 mm ya que es la limitante en la tecnología de fabricación. La distancia c es la más pequeña de todas, sin embargo en todas las frecuencias se encuentra por encima del límite, siendo la más pequeña de 0.15 mm a una frecuencia 99.1 GHz y de 0.85 mm el valor de distancia mayor a una frecuencia de 49.1 GHz. En el caso de la distancia d que es la separación máxima entre las líneas acopladas, que una frecuencia de 39.1 GHz llega a tener el mayor valor de 5.5 mm y el menor es de 0.7 mm a una frecuencia de 99.1 GHz. Se tendría que fabricarlos para conocer cuál es la distancia máxima en la cual aún exista un acople entre las líneas. En ambos casos de c y d mientras la frecuencia va de 9.1-49.1 GHz y 9.1- 39.1 GHz, respectivamente, se nota un crecimiento en las separaciones y posterior a estas frecuencias comienzan a decaer.

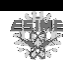

En el caso de las distancias b y f, brindan información de las dimensiones de las líneas acopladas que se soldaran al conector para así elegir el que se acople a las dimensiones del diseño del filtro y de esta manera realizar la caracterización del filtro usando un analizador de redes. Con base en los datos se concluye que en el rango de frecuencias de 8-100 GHz utilizando Topas® como sustrato del filtro para banda de líneas paralelas acopladas todas las distancias, se encuentran dentro de los límites inferiores de la tecnología de fabricación, por lo tanto son realizables.

La siguiente etapa consiste en mantener tanto las características del dieléctrico como la frecuencia de operación, mostrados en la tabla III.5, y variar el material conductor de las líneas acopladas.

| <b>Características Dieléctrico</b> |                         |
|------------------------------------|-------------------------|
| Espesor                            | 0.5 <sub>mm</sub>       |
| Permitividad                       | 2.35                    |
| Tangente de pérdidas               | 0.000378                |
| Rugosidad                          | $5 \mathrm{um}$         |
| <b>Características Conductor</b>   |                         |
| Espesor                            | 35 <sub>um</sub>        |
| <b>Características del Filtro</b>  | <b>Frecuencia</b> [GHz] |
| Frecuencia de paro 1 [20dB]        | 8.8                     |
| Frecuencia de paso 1 [3dB]         | 9                       |
| Frecuencia de paso 2 [3dB]         | 9.2                     |
| Frecuencia de paro 2 [20dB]        | 9.4                     |

*Tabla III.5 Parámetros del dieléctrico y frecuencias de paso y corte mínimas y máximas del filtro en el análisis de geometría del filtro variando el tipo de conductor de las líneas acopladas.* 

Sé utilizan tres tipos de conductores; cobre con una conductividad de 5.96e7, plata con una conductividad de 6.3e7 y oro con una conductividad de 4.55e7. Las geometrías que resultan utilizando los tres son iguales teniendo las mismas dimensiones que la figura III.9. Se concluye que no hay diferencia significativa al cambiar el tipo de conductor de las líneas acopladas, por lo tanto en la etapa de metalización se elegirá el material que más convenga para realizarlo sobre Topas®, sin preocupación en que tendrá una gran la fabricación del filtro.

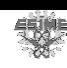

| <b>Características Dieléctrico</b> |                         |
|------------------------------------|-------------------------|
| Dieléctrico                        | Topas <sup>®</sup>      |
| Permitividad                       | 2.35                    |
| Tangente de pérdidas               | 0.000378                |
| Rugosidad                          | 5um                     |
| <b>Características Conductor</b>   | Cobre                   |
| Conductividad                      | 5.9e7                   |
| Espesor                            | $35$ um                 |
| Características del Filtro         | <b>Frecuencia</b> [GHz] |
| Frecuencia de paso 1 [20dB]        | 88.8                    |
| Frecuencia de corte 1 [3dB]        | 99                      |
| Frecuencia de corte 2 [3dB]        | 99.2                    |
| Frecuencia de paso 2 [20dB]        | 99.4                    |

*Tabla III.6 Parámetros del conductor y dieléctrico en el análisis de geometría del filtro variando la frecuencia .*

En la etapa final se analiza la relación de espesor del dieléctrico contra la geometría resultante del filtro. En la tabla III.6 se resumen las características del dieléctrico, conductor y frecuencias de operación que se conservan. En la tabla III.7 se observa el aumento del área, definida como A, resultante del filtro cuando se aumentando el espesor. Además en la distancia c que es la más pequeña de las separaciones utilizando un espesor de 0.125mm se obtiene el valor mínimo de esta separación de 0.05mm y el valor máximo 1.2mm a un espesor de 2mm. En el caso de la separación más grande d, se logra un valor máximo a un espesor de 9.6mm a un espesor de 2mm y el valor menor de 0.22mm se obtiene con un espesor de 0.125mm. Quizá la distancia de 9.6mm de separación sea demasiado grande para que se acoplen las líneas, por lo se puede realizar la fabricación del filtro pero su funcionamiento se vea afectado por la falta de acoplamiento. En ambos casos de c y d mientras el espesor se aumenta las separaciones aumentan.

Como ya se mencionó las distancias b y f, brindan información de las dimensiones de las líneas acopladas que se soldaran al conector para así elegir el que se acople a las dimensiones del diseño del filtro y de esta manera realizar la caracterización del filtro usando un analizador de redes. Con base en los datos se concluye que el mejor espesor de sustrato para realizar el filtro pasabanda de líneas paralelas acopladas es de 0.5mm el cual se encuentran dentro de los límites inferiores de la tecnología de fabricación, por lo tanto son realizables por lo que se buscará obtener películas con espesores cercanos a 0.5mm.

| <b>Espesor</b> |                      | a                    |                      | b    | c                    | d                           | e     |      |
|----------------|----------------------|----------------------|----------------------|------|----------------------|-----------------------------|-------|------|
| [mm]           | $\lceil$ mm $\rceil$ | $\lceil$ mm $\rceil$ | $\lceil$ mm $\rceil$ | [mm] | $\lceil$ mm $\rceil$ | $\lceil \mathbf{mm} \rceil$ | [mm]  | [mm] |
| 0.125          | 23.3                 |                      | 69.9                 | 0.4  | 0.05                 | 0.22                        | 11.65 | 5.9  |
| 0.5            | 22.5                 | 12                   | 270                  | 1.5  | 0.3                  | 2.2                         | 11.2  | 5.6  |
|                | 21.4                 | 24.9                 | 532.86               | 2.8  | 0.6                  | 4.5                         | 10.6  | 5.3  |
|                | 19.2                 | 52.4                 | 1006.08              | 5.9  | 1.2                  | 9.6                         | 9.4   | 4.9  |

*Tabla III.7 Distancias del diseño del filtro variando el espesor.* 

Los resultados de las etapas en general muestran que la realización de filtros pasa banda de líneas paralelas acopladas en un rango de 5-100 GHz utilizando Topas® como material dieléctrico es realizable. Sin embargo aún se requiere obtener espesores de películas cercanas a 0.5 mm y además de eso realizar la metalización sobre ellas con el conductor que mejor se adapte al polímero Topas®. Sin embargo esto no es un obstáculo en el proyecto. El camino que se seguirá es simplemente cambiar el material de la capa dieléctrica y mantener el objetivo de realizar los filtros para comunicaciones con frecuencias de operaciones más altas, que se verá en el siguiente capítulo.

#### **Referencias**

- [52] D. M. Pozar, "Microwave Engineering", Third Edition, 2011, pp. 149, 426-435.
- [53] E. M. T. Jones & J. T. Bolljahan, "Coupled-Strip-Transmission Line Filters and Directional Couplers", IRE Transactions on Microwave Theory and Techniques, vol. MTT-4, pp.78-81, 1956.
- [54] C. Correa, O. Ramírez, E. Ramírez, D. Valdés, M. Enciso, "Análisis de Rugosidad y Función Dieléctrica del Copolímero de Olefina Cíclica" CNIES, 2015.
- [55] M. S. Dresselhaus, "Solid State Physics Part II Optical Properties of Solids", vol. 6, 2001, pp.4.
- [56] S. Wietzke, C. Jansen, M. Reuter, T. Jung, D. Kraft, S. Chatterjee, B. M. Fischer, M. Koch, "Terahertz Spectroscopy on Polymers: A Review of Morphological Studies", ELSEVIER, Journal of Molecular Structure 1006, 2011, pp.46.

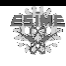

## Capítulo IV

# **Diseño del filtro basado en un sustrato Duroid**

#### **IV.1 Introducción**

En el capítulo anterior se analizó el modelado y diseño de un filtro pasa banda de líneas paralelas acopladas utilizando Topas® como capa dieléctrica y variando parámetros como son el espesor del dieléctrico, el material conductor de las líneas acopladas y la frecuencia de operación. A pesar de que los resultados del análisis fueron favorables para la fabricación de filtros aún se necesita metalizar las películas de Topas® para poder usarlo como sustrato en la realización de estos. Existe un campo de estudio, en el futuro, en el desarrollo de éste proceso. Sin embargo, para cumplir con los objetivos de este trabajo se puede simplemente cambiar el material dieléctrico por otro que exista en el mercado para que de esta manera se pueda enfocar los esfuerzos en el diseño del filtro.

### **IV.2 Duroid**

El material Duroid es un compuesto de PTFE reforzado con microfibra de vidrio, de Rogers Corporation, que está diseñado para aplicaciones de líneas de transmisión plantares como al microcinta y la stripline [57]. El PTFE es una abreviatura popular que representa un útil material de alta frecuencia, cuya nomenclatura química es politetrafluoroetileno. Muestra propiedades únicas como una muy baja tangente de pérdidas (<0.002), alta resistencia química, buena resistencia a la tensión (~6,240psi), bajo peso, excelente estabilidad térmica (~55° a 260° C), coeficiente de expansión térmica igual que el cobre y un alto punto de fusión (330°C). Las láminas de PTFE que tienen un espesor que varía en una amplia gama de 0.127mm a 9.525mm, son usados como sustrato de microondas, estos

银

están disponibles con revestimiento de cobre electro depositado de 0.007 a 0.061  $g/cm^2$  en ambos lados [57]. Las propiedades del Duroid que se necesita para diseñar filtros en ADS están en la tabla IV.1.

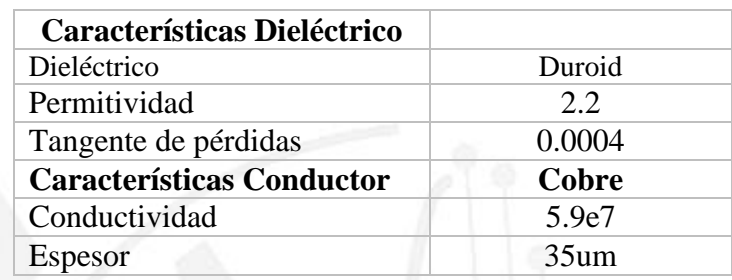

*Tabla IV.1. Características del material dieléctrico Duroid usado como sustrato en el filtro.* 

### **IV.3 Analisis de dimensiones del filtro usando Duroid como sustrato.**

Como se hizo en la sección III.5, en esta sección se analiza la geometría resultante del filtro para garantizar que se pueda realizar su fabricación, pero en esta ocasión utilizando Duroid como sustrato. El diseño del filtro sigue siendo un filtro de líneas paralelas acopladas en cascada.

Los parámetros que se varían son distintos a los de la sección II.5, ahora se hace un análisis más minucioso variando los diferentes espesores comerciales de las láminas de Duroid, el factor de calidad, la frecuencia de operación y las frecuencias de paro. Esto con el fin de conocer cómo afecta cada uno de ellos en las dimensiones resultantes del filtro para así poder escalar la frecuencia de operación además de que sea realizable su fabricación y finalmente poder caracterizarlo.

## **IV.4 Estudio del filtro variando espesores del sustrato.**

El primer análisis será utilizar los distintos espesores de Duroid, sus características están en la tabla IV.1, que tiene la empresa Rogers, los cuales son: 0.127, 0.254, 0.381, 0.508, 0.787, 1.575 y 3.175mm. La frecuencia de operación es de 9.1 GHz, el ancho de banda de 200MHz y el factor de calidad de 45.5. Las frecuencias de diseño para obtener los datos antes mencionados se encuentran en la tabla IV.2. Todos los datos se introducen al programa ADS y se simulan los parámetros de dispersión  $S_{11}$  y  $S_{21}$ . Además de que se genera el diseño mostrando las dimensiones que tendrá el filtro.

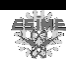

| Características del Filtro  | <b>Frecuencia</b> [GHz] |
|-----------------------------|-------------------------|
| Frecuencia de paso 1 [20dB] | 8.8                     |
| Frecuencia de corte 1 [3dB] | Q                       |
| Frecuencia de corte 2 [3dB] | 9.2                     |
| Frecuencia de paso 2 [20dB] | 94                      |

*Tabla IV.2. Frecuencias de diseño del filtro variando espesores.* 

Las distancias del filtro se especificarán conforme a la figura III.8 para poder reconocerlas con mayor facilidad. En la tabla IV.3 se observa la comparación de las dimensiones que resultan en el filtro al cambiar el espesor de la capa dieléctrica. La geometría del diseño del filtro crece junto con el espesor. La distancia c es la separación más pequeña, el cual alcanza un valor mínimo de 0.08mm utilizando un espesor de 0.127mm y su valor máximo utilizando un espesor de 3.175mm de 1.3mm, de esta manera descartando el espesor de 0.127mm la cual no cumple el límite de fabricación. En los casos de espesores de 0.254mm y 0.281mm cae exactamente en el límite lo que permite realizar su fabricación y en los demás espesores el límite se cumple. En la separación máxima d del filtro se tienen un mínimo de 0.55mm utilizando un espesor de 0.127mm y se tiene un valor máximo de 12mm a un espesor de 3.175mm, que junto con el espesor de 1.575mm que tienen un valor de 7.7mm puede que las líneas no se acoplen lo que produzca un mal funcionamiento del filtro. Y como se mencionó antes b y f nos da pauta para elegir un conector que se adapte al filtro a las dimensiones del diseño del filtro.

| <b>Espesor</b><br>[mm] | [mm] | a<br>mm | A<br>[mm] | b<br>[mm] | $\mathbf c$<br>$\lceil$ mm $\rceil$ | d<br>$\lceil$ mm $\rceil$ | e<br>mm | f<br>[mm] |
|------------------------|------|---------|-----------|-----------|-------------------------------------|---------------------------|---------|-----------|
| 0.127                  | 23.9 | 2.5     | 59.75     | 0.2       | 0.08                                | 0.55                      | 11.95   | 6         |
| 0.254                  | 23.7 | 5.9     | 139.83    | 0.4       | 0.1                                 | 1.1                       | 11.8    | 5.9       |
| 0.381                  | 23.3 | 9.3     | 216.69    | 1.1       | 0.1                                 | 1.7                       | 11.7    | 5.9       |
| 0.508                  | 23.1 | 12.5    | 288.75    | 1.5       | 0.3                                 | 2.2                       | 11.5    | 5.8       |
| 0.787                  | 22.5 | 19.8    | 445.5     | 2.2       | 0.5                                 | 3.6                       | 11.3    | 5.8       |
| 1.575                  | 20.5 | 41.5    | 850.75    | 4.9       | 0.9                                 | 7.7                       | 10.3    | 5.2       |
| 3.175                  | 16.9 | 81.7    | 1380.73   | 11        | 1.3                                 | 12                        | 8.4     | 4.2       |

*Tabla IV.3. Comparación de tamaño del diseño del filtro variando los espesores del sustrato. Las distancias están especificadas en la figura III.8.* 

Las dimensiones del filtro no solo es lo importante, una vez que se puede realizar se requiere verificar si su funcionamiento es el adecuado y corresponde al que se modeló. En

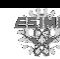

la tabla IV.4 se analizan las frecuencias de corte mínima  $f_{p1}$  y máxima  $f_{p2}$  además de la frecuencia de resonancia  $f_o$  son las frecuencias con las que se diseñó el filtro y las frecuencias modeladas de corte mínima  $f_{pp1}$ , máxima  $f_{pp2}$  y de resonancia *oo f* comparándolas.

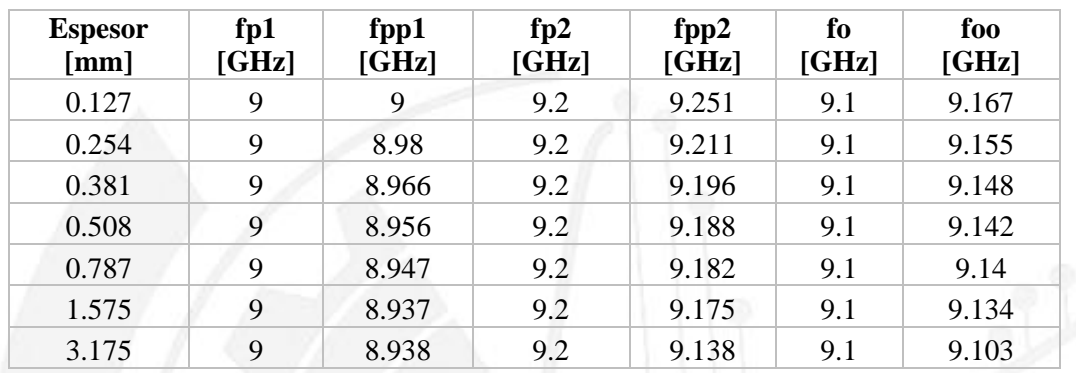

*Tabla IV.4. Frecuencias de corte mínima, máxima y de resonancia, propuestas y modeladas, variando el espesor de sustrato. Donde fp1, fp2 y fo son las frecuencias de corte inferior y superior y la frecuencia de resonancia diseñada, respectivamente y fpp1, fpp2 y foo son las frecuencias de corte inferior y superior y la frecuencia de resonancia simulada, respectivamente.* 

Para analizar las frecuencias que se obtuvieron se usa (IV.1) y los datos se reportan en la tabla IV.5, en donde v<sub>mod</sub> se refiere a los valores modelados ya sea la frecuencia de corte mínima, máxima, de resonancia, ancho de banda o factor de calidad y  $v_{sim}$  se refiere a los valores mencionadas anteriormente pero modelados:

$$
dif = \frac{|v_{\text{mod}} - v_{\text{sim}}|}{v_{\text{mod}}} \times 100
$$
 IV.1

银牌

En esta tabla se analiza en porcentaje cual es la diferencia entre los valores modelados y los modelados. Al analizar la diferencia que se obtuvo de la frecuencia de corte mínima se nota que la menor fue usando un espesor de 0.127mm siendo 0 mientras que la mayor fue de 0.688% usando 3.175mm. La tendencia que se observa es que mientras el espesor sea mayor la diferencia de frecuencia aumentará. En el caso de la frecuencia de corte máxima se obtuvo una mínima diferencia de 0.043% usando 0.381mm. No se observa una tendencia en la diferencia de frecuencia de corte máxima ya que de 0.127mm a 0.381mm la diferencia disminuye y posterior a esos espesores comienza a aumentar. Finalmente al analizar la frecuencia de resonancia se observa una tendencia a la baja ya que mientras se utiliza un espesor mayor la diferencia disminuye teniendo el mínimo de 0.032% usando 3.175mm y

<sup>71</sup> SEPI Telecom

el mayor es 0.736% usando un espesor de 0.127mm. Se concluye que el espesor con el cual se logran las diferencias menores de frecuencias es usando 0.381mm de espesor, seguido del espesor de 0.254mm.

| <b>Espesor</b><br>[mm] | <b>Diferencia</b><br>fp1 $[\%]$ | <b>Diferencia</b><br>fo $[\%]$ | <b>Diferencia</b><br>fp2 [%] |
|------------------------|---------------------------------|--------------------------------|------------------------------|
| 0.127                  | $\mathbf{\Omega}$               | 0.736                          | 0.554                        |
| 0.254                  | 0.222                           | 0.6043                         | 0.119                        |
| 0.381                  | 0.377                           | 0.527                          | 0.043                        |
| 0.508                  | 0.488                           | 0.461                          | 0.130                        |
| 0.787                  | 0.588                           | 0.439                          | 0.195                        |
| 1.575                  | 0.7                             | 0.373                          | 0.271                        |
| 3.175                  | 0.688                           | 0.032                          | 0.673                        |

*Tabla IV.5. Diferencia de frecuencias de corte mínima, máxima y de resonancia, propuestas y modeladas, variando el espesor de sustrato. Los términos fp1, fo y fp2 ya han sido descritos anteriormente.*

Todas las diferencias de frecuencias anteriores modifican el ancho de banda al que se diseñó que es de 200MHZ, en la tabla IV.6 se observa el ancho de banda, de diseño *B* y modelado *Bb* y la diferencia entre ellos de los diferentes espesores. Resulta que el espesor de 3.175mm es el que tiene la menor diferencia siendo 0% mientras que el espesor de 0.127mm es el que más se aleja al diseñado con un 25.5%. En todos los espesores el ancho de banda es mayor al diseñado.

| <b>Espesor</b><br>[mm] | R<br>[GHz]    | <b>Bb</b><br>[GHz] | Dif B<br>[%] | Q    | Qq     | Dif Q<br>[%] |
|------------------------|---------------|--------------------|--------------|------|--------|--------------|
| 0.127                  | 0.2           | 0.251              | 25.5         | 45.5 | 36.521 | 19.734       |
| 0.254                  | $0.2^{\circ}$ | 0.231              | 15.5         | 45.5 | 39.632 | 12.896       |
| 0.381                  | 0.2           | 0.23               | 15           | 45.5 | 39.773 | 12.586       |
| 0.508                  | 0.2           | 0.232              | 16           | 45.5 | 39.405 | 13.395       |
| 0.787                  | 0.2           | 0.235              | 17.5         | 45.5 | 38.893 | 14.520       |
| 1.575                  | 0.2           | 0.238              | 19           | 45.5 | 38.378 | 15.652       |
| 3.175                  | 0.2           | 0.2                |              | 45.5 | 45.515 | 0.032        |

*Tabla IV.6. Ancho de banda, factor de calidad y sus diferencias entre lo propuesto y modelado variando el espesor de sustrato.*

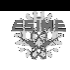

El último parámetro a comparar es el factor de calidad, de diseño *Q* y modelado *Qq* , mostrado en la tabla IV.6 en donde se observa que el espesor de 3.175mm tiene la menor diferencia con 0.032% mientras que usando un espesor de 0.127mm se tiene la mayor con 19.734%. En el rango de espesores de 0.127mm a 1.575mm la selectividad de filtro disminuye, sin embargó en el caso del espesor de 3.175mm resulta ser un filtro 0.032% más selectivo al modelado. Usando ambas diferencias de ancho de banda y factor de calidad para comparar los espesores el que se comporta más cercano al modelado es el de 3.175mmy el más errado es el de 0.127mm.

En con colusión general tomando en cuenta la diferencia entre las frecuencias de corte mínima, máxima y corte además del ancho de banda y el factor de calidad, el filtro con el espesor de 0.381mm es el que tiene el comportamiento más similar entre los parámetros modelados y los modelados, seguido del espesor de 0.254mm y 0.508mm, sin tomar en cuenta a los espesores de 0.127mm y 3.175mm debido a que resultan con dimensiones que no se pueden realizar, en el caso de 0.127mm o que tiene una gran separación, 3.175mm, y no tendría un buen acople entre las líneas.

#### **IV.5 Estudio del filtro variando las frecuencias de paro.**

Si se recuerda la figura III.9, que muestra la respuesta en frecuencia, se observan las frecuencias de paro que están antes y después de las frecuencias de corte mínima y máxima, respectivamente. Como no es posible realizar filtros ideales estas frecuencias en el programa ADS son las que controlan que tan pronunciada sea la caída de la respuesta en frecuencia que representan las frecuencias en donde el filtro no dejará pasar ninguna frecuencia. Mientras más cercanas estén a las frecuencias de corte más ideal será el filtro y viceversa.

Los datos del sustrato son los de la tabla IV.1 con un espesor de 0.381mm, con una frecuencia de resonancia de 9 GHz, una frecuencia de corte mínima de 8.1 GHz, una frecuencia de corte máxima de 9.9 GHz, un ancho de banda de 1.8 GHz y un factor de calidad de 5. Los valores son porcentajes de la frecuencia de resonancia con respecto a las frecuencias de corte, por ejemplo, si se tiene una separación de 15% de frecuencia , que es 1.35GHZ, entre las frecuencias de corte y paro se tiene una frecuencia de paro mínima  $f_{s1} = 6.75 GHz$  una frecuencia de paro máxima de  $f_{s2} = 11.25 GHz$ . Los porcentajes son: 1%, 1.5%, 2%, 2.5%, 5%, 7.5%, 10%, 12% y 15%.

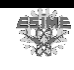

| Separación de<br>bandas fp y fs<br>[%] | [mm]  | $\mathbf a$<br>$\lceil$ mm $\rceil$ | A<br>[mm] | dmin<br>$\lceil$ mm $\rceil$ | dmax<br>[mm] | Número de<br>líneas |
|----------------------------------------|-------|-------------------------------------|-----------|------------------------------|--------------|---------------------|
| 15                                     | 24.2  | 4.7                                 | 2.82      | 0.01                         | 0.18         | 5                   |
| 12.5                                   | 30.4  | 5.7                                 | 3.42      | 0.015                        | 0.17         | 6                   |
| 10                                     | 30.4  | 5.7                                 | 3.42      | 0.015                        | 0.21         | 6                   |
| 7.5                                    | 36.4  | 6.6                                 | 2.97      | 0.015                        | 0.21         | 7                   |
| 5                                      | 48.4  | 8.6                                 | 3.01      | 0.02                         | 0.21         | 9                   |
| 2.5                                    | 78.9  | 13.6                                | 3.4       | 0.01                         | 0.28         | 14                  |
| 2                                      | 91    | 15.4                                | 2.772     | 0.02                         | 0.32         | 16                  |
| 1.5                                    | 121.5 | 20.6                                | 3.296     | 0.03                         | 0.29         | 21                  |
|                                        | 170.1 | 28.7                                | 14.35     | 0.2                          | 0.29         | 29                  |

*Tabla IV.7. Comparación de tamaño del diseño del filtro variando el porcentaje de separación entre las frecuencias de corte y paro. Las distancias están especificadas en la figura III.8.* 

En la tabla IV.7 se observa la comparación de las dimensiones que resultan en el filtro al aumentar el porcentaje de separación entre las frecuencias de corte (fp) y paro (fs) en donde se nota que la geometría del diseño del filtro disminuye al aumentar el porcentaje de separación. Además de que disminuye el número de líneas acopladas conforme se aumenta la separación de las frecuencias teniendo un máximo de líneas de 29 con un porcentaje de separación de 1% y el valor mínimo de líneas de 5 usando un 15%. Debido a este aumento de líneas acopladas las dimensiones de separación no son las mismas que las que se encuentran en la figura III.8 por lo que ahora solo se denotarán el largo l, el ancho a, la distancia de separación mínima dmin y la distancia de separación máxima dmax, que son las que brindan la información del límite de fabricación. Hablando de la distancia mínima de separación el único porcentaje de separación que cumple el límite de 0.1mm es el de 1% ya que todos los demás porcentajes se encuentran por debajo de éste y por tanto no se pueden fabricar. En el caso de la distancia máxima no se tiene ningún problema ya que se encuentra que al aumentar la separación de frecuencia se obtiene un valor máximo de 0.29mm a 1% de separación y un valor mínimo de 0.18mm a 15%.

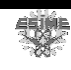

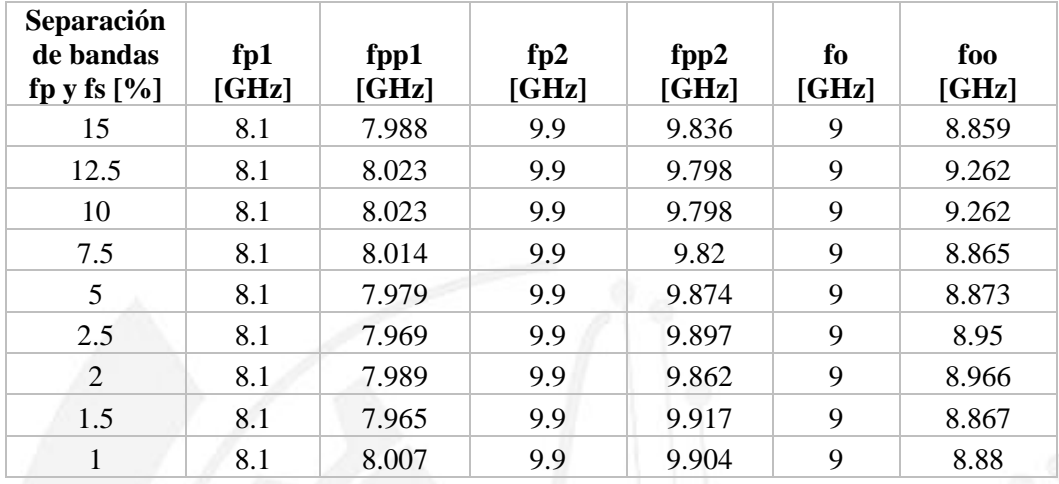

*Tabla IV.8. Frecuencias de corte mínima, máxima y de resonancia, propuestas y modeladas, variando el porcentaje de separación entre las frecuencias de corte (fp y fpp) y paro (fs y fss).* 

De manera similar que en la sección anterior para analizar las frecuencias que se obtuvieron, ver tabla IV.8, se usa (IV.1) y los datos se reportan en la tabla IV.9. En esta tabla se analiza en porcentaje de diferencia entre los valores modelados y los modelados. Al analizar la diferencia que se obtuvo de las frecuencias de corte mínima, máxima y resonancia no se observa ninguna tendencia. En el caso de la frecuencia de corte mínima se obtiene una diferencia mayor de 1.66% usando una separación de 1.5% y en el caso contrario se obtiene un valor mínimo de diferencia de 0.95% usando un 15% de separación. Después analizando la frecuencia de resonancia se obtiene la menor diferencia de 0.377% usando un 2% de separación y la mayor diferencia de 2.911% usando 10% de separación. Finalmente se obtiene una diferencia menor de frecuencia de corte máxima de 0.03% con 2.5% de separación y la mayor de 1.03% con 10 y 12.5% de ancho de banda.

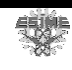

| Separación<br>de bandas<br>fp y fs $[\%]$ | Dif fp1<br>[%] | Dif fo<br>[%] | Dif fp2<br>[%] |
|-------------------------------------------|----------------|---------------|----------------|
| 15                                        | 1.382          | 1.566         | 0.646          |
| 12.5                                      | 0.950          | 2.911         | 1.030          |
| 10                                        | 0.950          | 2.911         | 1.030          |
| 7.5                                       | 1.061          | 1.5           | 0.808          |
| 5                                         | 1.493          | 1.411         | 0.262          |
| 2.5                                       | 1.617          | 0.555         | 0.030          |
| 2                                         | 1.370          | 0.377         | 0.383          |
| 1.5                                       | 1.666          | 1.477         | 0.171          |
|                                           | 1.148          | 1.333         | 0.040          |

*Tabla IV.9. Diferencia de frecuencias de corte mínima, máxima y de resonancia, propuestas y modeladas,*  variando el porcentaje de separación entre las frecuencias de corte y paro.

En la tabla IV.10 se presentan los anchos de banda y factor de calidad, modelados y modelados. En donde se ve que la diferencia de ancho de banda menor es de 0.33% usando 7.5% de separación y el la más diferente es de 8.444% usando 1.5%. En el factor de calidad el mejor porcentaje de separación es de 7.5% ya que se asemeja un 1.27% y el peor es de 1.5% de separación con 9.149% de diferencia. Los filtros que tienen 10% y 12.5% de separación resultan ser 4.36% más selectivos que el modelado.

| Separación<br>de bandas<br>fp y fs $[\%]$ | B<br>[GHz] | <b>Bb</b><br>[GHz] | Dif B<br>$[\%]$ | Q | Qq    | Dif Q<br>[%] |
|-------------------------------------------|------------|--------------------|-----------------|---|-------|--------------|
| 15                                        | 1.8        | 1.848              | 2.666           | 5 | 4.793 | 4.123        |
| 12.5                                      | 1.8        | 1.775              | 1.388           | 5 | 5.218 | 4.360        |
| 10                                        | 1.8        | 1.775              | 1.388           | 5 | 5.218 | 4.360        |
| 7.5                                       | 1.8        | 1.806              | 0.333           | 5 | 4.908 | 1.827        |
| 5                                         | 1.8        | 1.895              | 5.277           | 5 | 4.682 | 6.353        |
| 2.5                                       | 1.8        | 1.928              | 7.111           | 5 | 4.642 | 7.157        |
| 2                                         | 1.8        | 1.873              | 4.055           | 5 | 4.786 | 4.260        |
| 1.5                                       | 1.8        | 1.952              | 8.444           | 5 | 4.542 | 9.149        |
|                                           | 1.8        | 1.897              | 5.388           | 5 | 4.681 | 6.378        |

*Tabla IV.10. Ancho de banda, factor de calidad y sus diferencias entre lo propuesto y modelado variando el porcentaje de separación entre las frecuencias de corte y paro. Donde B es el ancho de banda diseñado Bb es el ancho de banda simulado y Q es el factor de calidad diseñado y Qq el factor de calidad simulado.* 

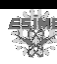

En conclusión la variación del porcentaje de separación de frecuencias de paro y corte influye en el número de líneas acopladas resultante además de la disminución de la geometría y de las separaciones siendo que mientras menos sea la separación mayor número de líneas resultaran y el área aumentará por lo que habrá menos líneas en más espacio lo que hace que la separación mínima aumente.

#### **IV.6 Estudio del filtro variando el ancho de banda.**

En esta sección se varia el ancho de banda en 1%, 2.5%, 5%, 10%, 15%, 20%, 25% y 30% usando los datos del sustrato son los de la tabla IV.1 con un espesor de 0.381mm, con una frecuencia de resonancia de 9GHz con 200MHz de espacio entre frecuencias de corte y paro, de modo si se tiene un ancho de banda de 1% se tiene una frecuencia de paro mínima  $f_{s1} = 8.755 GHz$ , frecuencia de corte mínima  $f_{p1} = 8.955 GHz$ , frecuencia de corte máxima  $f_{p2} = 9.045$ GHz y frecuencia de paro máxima  $f_{s2} = 9.245$ GHz. En la tabla IV.11 se observa la disminución del tamaño del filtro al disminuir el ancho de banda. De igual forma el número de líneas que tiene el filtro disminuye conforme se reduce el ancho de banda teniendo un número mínimo de 4 líneas al usar 1% de ancho de banda y el número mayor de 22 líneas con 30% de ancho de banda.

| Ancho de<br>banda $[\%]$ | [mm]  | a<br>[mm] | A<br>[mm] | dmin<br>[mm] | dmax<br>$[{\rm mm}]$ | Número de<br>líneas |
|--------------------------|-------|-----------|-----------|--------------|----------------------|---------------------|
| 30                       | 129.8 | 18.2      | 2362.36   | 0.01         | 0.9                  | 22                  |
| 25                       | 104.3 | 16.7      | 1741.81   | 0.04         | 0.2                  | 18                  |
| 20                       | 85    | 15.5      | 1317.5    | 0.03         | 0.28                 | 15                  |
| 15                       | 66.1  | 13.8      | 912.18    | 0.01         | 0.4                  | 12                  |
| 10                       | 47.8  | 11.5      | 549.7     | 0.01         | 0.6                  | 9                   |
| 5                        | 29.7  | 9.1       | 270.27    | 0.6          | 1.1                  | 6                   |
| 2.5                      | 23.6  | 9         | 212.4     | 0.2          | 1.5                  | 5                   |
|                          | 17.7  | 8.4       | 148.68    | 0.4          | 2.8                  | 4                   |

*Tabla IV.11. Comparación de tamaño del diseño del filtro variando el ancho de banda. Todos los términos en esta tabla ya han sido definidos previamente.*

De la misma forma que en la sección anterior debido a este aumento de líneas acopladas las dimensiones de separación no son las mismas que las que se encuentran en la figura III.8 por lo que ahora solo se denotarán el largo l, el ancho a, la distancia de separación mínima dmin y la distancia de separación máxima dmax, que son las que brindan la información del límite de fabricación. La distancia mínima de separación que impiden la fabricación se obtienen usando un 30% hasta 10% ya que resultan menores a 0.1mm,

物

usando 5%, 2.5% y 1% la separación es superior a 0.1mm. En el caso de la distancia de separación mayor no se tiene alguna que impida el acoplamiento de las líneas teniendo como valor máximo 2.8mm con 1% de ancho de banda y el menor de 0.2 con 5% de ancho de banda.

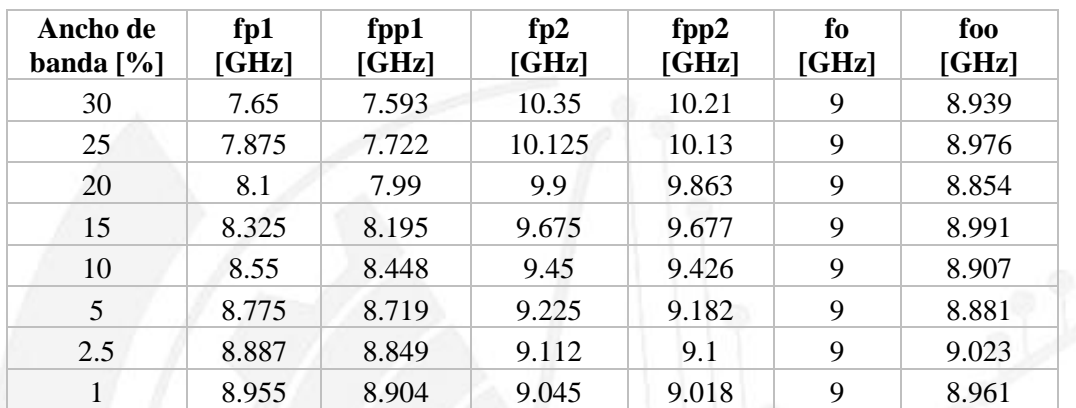

*Tabla IV.12. Frecuencias de corte mínima, máxima y de resonancia, propuestas y modeladas, variando el ancho de banda. Todos los términos en esta tabla ya han sido definidos previamente.*

Se hace lo mismo que en la sección anterior para denotar las frecuencias que se obtuvieron, ver tabla IV.12, se usa (IV.1) y los datos se reportan en la tabla IV.13. En esta tabla se analiza en porcentaje de diferencia entre los valores modelados y los modelados. Al analizar la diferencia que se obtuvo de las frecuencias de corte mínima, máxima y resonancia no se observa ninguna tendencia. En el caso de la frecuencia de corte mínima se obtiene una diferencia mayor de 1.192% usando un ancho de banda de 10% y en el caso contrario se obtiene un valor mínimo de diferencia de 0.433% usando un 2.5% de separación. Después analizando la frecuencia de resonancia se obtiene la menor diferencia de 0.1% usando un 15% de ancho de banda y la mayor diferencia de 1.622% usando 20% de ancho de banda. Finalmente se obtiene una diferencia menor de frecuencia de corte máxima de 0.02% con 15% de ancho de banda y la mayor de 1.371% con 30% de ancho de banda.

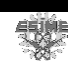

| Ancho de<br>banda $[\%]$ | Dif fp1<br>[%] | Dif fo<br>[%] | Dif fp2<br>[%] |
|--------------------------|----------------|---------------|----------------|
| 30                       | 0.745          | 0.677         | 1.371          |
| 25                       | 1.942          | 0.266         | 0.049          |
| 20                       | 1.358          | 1.622         | 0.375          |
| 15                       | 1.561          | 0.1           | 0.020          |
| 10                       | 1.192          | 1.033         | 0.254          |
| 5                        | 0.638          | 1.322         | 0.468          |
| 2.5                      | 0.433          | 0.255         | 0.137          |
|                          | 0.569          | 0.433         | 0.299          |

*Tabla IV.13. Diferencia de frecuencias de corte mínima, máxima y de resonancia, propuestas y modeladas, variando el ancho de banda. Los términos ya han sido definidos previamente.*

En la tabla IV.14 se presentan los anchos de banda y factor de calidad, modelados y modelados. En donde se observa que la diferencia de ancho de banda menor es de 2.888% usando 5% de ancho de banda y el la más diferente es de 26.666% usando 1%. En el factor de calidad porcentaje de ancho de banda mejor es de 15% ya que se asemeja un 0.02% y el peor es de 30% de separación con 1.352% de diferencia. Los filtros que tienen 25% y 15% de ancho de banda resultan ser 0.049% y 0.020% más selectivos que el modelado, respectivamente.

| Ancho de<br>banda $[\%]$ | B<br>[GHz] | <b>Bb</b><br>[GHz] | Dif B<br>$[\%]$ | Q      | Qq    | Dif Q<br>[%] |
|--------------------------|------------|--------------------|-----------------|--------|-------|--------------|
| 30                       | 2.7        | 2.617              | 3.074           | 10.35  | 10.21 | 1.352        |
| 25                       | 2.25       | 2.408              | 7.022           | 10.125 | 10.13 | 0.049        |
| 20                       | 1.8        | 1.873              | 4.055           | 9.9    | 9.863 | 0.373        |
| 15                       | 1.35       | 1.482              | 9.777           | 9.675  | 9.677 | 0.020        |
| 10                       | 0.9        | 0.978              | 8.666           | 9.45   | 9.426 | 0.253        |
| 5                        | 0.45       | 0.463              | 2.888           | 9.225  | 9.182 | 0.466        |
| 2.5                      | 0.225      | 0.251              | 11.555          | 9.112  | 9.1   | 0.137        |
|                          | 0.09       | 0.114              | 26.666          | 9.045  | 9.018 | 0.298        |

*Tabla IV.14. Ancho de banda, factor de calidad y sus diferencias entre la propuesta y la simulada, variando el ancho de banda. Los términos ya han sido definidos previamente.*

En conclusión la disminución del porcentaje de ancho de banda influye en la disminución del número de líneas acopladas resultante además de la disminución de la geometría y aumentando la separación de las distancias. Sumando las diferencias de frecuencia de corte mínima y máxima, frecuencia de operación, ancho de banda y factor de calidad, sin tomar en cuenta los filtros que no son realizables que son de 30% a 10% de ancho de banda, el filtro modelado que se comporta más similar al modelado es el de 2.5% de ancho de banda.

### **IV.7 Estudio del filtro variando la frecuencia de operación.**

Finalmente en el estudio más importante se combinan los resultados anteriores y se eligen los mejores datos para lograr el escalamiento en frecuencia de operación de tal manera en que se pueda fabricar el filtro de líneas paralelas acopladas. Los datos del sustrato son los de la tabla IV.1 con un espesor de 0.381mm, utilizando un ancho de banda de 1% y 200MHz de espacio entre frecuencias de corte y paro, de modo si se tiene una frecuencia de resonancia de 90GHz se tiene una frecuencia de paro mínima  $f_{s1} = 88.9$ GHz, frecuencia de corte mínima  $f_{p1} = 89.1 \text{GHz}$ , frecuencia de corte máxima  $f_{p2} = 90.9 \text{GHz}$  y frecuencia de paro máxima  $f_{s2} = 91.1$ GHz. El escalamiento de frecuencia de resonancia es de 9GHz, 20GHz, 30GHz, 40GHz, 50GHz, 60GHz, 70GHz, 80GHz y 90GHz.

| Frecuencia de<br>operación<br>[GHz] | ı<br>[mm] | $\mathbf{a}$<br>[mm] | A<br>[mm] | dmin<br>[mm] | dmax<br>[mm] | Número de<br>líneas |
|-------------------------------------|-----------|----------------------|-----------|--------------|--------------|---------------------|
| 9                                   | 85        | 15.5                 | 1317.5    | 0.02         | 0.25         | 15                  |
| 20                                  | 12.6      | 12.7                 | 160.02    | 0.17         | 2.2          | 6                   |
| 30                                  | 9.6       | 16.1                 | 154.56    | 0.15         | 2.3          | 7                   |
| 40                                  | 8.1       | 19.3                 | 156.33    | 0.12         | 2.55         | 8                   |
| 50                                  | 7         | 22.3                 | 156.1     | 0.1          | 2.35         | 9                   |
| 60                                  | 6.9       | 27.6                 | 190.44    | 0.06         | 2.25         | 11                  |
| 70                                  | 6.2       | 29.6                 | 183.52    | 0.05         | 2.1          | 12                  |
| 80                                  | 5.5       | 30.9                 | 169.95    | 0.03         | 1.8          | 13                  |
| 90                                  | 4.9       | 31.5                 | 154.35    | 0.03         | 1.55         | 14                  |

*Tabla IV.15. Comparación de tamaño del diseño del filtro variando la frecuencia de operación. Los términos ya han sido definidos previamente.*

En la tabla IV.15 se aprecia el comportamiento del tamaño del filtro con respecto al aumento de la frecuencia de operación el cual presenta un comportamiento no lineal. Sin embargo la tendencia que si está marcada es la del número de líneas acopladas el cual crece con respecto a la frecuencia de operación con excepción de la frecuencia de 9GHz el cual

蠳

aun siendo la menor frecuencia presenta el número mayor de líneas acopladas y teniendo el número menor de líneas igual a 6 a una frecuencia de 20GHz.

Se aplica el mismo criterio de la denotación de las distancias que en las secciones anteriores teniendo solo el largo l, el ancho a, la distancia de separación mínima dmin y la distancia de separación máxima dmax. Solo los filtros en el rango de 20GHz a 50GHz son realizables debido a que se encuentran dentro del límite. Hablando de la separación máxima todos los filtros no sufrirán problemas al acoplar las líneas ya que el valor máximo es de 2.55mm a 40GHz y la menor de 2.2mm a 20GHz.

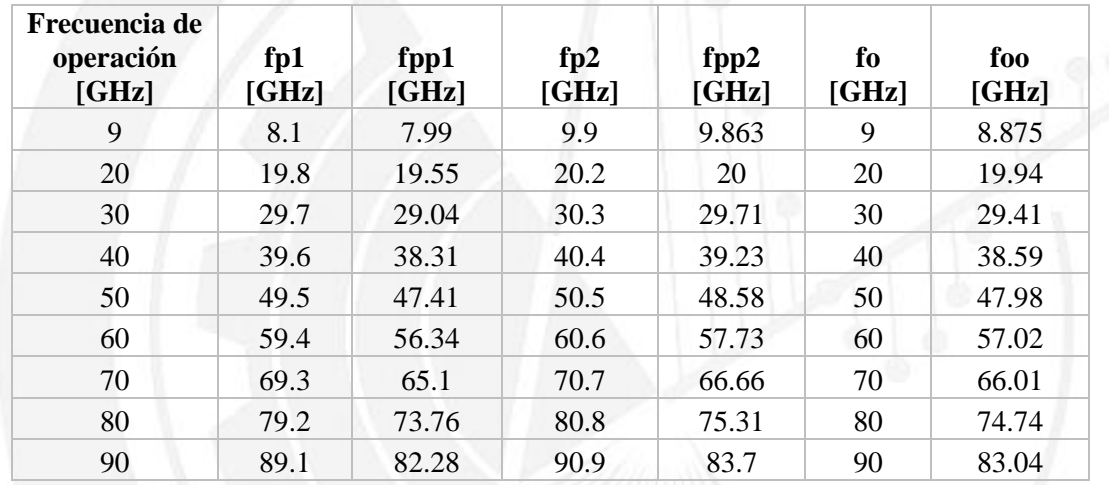

*Tabla IV.16. Frecuencias de corte mínima, máxima y de resonancia, propuestas y modeladas, variando la frecuencia de operación. Los términos fp1, fpp1, fp2, fpp2, fo y foo ya han sido definidos previamente.*

Se conserva la notación de frecuencia de las secciones anteriores, ver tabla IV.16, y el uso de (IV.1), los datos se resumen en la tabla IV.17. En esta tabla se analiza en porcentaje de diferencia entre los valores modelados y los modelados. En el caso de la frecuencia de corte mínima se obtiene una diferencia mayor de 7.654% a 90GHz y en el caso contrario se obtiene un valor mínimo de diferencia de 1.262% a 20GHz. Después analizando la frecuencia de resonancia se obtiene la menor diferencia de 0.3% a 20GHz y la mayor diferencia de 7.733% a 90GHz. Finalmente se obtiene una diferencia menor de frecuencia de corte máxima de 0.373% a 9GHz.

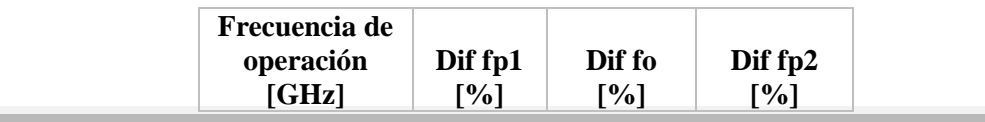

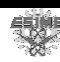

| 9  | 1.358 | 1.388 | 0.373 |
|----|-------|-------|-------|
| 20 | 1.262 | 0.3   | 0.990 |
| 30 | 2.222 | 1.966 | 1.947 |
| 40 | 3.257 | 3.525 | 2.896 |
| 50 | 4.222 | 4.04  | 3.801 |
| 60 | 5.151 | 4.966 | 4.735 |
| 70 | 6.060 | 5.7   | 5.714 |
| 80 | 6.868 | 6.575 | 6.794 |
| 90 | 7.654 | 7.733 | 7.920 |

*Tabla IV.17. Diferencia de frecuencias de corte mínima, máxima y de resonancia, propuestas y modeladas, variando la frecuencia de operación. Los términos Dif fp1, Dif fo y Dif fp2 ya fueron especificados previamente.* 

En la tabla IV.18 se presentan los anchos de banda y factor de calidad, modelados y modelados. En donde se ve que la diferencia de ancho de banda menor es de 3.125% a 80GHz y el la más diferente es de 21.111% a 90GHz. En el factor de calidad la mejor frecuencia de operación es a 80GHz ya que se asemeja un 3.561% y la peor es a 50GHz con 17.984% de diferencia. El filtro modelado que resulta más selectivo que al modelado es a una frecuencia de 90GHz ya que es 16.957% más selectivo.

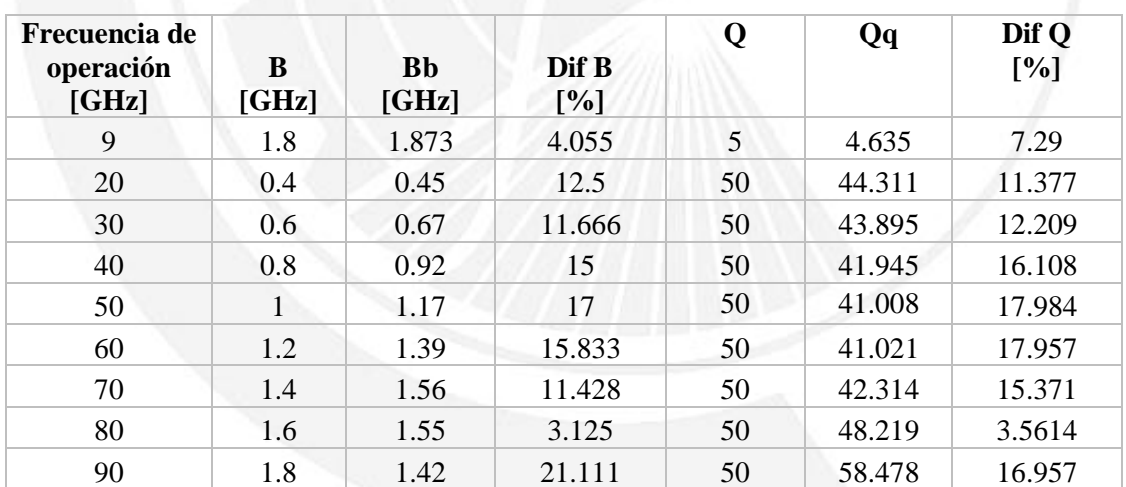

*Tabla IV.18. Ancho de banda, factor de calidad y sus diferencias entre la propuesta y la simulada variando la frecuencia de operación. Los términos ya han sido especificados previamente.* 

En conclusión el aumento de la frecuencia de operación influye el aumento del número de líneas acopladas resultante. Tomando en cuenta las diferencias de frecuencia de corte mínima y máxima, frecuencia de operación, ancho de banda y factor de calidad, sin tomar en cuenta los filtros que no son realizables que a frecuencias de 9, 60, 70, 80 y 90GHz el filtro modelado que se comporta más similar al modelado es a la frecuencia de 20GHz.

### **IV.8 Comparación del filtro variando el material dieléctrico.**

El último análisis antes de proseguir al siguiente paso, que es la fabricación, consiste en comparar el comportamiento del filtro al cambiar el material dieléctrico. Los materiales que se utilizan son: Topas, Duroid y Silicio altamente resistivo. Las principales características que los diferencian son su permitividad y la tangente de pérdidas, que son datos que se introducen al programa de diseño ADS. Los datos del Topas se obtienen de la sección III.4 los del Duroid de [57] y los del silicio altamente resistivo de [58], ver tabla IV.19.

|                                 | <b>Topas</b> | <b>Duroid</b> | Silicio altamente resistivo |
|---------------------------------|--------------|---------------|-----------------------------|
| Permitividad                    | 2.34         |               |                             |
| Tangente de pérdidas   0.000378 |              | 0.0004        | 0.004                       |

*Tabla IV.19. Valores de permitividad y tangente de pérdidas del Topas, Duroid y Silicio altamente resistivo. Hasta una frecuencia de 20GHz.*

Además de los datos del sustrato de la tabla IV.19, con un espesor de 0.381mm, se tiene un espesor del conductor de 35 micrómetros. La frecuencia de operación es de 7GHz, usando un ancho de banda de 300 MHz y 200 MHz de espacio entre frecuencias de corte y paro, de modo que se tiene una frecuencia de resonancia de 7 GHz se tiene una frecuencia de paro mínima  $f_{s1} = 6.65$  GHz, frecuencia de corte mínima  $f_{p1} = 7.35$  GHz, frecuencia de corte máxima  $f_{p2} = 6.85 \text{ GHz y frecuencia de paro máxima.}$ 

En la tabla IV.20 se observan las distancias como en la figura III.8, ya que el diseño del filtro consta de solo 5 líneas acopladas. Al analizar la distancia critica mínima, en el caso del dieléctrico Topas es el único que está por debajo, por lo que no se podría fabricar, en los demás sustratos no se tiene ningún problema. En el caso contrario analizando la separación mayor usando los tres dieléctricos no se tiene una distancia mayor a 0.9mm con lo que no se tiene problema para que las líneas se acoplaran. Se observa que mientras el sustrato tenga una constante dieléctrica más grande el área del filtro y todas sus dimensiones disminuirán. Comparando el Duroid con Topas que no tienen una gran diferencia en sus constantes se obtienen dimensiones similares pero en el caso del silicio altamente resistivo

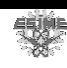

que tiene una constante de más de 5 veces la del Topas se obtiene dimensiones de largo y ancho de casi la mitad del tamaño de las obtenidas con Topas.

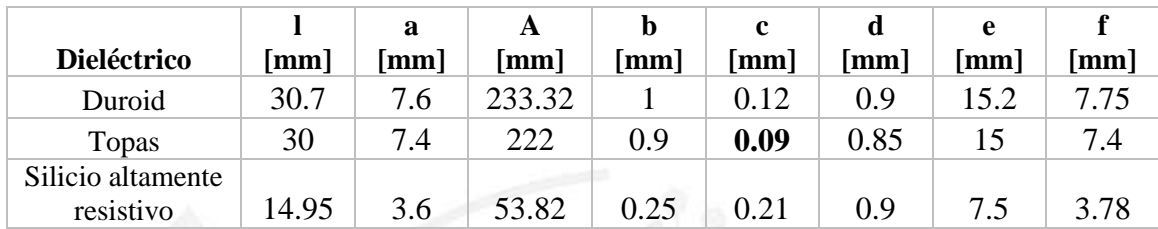

*Tabla IV.20. Comparación de las dimensiones del diseño del filtro a 7GHz variando el dieléctrico.* 

En la figura IV.1, se observa mejor el comportamiento que sufren las dimensiones del diseño del filtro. Usando Duroid o Topas las dimensiones son similares, pero en el caso del silicio altamente resistivo se obtienen líneas más delgadas. Se requiere conocer que implicación tiene que las líneas sean más delgadas con respecto a las frecuencias obtenidas en la simulación, reportados en la tabla IV.21.

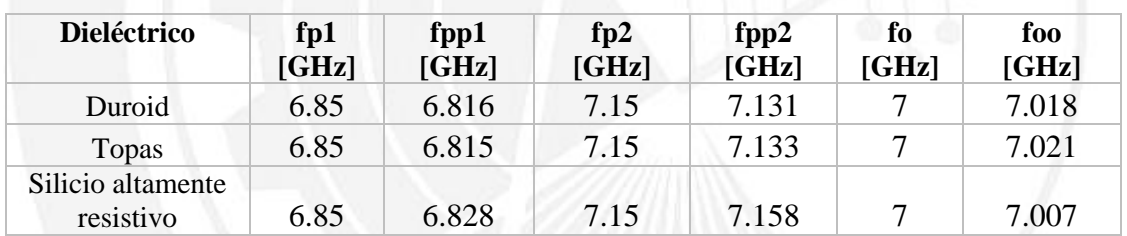

*Tabla IV.21. Frecuencias de corte mínima, máxima y de resonancia, propuestas y modeladas, a 7GHz variando el dieléctrico.*

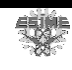

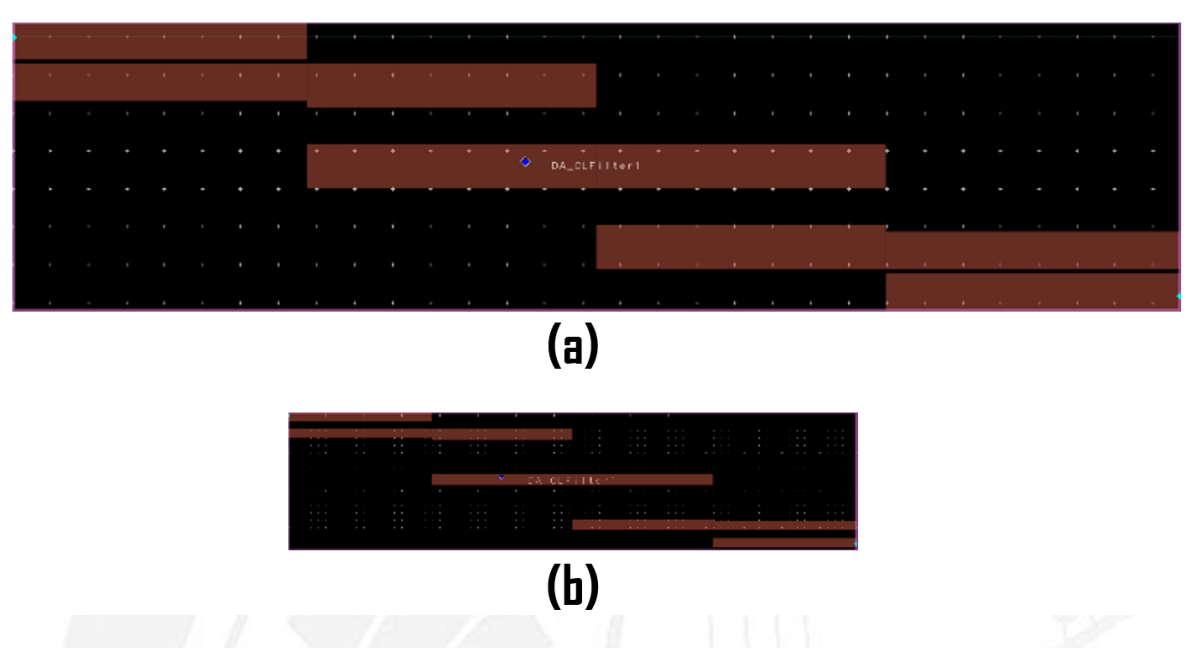

*Figura IV.1. Diseño del filtro a 7GHz usando (a) Duroid y (b) Silicio altamente resistivo.* 

Se conserva el uso de (IV.1), los datos se resumen en la tabla IV.17. En donde se observa que el dieléctrico que más asemeja las frecuencias modeladas con las propuestas en los tres casos de la frecuencia de operación y de corte máxima y mínima es el silicio altamente resistivo. El que le sigue es el Duroid y finalmente el que menos se asemeja a las frecuencias propuestas es utilizando Topas.

| <b>Dieléctrico</b>             | Dif fp1<br>[%] | Dif fo<br>[%] | Dif fp2<br>[%] |
|--------------------------------|----------------|---------------|----------------|
| Duroid                         | 0.496          | 0.257         | 0.265          |
| Topas                          | 0.510          | 0.3           | 0.237          |
| Silicio altamente<br>resistivo | 0.3218         | 0.1           | 0.111          |

*Tabla IV.22. Diferencia de frecuencias de corte mínima, máxima y de resonancia, propuestas y modeladas, a 7GHz variando el dieléctrico.*

Con los datos la tabla IV.21, se obtiene el factor de calidad y el ancho de banda, propuestos y modelados, ver tabla IV.23. De manera similar se comparan ambos parámetros usando (IV.1). Se obtiene que el ancho de banda más similar es usando Duroid teniendo solo un 5% de diferencia y siendo el más diferente cuando se usa silicio con un 10%. En el caso del factor de calidad el más similar es usando Duroid con 4.51% de diferencia y en el caso contrario está el silicio con 9% de diferencia.

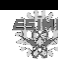

| <b>Dieléctrico</b>             | в     | Bb    | Dif B              |        | Qq     | Dif Q |
|--------------------------------|-------|-------|--------------------|--------|--------|-------|
|                                | [GHz] | [GHz] | $\lceil \% \rceil$ |        |        | [%]   |
| Duroid                         | 0.3   | 0.315 |                    | 23.333 | 22.279 | 4.517 |
| Topas                          | 0.3   | 0.318 |                    | 23.333 | 22.078 | 5.377 |
| Silicio altamente<br>resistivo | 0.3   | 0.33  | 10                 | 23.333 | 21.233 | 9     |

*Tabla IV.23. Ancho de banda, factor de calidad y sus diferencias entre la propuesta y la simulada, a 7GHz variando el dieléctrico.*

Ahora la frecuencia de operación es de 17GHz, usando un ancho de banda de 300MHz y 200MHz de espacio entre frecuencias de corte y paro, de modo que se tiene una frecuencia de resonancia de 7GHz se tiene una frecuencia de paro mínima  $f_{s1} = 16.65 \text{GHz}$ , frecuencia de corte mínima  $f_{p1} = 17.35 \text{GHz}$ , frecuencia de corte máxima  $f_{p2} = 16.85 \text{GHz}$ y frecuencia de paro máxima.

En la tabla IV.24 se observan las distancias como en la figura III.8. Al analizar la distancia crítica mínima utilizando cualquier dieléctrico se obtienen distancias realizables. En el caso de la separación mayor usando los tres dieléctricos no se tiene una distancia mayor a 2mm con lo que no se tiene problema para que las líneas se acoplaran.

| <b>Dieléctrico</b>             | [mm]  | a<br>$\lceil$ mm $\rceil$ | A<br>[mm] | b<br>[mm] | $\mathbf{c}$<br>[mm] | [mm] | e<br>[mm] | [mm] |
|--------------------------------|-------|---------------------------|-----------|-----------|----------------------|------|-----------|------|
| Duroid                         | 12.1  | 10.2                      | 123.42    | $1.1\,$   | 0.22                 |      |           | 2.98 |
| Topas                          | 11.78 | 9.98                      | 117.56    | 1.09      | 0.22                 | 1.95 | 5.9       | 2.95 |
| Silicio altamente<br>resistivo | 5.72  | 5.8                       | 33.176    | 0.26      | 0.37                 | 1.85 | 2.95      | 1.45 |

*Tabla IV.24. Comparación de las dimensiones del diseño del filtro a 17GHz variando el dieléctrico.*

Se observa que mientras el sustrato tenga una constante dieléctrica más grande el área del filtro y todas sus dimensiones disminuirán. Comparando el Duroid con Topas que no tienen una gran diferencia en sus constantes se obtienen dimensiones similares pero en el caso del silicio altamente resistivo que tiene una constante de más de 5 veces la del Topas se obtiene dimensiones de largo y ancho de casi la mitad del tamaño de las obtenidas con Topas.

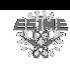

| <b>Dieléctrico</b> | fp1<br>[GHz] | fpp1<br>[GHz] | fp2<br>[GHz] | fpp2<br>[GHz] | fo<br>[GHz] | foo<br>[GHz] |
|--------------------|--------------|---------------|--------------|---------------|-------------|--------------|
|                    |              |               |              |               |             |              |
| Duroid             | 16.85        | 16.66         | 17.15        | 17.03         | 17          | 16.96        |
| Topas              | 16.85        | 16.66         | 17.15        | 17.02         | 17          | 16.95        |
| Silicio altamente  |              |               |              |               |             |              |
| resistivo          | 16.85        | 16.56         | 17.15        | 16.77         | 17          | 16.69        |

*Tabla IV.25. Frecuencias de corte mínima, máxima y de resonancia, propuestas y modeladas a 17 GHz variando el dieléctrico. Dónde todos los términos ya han sido previamente definidos.*

En la figura IV.2, se observa de una mejor manera el comportamiento que sufren las dimensiones del diseño del filtro. Usando Duroid o Topas las dimensiones son similares, pero en el caso del silicio altamente resistivo se obtienen líneas más delgadas. Se requiere conocer que implicación tiene que las líneas sean más delgadas con respecto a las frecuencias obtenidas en la simulación, reportados en la tabla IV.25.

| <b>Dieléctrico</b>             | Dif fp1 $[\%]$ | Dif fo $[\%]$ | Dif fp2 $[\%]$ |
|--------------------------------|----------------|---------------|----------------|
| Duroid                         | 1.127          | 0.235         | 0.699          |
| Topas                          | 1.1275         | 0.294         | 0.758          |
| Silicio altamente<br>resistivo | 1.721          | 1.823         | 2.215          |

*Tabla IV.26. . Diferencia de frecuencias de corte mínima, máxima y de resonancia, propuestas y modeladas a 17 GHz variando el dieléctrico. Dónde todos los términos ya han sido previamente definidos.*

Para comparar la variación de lo propuesto a lo modelado se usa (IV.1), los datos se resumen en la tabla IV.26. Se observa que el dieléctrico que más asemeja en la frecuencia de corte mínima y máxima además de la frecuencia de operación es usando Duroid en segundo lugar se tiene el Topas y al final Silicio, resultando totalmente diferente operando a 7 GHz en donde los mejores resultados se obtenían con el silicio altamente resistivo y el peor siendo el Duroid.

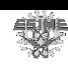

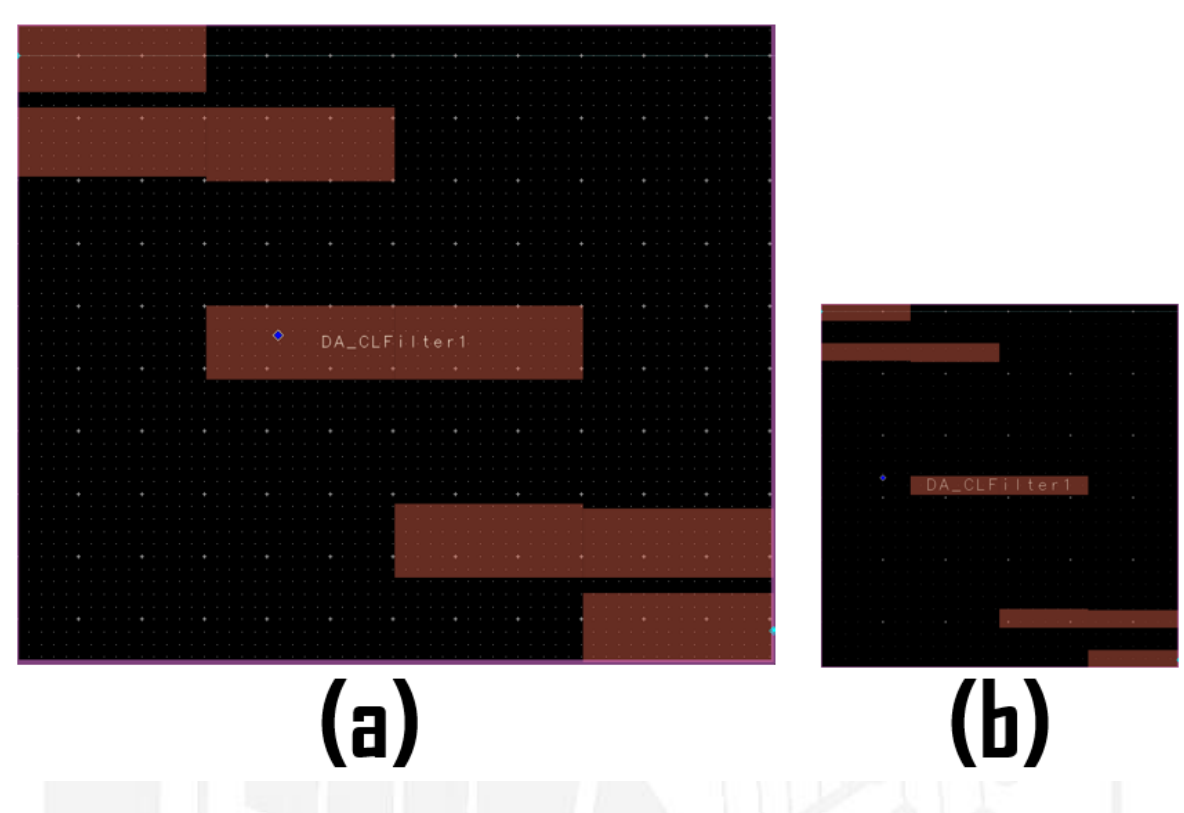

*Figura IV.2. Diseño del filtro a 17GHz usando (a) Duroid y (b) Silicio altamente resistivo.* 

Con los datos de la tabla IV.25, se obtiene el factor de calidad y el ancho de banda, propuestos y modelados, ver tabla IV.23. De manera similar se comparan ambos parámetros usando (IV.1). Se obtiene que el ancho de banda más similar es usando Duroid teniendo un 23.3% de diferencia y siendo el más diferente cuando se usa silicio con un 30%. En el caso del factor de calidad el más similar es usando también Duroid con 19.1% de diferencia y en el caso contrario el silicio con 40.2% de diferencia.

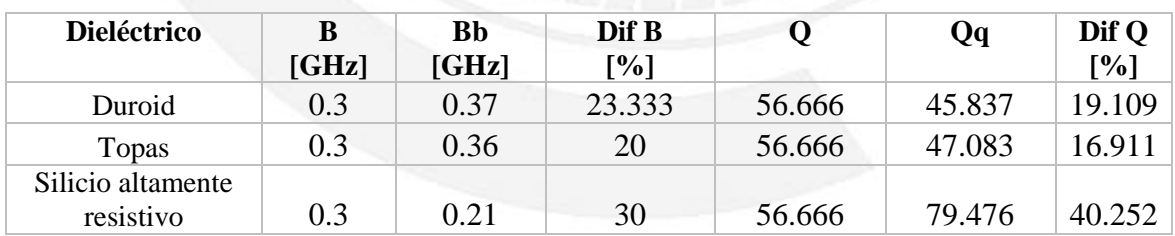

*Tabla IV.27. Ancho de banda, factor de calidad y sus diferencias entre la propuesta y la simulada, a 17GHz variando el dieléctrico. Los términos ya han sido previamente definidos.*

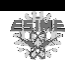

Tomando en cuenta todos los resultados se concluye que el dieléctrico Duroid resulta ser la mejor opción para fabricar los filtros de líneas paralelas acopladas, debido a que existe un excelente acuerdo modelo/medición además de que resultan dimensiones óptimas para su fabricación. En la sección posterior se verá el proceso de fabricación y la caracterización del filtro usando Duroid como sustrato.

## **Referencias**

- [57] Hoja de especificaciones Duroid, Rogers Corporation, https://www.rogerscorp.com/documents/606/acs/RT-duroid-5870-5880-Data-Sheet.pdf, fecha de consulta 11/10/17.
- [58] Topsil, application note, "High Resisitivity (HiRes) Silicon for GHz & THz Technology", V1.1, 2014.

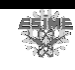

## Capítulo V

# **Fabricación del filtro usando Duroid como sustrato**

#### **V.1 Introducción**

Sin lugar a dudas el análisis y diseño de filtros a frecuencias mayores es de gran importancia sin embargo muchos trabajos se quedan en este paso. Sin embargo el trabajo no queda ahí y se requiere de llegar más allá. Se necesita de fabricarlos y caracterizarlos con el fin de lograr realizar comunicaciones de gran ancho de banda. En este capítulo se llevan los últimos dos objetivos particulares los cuales son la fabricación y caracterización del filtro pasabanda de líneas paralelas acopladas.

#### **V.2 Fotolitografía**

La fotolitografía UV es usada en muchos procesos de micro mecanización y en casi todos los procesos de fabricación de circuitos integrados de semiconductores. Con la necesidad del tamaño de las dimensiones de transistores y anchos de líneas reducidos de los diseños y fabricación de circuitos integrados. La litografía UV se está llevando a su límite físico para lograr características (anchuras o espacio entre líneas) con dimensiones sub micrométricas. El objetivo es transferir un patrón bidimensional que se forma en una máscara (también conocida como retícula, especialmente cuando se discuten los sistemas de exposición) en un patrón tridimensional o bidimensional y bidimensional en un material estructural [59]. La polaridad de la máscara define si esta es de campo claro (usada con resina negativa) o de campo oscuro (usada con resina positiva), ver figura V.1. La máscara se coloca directamente sobre la superficie de la oblea que posee la capa de resina y el

conjunto es expuesto a radiación UV. La luz UV cambia la composición de la resina sobre la que incide [60].

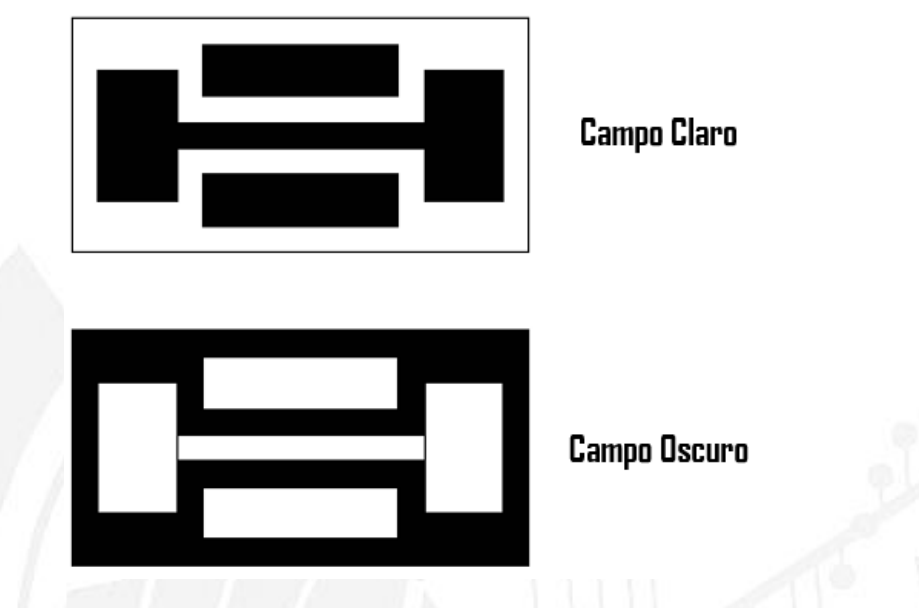

*Figura V.1 Mascaras de campo oscuro y claro.* 

Las componentes principales de una fotorresina son tres: un polímero (resina base), un sensibilizador (también llamado inhibidor), y un solvente. El polímero cambia su estructura cuando es expuesto a una radiación; el solvente permite su aplicación y formación de una fina película sobre la superficie de la oblea; los sensibilizadores controlan las reacciones fotoquímicas en la fase polimérica [59]. Existen dos tipos de resina, ver figura V.2:

- Fotorresina positiva. La solubilidad en un solvente, llamado revelador, de las regiones expuestas a la radiación es mucho mayor que para la región no expuesta. Produce una imagen positiva de la máscara.
- Fotorresina negativa. La solubilidad en el revelador, de la región expuesta a la radiación es mucho menor que para la región no expuesta. Produce una imagen negativa de la máscara.

La comparación entre las dos se resume en la tabla V.1. Posteriormente se procede a insolación, en este paso la resina es expuesta a la luz UV para disolver (positiva) o curar (negativa) la fotorresina. Previamente se le coloca la máscara o fotolito sobre el sustrato con resina.

<sup>91</sup> SEPI Telecom

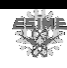

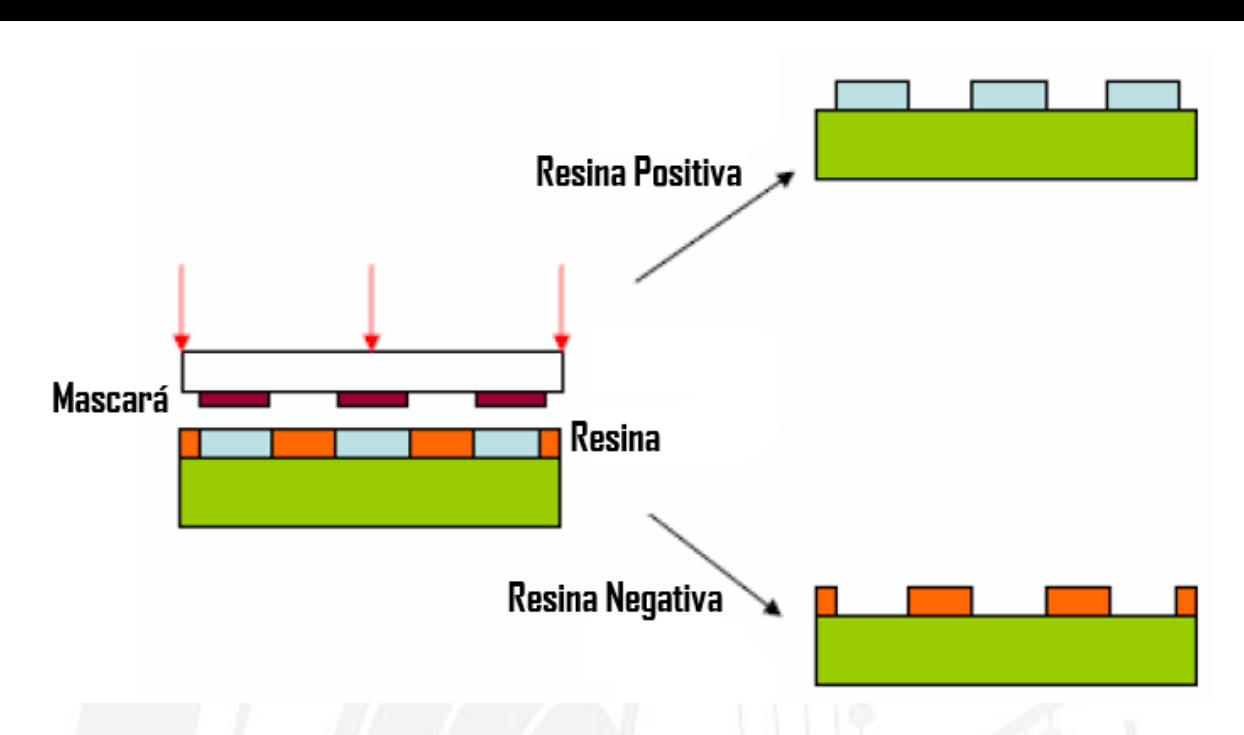

*Figura V.2 Tipos de fotorresinas.* 

Finalmente se revela, a bajas energías de exposición la resina negativa se disuelve completamente en el revelador. A medida que se aumenta la exposición sobre la energía umbral, más película de resina permanece después del revelado. A exposiciones dos o tres veces mayor que la energía umbral, muy poca película de resina se disuelve. Para la resina positiva, su solubilidad en el revelador es finita, incluso a nula energía de exposición. La solubilidad aumenta gradualmente, en un cierto umbral, hasta llegar a ser totalmente soluble [60].

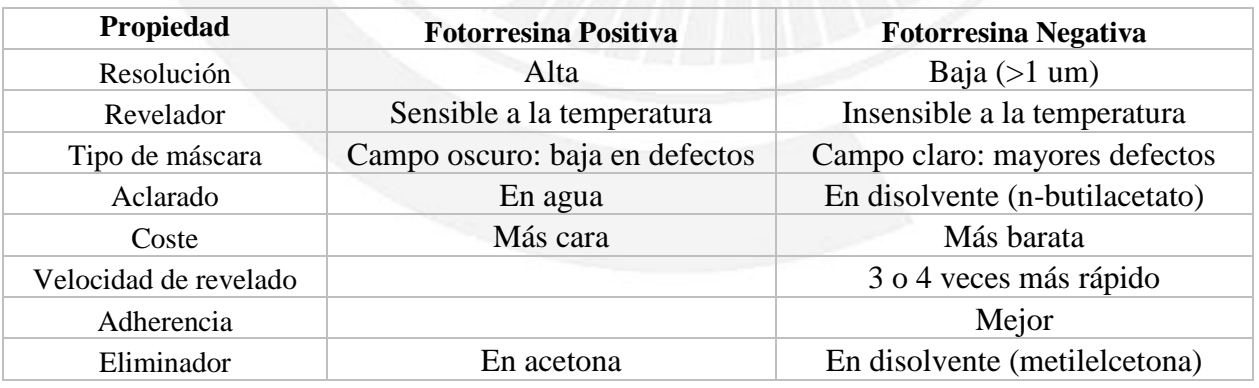

*Tabla V.1.Comparación de fotorresinas positiva y negativa.* 

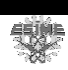

### **V.3 Realización de la fabricación del filtro.**

Una vez que se cumplió con el objetivo particular de modelar el filtro pasa banda, con base en los resultados del capítulo IV, se decide fabricar un filtro pasa banda de líneas paralelas acopladas usando Duroid como sustrato a una frecuencia de operación de 8.05GHz, usando litografía UV.

En primera estancia se necesita diseñar el filtro en ADS usando las características del material Duroid, que se detallan en la tabla IV.1. El ancho de banda es de 300MHz. de manera que la frecuencia de corte inferior es de 7.9GHz y la frecuencia de corte superior es de 8.2GHz. El diseño que genera ADS se muestra en la figura V.3

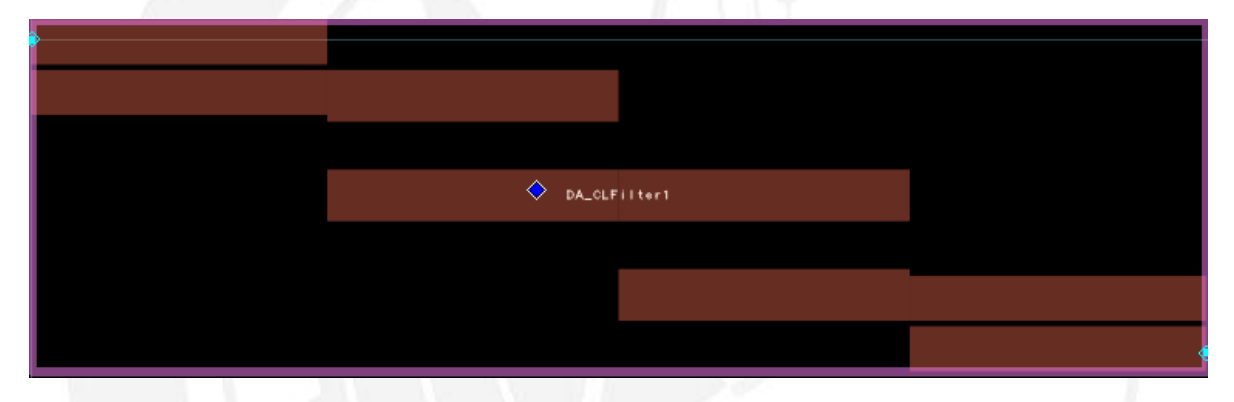

*Figura V.3 Geometría de filtro pasabanda de líneas paralelas acopladas a 8.05GHz.*

Analizando las dimensiones reportadas en la tabla V.2, conforme a la figura III.8, del filtro se observa que la separación mínima c y máxima d se encuentran dentro del límite de fabricación de 0.1mm, lo que conlleva a decir que basándose en las dimensiones del filtro éste se puede fabricar con la técnica de fabricación propuesta.

| <b>Dieléctrico</b> | [mm] | [mm] | [mm] | [mm] | [mm] | $\lceil$ mm $\rceil$ | mm | 1 <sub>mm</sub> |
|--------------------|------|------|------|------|------|----------------------|----|-----------------|
| Duroid             | 26.5 | 3.5  |      |      |      |                      |    |                 |

*Tabla V.2.Dimensiones del filtro pasabanda de líneas paralelas acopladas a 8.05GHz. Los términos ya han sido previamente definidos.*

En el caso de los parámetros S se reportan en la tabla V.3, en donde se observa que el comportamiento del filtro al simularlo es muy similar al comportamiento diseñado, ya que en la frecuencia de operación solo se tiene 0.002% de diferencia mientras en el caso de la frecuencia de corte inferior se tiene 0.005% y en la superior de 0.003%.

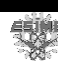

|                   | <b>Diseñada</b> | <b>Simulada</b> | <b>Diferencia</b>           |
|-------------------|-----------------|-----------------|-----------------------------|
| <b>Frecuencia</b> | [GHz]           | [GHz]           | $\lceil \sqrt[9]{6} \rceil$ |
| De resonancia     | 8.05            | 8.071           | 0.002                       |
| De corte inferior | 7.9             | 7.858           | 0.005                       |
| De corte superior | 8.2             | 8.172           | 0.003                       |

*Tabla V.3.Comparación de frecuencia de resonancia (fo), corte inferior (fp1) y superior (fp2) entre la diseñada y simulada de un filtro pasabanda de líneas paralelas acopladas a 8.05 GHz.*

El análisis en cuanto a las dimensiones y su comportamiento son óptimos para poder proceder a realizar su fabricación. El primer paso es obtener la máscara del diseño que genera ADS. Posteriormente se imprime, es aquí donde la separación mínima se ve limitada debido a la definición de impresión de la impresora. La máscara es de campo oscuro, se puede visualizar en la figura V.4a. Después se corta un pedazo del Duroid de modo que haya espacio suficiente para colocar la máscara. Antes de poner la máscara sobre el Duroid se coloca una resina positiva y sobre esta se coloca la máscara y finalmente se expone a la luz ultravioleta. El resultado se observa en la figura V.4b. Seguido a esto se procede a disolver la resina y el conductor que no se desea, llamado este el proceso de revelado obteniendo lo que se observa en la figura V.4c. Finalmente se soldán los conectores SMA los cuales sirven para caracterizarlo con ayuda del analizador vectorial de redes.

| Frecuencia        | <b>Diseñada</b><br>[GHz] | Caracterizada Diferencia<br>[GHz] | $\lceil \% \rceil$ |
|-------------------|--------------------------|-----------------------------------|--------------------|
| De resonancia     | 8.05                     | 7.865                             | 0.022              |
| De corte inferior | 7.9                      | 7.808                             | 0.011              |
| De corte superior | 8.2                      | 8.105                             | 0.011              |

*Tabla V.4 Comparación de frecuencia de resonancia, y corte inferior y superior entre la diseñada y caracterizada de un filtro pasabanda de líneas paralelas acopladas a 8.05 GHz.*

Una vez concluido la etapa de fabricación la última fase consiste en caracterizarlo para comprobar la respuesta del filtro y analizar si es el deseado. Los resultados se observan en la tabla V.4, en donde se compraran las frecuencias de operación y corte inferior y superior, diseñadas con los caracterizados. La frecuencia que se obtiene del analizador de redes es de 7.865GHz siendo solo un 0.022% de diferencia con la frecuencia diseñada. Mientras que la frecuencia de corte inferior caracterizada es de 7.808 con 0.011% de diferencia al diseñado
y por ultimo una frecuencia de corte superior caracterizada de 8.105GHz con 0.01% de diferencia.

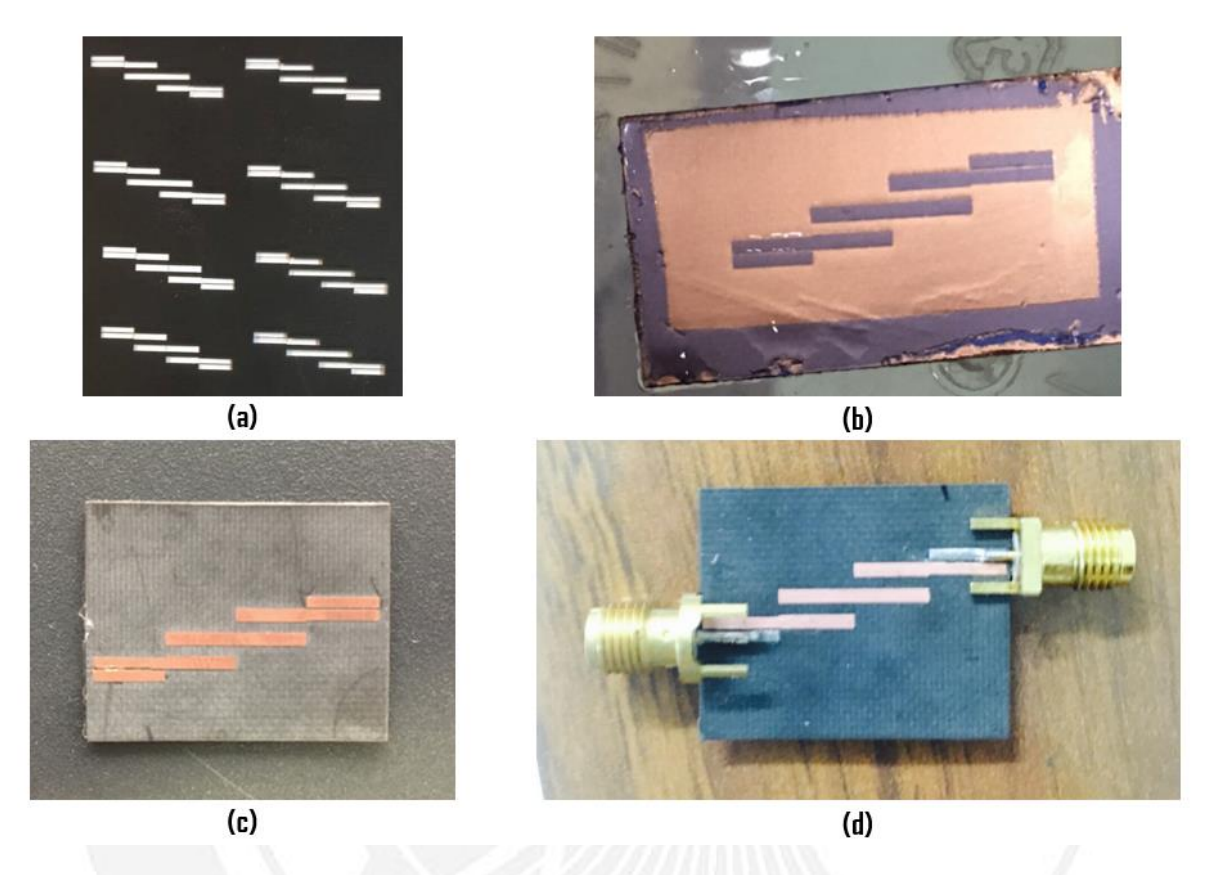

*Figura V.4 Proceso de fabricación de filtro pasabanda de líneas paralelas acopladas a 8.05GHz; (a)Máscara del filtro, (b)Filtro con fotolitografía UV, (c)Filtro revelado y (d)Filtro con conectores SMA.*

Los resultados que se obtiene son muy similares siendo el máximo de 0.022% y el mínimo de 0.011%.

### **Referencias**

- [59] D. Banks, "Microengineering, MEMS, and Interfacing: Practical Guide", Taylor & Francis Group, pp. 9-16, 2016.
- [60] S. Gonsalve, A. Luque, "Tecnología y Procesos de Fabricación de Microsistemas", Universidad de Sevilla, pp. 22-41, 2005.

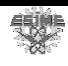

## Capítulo VI

## **Conclusiones y trabajo futuro**

### **VI.1 Conclusiones**

En este trabajo se realizó un estudio del espesor de películas delgadas de Topas para su utilización como sustrato en dispositivos de frecuencias de gran ancho de banda. Sin embargo aunque los resultados fueron satisfactorios, resultando que mientras mayor sea la concentración de Topas y la velocidad de centrifugado mayor será el espesor resultante de la película, aun se necesita metalizarlas para para poder usarlas. Por suerte se puede cambiar el sustrato y seguir con el siguiente objetivo particular, el cual se cumplió ya que se diseñó, fabrico y caracterizo un filtro de líneas paralelas acopladas a una frecuencia usando Duroid como sustrato a una frecuencia de 8.05 GHz lo que corresponde a una frecuencia de operación superior a la telefonía 4G de 2.3 GHz siendo ésta una frecuencia de 5G [61-62-63], la cual es una comunicación de gran ancho de banda. Las frecuencias que se obtuvieron fueron: Una frecuencia de resonancia de 7.865 GHz siendo 185 MHz por debajo de la diseñada; una frecuencia de corte inferior de 7.808 GHz siendo 92 MHz por debajo de la diseñada y una frecuencia de corte superior de 8.105 siendo 95 MHz por debajo de la diseñada. La principal diferencia y aportación de éste trabajo es la posibilidad de poder escalar la frecuencia de operación, modificando el material dieléctrico, el ancho de banda, el factor de calidad, las frecuencias de corte entre otros parámetros, para lograr operar a frecuencias cada vez más grandes con la finalidad de poder alcanzar las frecuencias de la radiación Terahertz. El diagrama a bloques del proceso está en la figura VI.1. Por lo anterior se demuestra la viabilidad de desarrollo de filtros pasabanda útiles para la construcción de sistemas de comunicaciones de gran ancho de banda

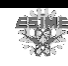

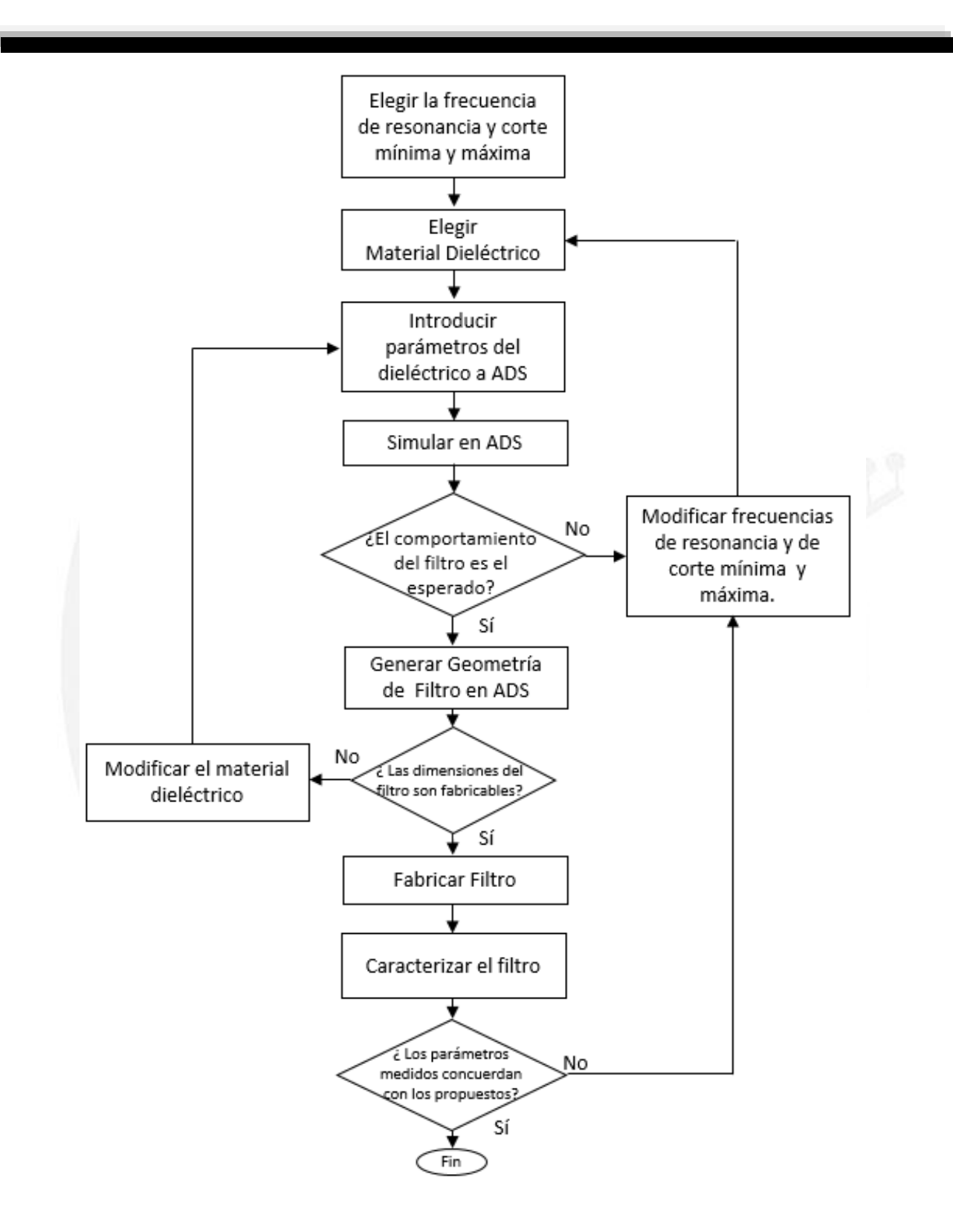

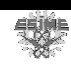

## **Figura VI.1 Diagrama a bloques del proceso de fabricación de filtros pasabanda de líneas paralelas acopladas para sistemas de comunicaciones de gran ancho de banda. VI.2 Trabajo Futuro**

La finalidad del estudio del trabajo de tesis es diseñar y fabricar filtros pasabanda, sin embargo este solo es un objetivo particular que una vez cumplido ayudará a cumplir el objetivo del grupo de dispositivos avanzados de la sección de posgrado de Telecomunicaciones, el cual es realizar dispositivos que operen a grandes frecuencias y lograr realizar un sistema de comunicaciones de comunicaciones de gran ancho de banda. Es por esto que se necesitan fabricar filtros a mayores frecuencias. En el tema IV.8 se analiza un filtro a 17GHz usando Duroid como sustrato sin tener algún problema con su fabricación, mientras que en el tema IV.7 se logró una frecuencia de operación del filtro de 50GHz. Quedaría simplemente realizar su fabricación y caracterizarlo para comprobar su funcionamiento y una vez logrado se requeriría buscar modificarlo para seguir escalando la frecuencia, cambiando el material dieléctrico por ejemplo o el espesor del mismo.

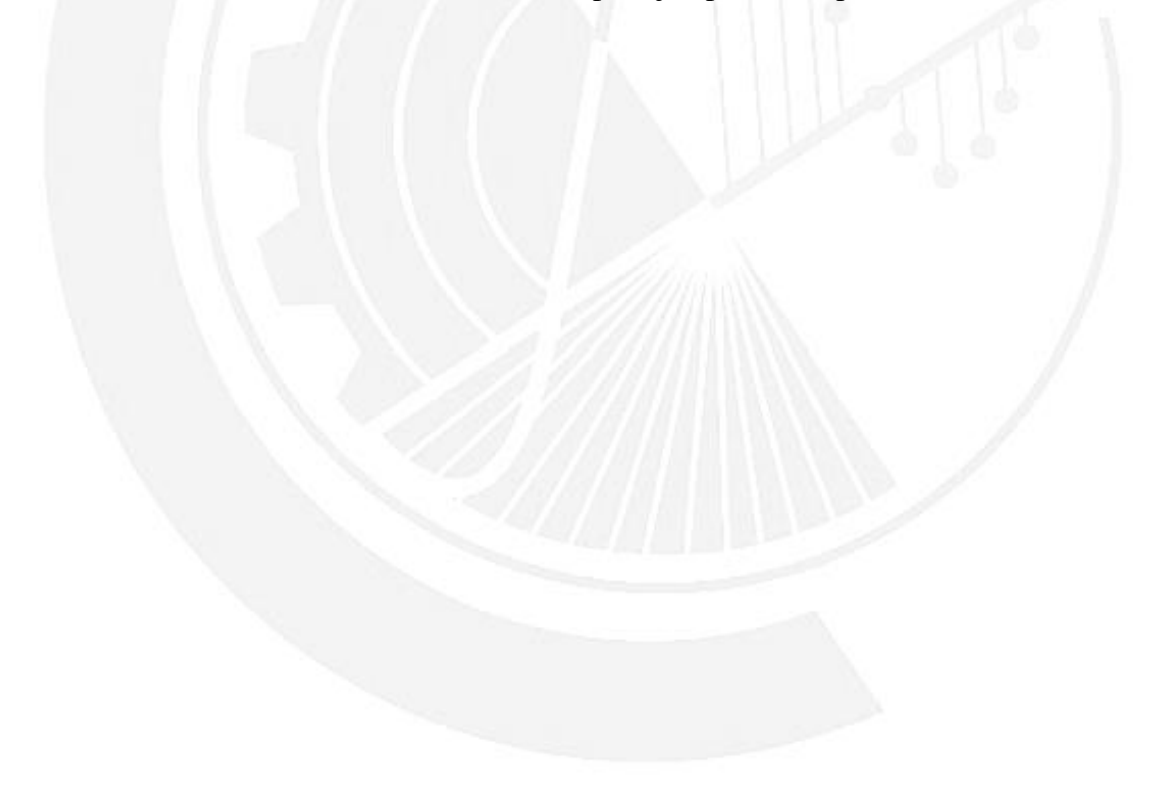

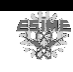

### **Referencias**

- [61] GSM Association, "Espectro 5G, posición de la GSMA sobre políticas públicas", pp.1-6, Noviembre, 2016.
- [62] P. Rodríguez, "¿Qué bandas de frecuencia usará 5G?, Propuesta de Ofcom", Xataka móvil, Abril 2015, Fecha de consulta 21/11/17. Sitio online: https://www.xatakamovil.com/conectividad/que-bandas-de-frecuencia-usara-5g-estaes-la-propuesta-de-ofcom.
- [63] P. Rodríguez, "¿Cuáles serán las bandas de frecuencia de las redes móviles 5G?", Xataka móvil, Septiembre 2015, Fecha de consulta 21/11/17. Sitio online: https://www.xatakamovil.com/conectividad/cuales-seran-las-bandas-de-frecuenciade-las-redes-moviles-5g.

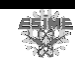

## Anexo: publicaciones

Ruiz, M. Enciso, E. Garduño, "Fabricación y caracterización de películas delgadas para el desarrollo de dispositivos en el rango de los Terahertz", CIIES 2016.

#### **ARTÍCULO No. 186**

8" CONGRESO INTERNACIONAL DE INGENIERÍA ELECTROMECÁNICA Y DE SISTEMAS (CIIES 2016)

Fabricación y caracterización de películas delgadas para el desarrollo de dispositivos en el rango de los Terahertz; Fabrication and characterization of thin films for the developing of devices in the Terahertz range.

M. A. Enciso Aguilar, E. Garduño Nolasco, A. Ruíz Chávez

Resumen- En éste trabajo se presenta el proceso para la fabricación de películas delgadas de Topas y los resultados de las mediciones de espesor para la realización de dispositivos del rango de Terahertz en el campo de las comunicaciones, así como se hace énfasis en los beneficios que posee el Topas con respecto a otros materiales.

Palabras Clave- Terahertz, Topas, Películas delgadas, Espesor.

Abstract- This paper presents the process for the fabrication of thin films of Topas and results of measurements of thickness to the manufactured of devices in Terahertz range in the field of telecommunications and also highlights the benefits of working with Topas compared with other materials.

Keywords- Terahetz, Topas, Thin films, Thickness.

#### I. INTRODUCCIÓN

a creciente demanda de la velocidad y cantidad de ⊿información que demandan los usuarios en la actualidad ha hecho que los dispositivos de Telecomunicaciones necesiten operar a frecuencias cada vez mayores. Mientras se necesite trasmitir en un sistema más información, la frecuencia que deberán soportar los componentes de los equipos de Telecomunicaciones será mayor. En el principio de las comunicaciones, poniendo como ejemplo la comunicación celular las cuales se encuentran en el espectro de las microondas que van de los 300 MHz y 300GHz, los usuarios

de la primera generación solo podían realizar llamadas de voz analógicas utilizando frecuencias de 800MHz. En la segunda generación se trasladó de la tecnología analógica a la digital en la cual se podían realizar llamadas y mensajes de texto, el estándar GSM operaba, dependiendo de la versión entre 900-1800 MHz. En la tercera generación se comienza a ofrecer acceso a internet, servicios de banda ancha, roaming internacional, transmisión de video e imágenes en tiempo real, fomentando la aparición de nuevas aplicaciones y servicios tales como videoconferencias, monitoreo de video o comercio electrónico. El estándar UMTS es el más importante operando a una frecuencia de entre 900-2100 MHz.

Por otra parte la banda de Terahertz, que comprende el rango de frecuencias que va desde los 100 GHz hasta los 10 THz, durante mucho tiempo ha sido una banda prácticamente vacía de uso, sin desarrollos tecnológicos. Sin embargo, en las últimas décadas se ha hecho el esfuerzo por fabricar fuentes y detectores que operen en el rango de THz, Los campos de aplicación van desde la medicina o la biología, por ser de una naturaleza de radiación no ionizante lo cual no produce algún daño a nivel celular en el tejido vivo; la astronomía, por la dimensión de longitud de onda de entre uno y cinco milímetros; hasta las comunicaciones, lo que ha convertido ésta banda en un campo con gran atractivo para la investigación.

En las comunicaciones debido a la falta de dispositivos que generen este tipo de frecuencia, como por ejemplo, las guías de onda, con unas características de atenuación adecuadas, igualmente a las pobres características de propagación en el aire, debido a las dimensión de longitud de onda son atenuadas con las partículas suspendidas en el aire, y a la falta de fuentes que proveen de la suficiente potencia, no se piensa en aplicaciones de largo alcance. Sin embargo, las

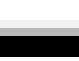

GILES

Los autores están adscritos al Instituto Politécnico Nacional, ESIME-Zac., sus correos electrónicos son:

alanc\_ruiz@outlook.com, edson.gn@live.com y menciso@ipn.mx.

comunicaciones en el orden de Terahertz, poseen un potencial uso en pequeñas redes de área local o en su defecto en las comunicaciones satelitales, ya que en el espacio las condiciones son más idóneas para reducir los fenómenos que afectan la atenuación de estas comunicaciones en Terahertz.

Una vez conocidas las ventajas de esta banda y los problemas a los que se tendrá que enfrentar para su realización, se observa la necesidad de fabricar un banco de dispositivos Terahertz, como son: fuentes, detectores, tales como osciladores (diodo Gunn), diodo schottky como detector, guías de onda, etc. La fabricación de estos dispositivos necesita de capas dieléctricas, que dependiendo de cada dispositivo requiere de distintas características de rugosidad y espesor. El uso de un nuevo polímero llamado Topas producido por Ticona GmbH. Topas, por sus siglas en inglés Thermoplastic Olefin Polymer of Amorphus Structure, es una nueva clase de polímero conocido como cyclo- olefín copolymer (COC). Este polímero posee bajas pérdidas en el régimen de Terahertz [4], además de una amplia gama de temperatura de transición lo que es utilizable en la litografia de nanoimpresión. El costo de fabricación de estos dispositivos es de vital importancia, es por esto que el costo de Topas (453gr con un costo de 2.65 dólares o 51 de pesos) [6], comparado, por ejemplo con el Benzociclobuteno (BCB) (453gr con un costo 92,070 dólares o 18, 849,330 de pesos) [5], es mucho menor, lo cual hará que el costo de fabricación disminuya considerablemente. El conjunto de todas las características del Topas hacen que sea la mejor elección a la hora de fabricar dispositivos del rango de los Terahetrz, de entre otros materiales.

#### II. PROCESO DE FABRICACIÓN DE PELÍCULAS DE TOPAS

El primer paso consiste en disolver el Topas en Tolueno con una determinada concentración calculada con la ec. 1[1].

$$
m_{Tspas} = \frac{\omega t\% \rho_{\text{tolas} \cdot m} V_{\text{tolas} \cdot m}}{1 - \omega t\%} \tag{1}
$$

En donde  $\omega t\%$  es la concentración de la solución de Topas,

 $m_{Tonez}$  es la masa de topas que se ocupara,  $V_{\text{noise}}$ es el volumen de tolueno y  $\rho_{\text{values}}$  es la densidad del tolueno.

Teniendo la cantidad de topas que se necesita para obtener una concentración calculada se procede a realizar la disolución en un frasco de vidrio previamente limpiado con etanol y esperar que en la disolución no se observen residuos sólidos de Topas. mientras más alta sea la concentración más tiempo tardará en disolverse y se necesitará de la ayuda de un agitador.

El paso siguiente es fabricar las películas en una sala limpia, con la ayuda de una centrifugadora se harán diferentes pruebas con distintas concentraciones de solución y cambiando las etapas de spin en la centrifugadora, se procede a la etapa de

#### México D.F., 17 al 21 de octubre 2016

recocido en donde se introducirá cada muestra a un homo en tiempo y calor determinado con el fin de evaporar cualquier resto de burbujas de aire y terminar de evaporar el tolueno restante en la película, para finalmente mediante un perfilometro Veecco Dektak 150 medir el espesor y rugosidad de las películas fabricadas.

#### III. RESULTADOS

Las mediciones obtenidas de las películas fabricadas en el CNMN con el perfilometro se muestran en la Figura 1, en donde se observa que mientras mayor sea la concentración de Topas mayor será el espesor obtenido y conforme la velocidad del spin aumenta el espesor de las películas obtenidas será menor. Este comportamiento se compara con los resultados obtenidos por D. Johansen en la Figura 2 en donde se observa una similitud en el comportamiento antes descrito. Sin embargo se nota una diferencia entre los resultados obtenidos y los de D. Johansen, ya que las mediciones de espesor que se obtuvieron con una concentración de 35% fueron mavores a las de una concentración 40% de D. Johansen. Al realizar más experimentos se observó que existen diversos factores como la fecha de fabricación o la temperatura de la disolución que hacen que los resultados varien.

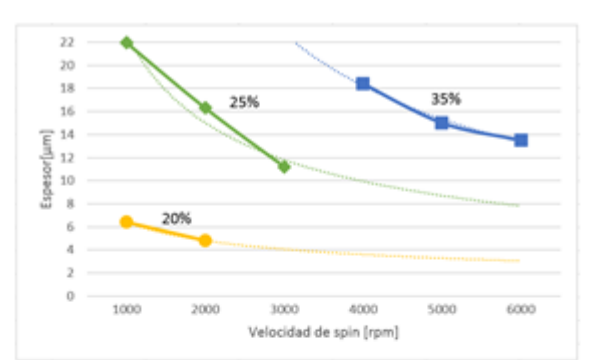

Figura 1.- Tendencia de los espesores de las películas de Topas en concentraciones de 20%, 25% y 30% en diferentes velocidades de spin. Se fabricarón entre dos y tres películas, con las concentraciones antes mencionadas, con el objetivo de observar el comportamiento que tiene el espesor al variar tanto la concentración de la disolución y las revoluciones de spin. Debido a que los resultados de espesor no son suficientes para comparar cada concentración en todas las velocidades de spin se ocuparon líneas de tendencia potencial, con el fin de observar el comportamiento. Los resultados medidos de los experimentos son representados con los marcadores mientras que las lineas punteadas son las tenencias.

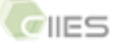

 $\overline{2}$ 

**ARTÍCULO No. 186** 

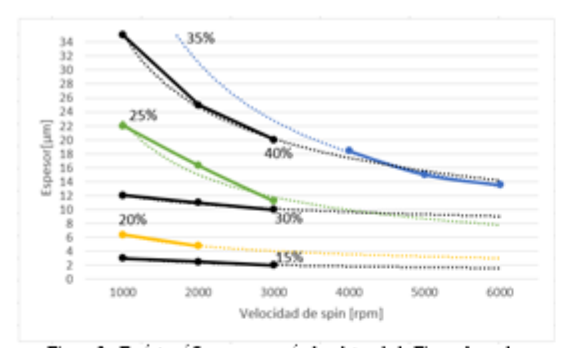

Figura 2.- En ésta gáfica se comparán los datos de la Figura 1 con los resultados obtenidos en el trabajo de D. Johansen [1], comparando el espesor de la película contra la concentración de solución y la velocidad de spin. A pesar de que las concentraciones utilizadas en este trabajo son distintas a las de D. Johansen se observa un comportamiento similar.

#### IV. TRABAJO FUTURO

Una vez encontrado el espesor optimo que requiera cada uno de los dispositivos a frabricar variando la concentración de la solución, la velocidad de centrifugado y otras posibles variables no contempladas se procederá a hacer una litografía en las películas para comenzar el estudio y la fabriación de los dispositivos del banco de Terahertz.

#### V. AGRADECIMIENTOS

Agradezco al Instituto Politécnico Nacional por ser mí casa de estudios a lo largo de nueve años, forjándome como una persona competente dentro del desarrollo científico y tecnológico. A la Sección de Estudios de Posgrado e Investigación, que me trasmite día con día conocimiento científico de alta calidad. A la Escuela Superior de Ingeniería Mecánica y Eléctrica, Unidad Zacatenco por formarme como profesionista y abrir un espacio dentro de sus instalaciones para que el conocimiento científico se ampliara. Al Consejo Nacional de Ciencia y Tecnología y al Instituto de Ciencia y Tecnología del Distrito Federal por impulsar el desarrollo tecnológico y científico de nuestro país. Al Centro de nanociencias y Micro y Nanotecnologías, en especial al Dr. Jacobo Esteban Munguía Cervantes, especialista en Sistemas de Alineación de Mascarillas y Ataque por Iones Reactivos, por asesorar y brindar el espacio para el desarrollo de las componen investigación. pruebas que esta

#### VI. REFERENCIAS

- [1] Dan M. Johansen, Investigation of Topas for use in optical components, M. Sc. Thesis, Departament of Micro and Nanotechnology, pp 1-41, Denmark, 2005.
- [2] M. Méndez Aller, L. E. García Muñoz, Estudio de Guías de onda en la banda de THZ, Universidad Carlos III de Madrid, M. Sc. Thesis, pp. 17-22, Madrid, 2013.

#### México D.F., 17 al 21 de octubre 2016

#### 8" CONGRESO INTERNACIONAL DE INGENIERÍA ELECTROMECÁNICA Y DE SISTEMAS (CHES 2016)

- [3] L. Barrales Morales, N. Qureshi, Diseño y construcción de una sonda para microscopia de campo cercano en frecuencias de THz ,M. Sc. Thesis, Universidad Nacional Autnoma de México, pp 8-14, México, 2014.
- [4] O. Ramirez, E. Ramirez, D. Valdez, M. Enciso, Análisis de Rugosidad y función dieléctrica del copolímero de olefína cíclica, 2015.

[5]http://www.sebt.com/datasheet-233956benzocyclobutene.html, consulted 13/09/2016. [6]http://www.ptonline.com/articles/new-cyclic-olefins,

consulted 13/09/2016.

#### VII. BIOGRAFÍA

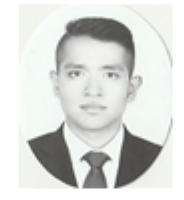

Ruiz Chávez Alan Cesar Egresado de la carrera de Ingeniería en Comunicaciones v Electrónica desde el año 2010 al año 2015 en la Escuela Superior de Ingeniería Mecánica y Eléctrica (ESIME) del Instituto Politécnico Nacional. Actualmente es estudiante de Maestría en Ciencias en Ingeniería en

Telecomunicaciones en la Sección de Estudios de Posgrado e Investigación perteneciente a la ESIME del Instituto Politécnico Nacional.

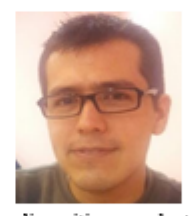

Edson Gaduño Nolasco obtuvo el grado de M. en C. en Telecomunicaciones en la Sección de Estudios de Posgrado e Investigación del IPN, Zacatenco y el grado de Doctor en la Universidad de Manchester, Inglaterra, en 2010 y 2014 respectivamente. Sus áreas de especialización incluyen el diseño de

dispositivos electromagnéticos, el procesamiento de semiconductores, modelado de material semiconductor y el análisis electromagnético. Ha estado activo en el diseño de antenas y dispositivos fabricaciones por más de 7 años y 5 años respectivamente. Su implicación en los temas de investigación anteriores ha dado lugar a la publicación de trabajos en la literatura abierta, internacional.

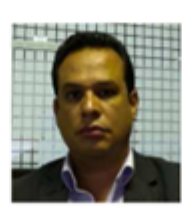

Mauro A. Enciso Aguilar obtuvo el de licenciatura en Ing. grado Comunicaciones y Electrónica en el Instituto Politécnico Nacional, el grado de M. en C. en Telecomunicaciones en el Centro de Investigación Científica y de Educación Superior de Ensenada, Baja California, Ensenada, México, y

el grado de Doctor en la Universidad París Sur, Francia, en 1995, 1998, and 2003, respectivamente. En 2003 realizó un posdoctorado en el Centro Nacional de la

3

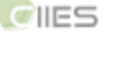

#### **ARTÍCULO No. 186**

 $\$"$ CONGRESO INTERNACIONAL DE INGENIERÍA ELECTROMECÁNICA Y DE SISTEMAS (CIIES 2016)

Investigación Científica (CNRS-Francia) adscrito al Instituto de Electrónica Fundamental, Francia, trabajó en el modelado de ruido de microondas en dispositivos de heteroestructuras SiGe. Actualmente es profesor de tiempo complete en el Instituto Politécnico Nacional. Sus áreas de interés son el estudio de transporte de portadores de carga en semiconductores, propiedades de ruido de microondas y modelado de IV-IV HFETs y el estudio de la propagación de ondas electromagnéticas en nano estructuras y dispositivos avanzados para para aplicaciones telecomunicaciones.

México D.F., 17 al 21 de octubre 2016

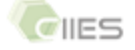

 $\overline{4}$ 

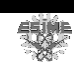

A. Ruiz, E. Ramírez, M. Enciso, L. Rodríguez, "Diseño y fabricación de un filtro pasabanda de líneas paralelas acopladas a una frecuencia de 8GHz", CNIES 2017.

**ARTÍCULO No. IM-009 ARTÍCULO 162** 

XVI CONGRESO NACIONAL DE INGENIERÍA ELECTROMECÁNICA Y DE SISTEMAS (CNIES 2017)

## Diseño y fabricación de un filtro pasa banda de líneas paralelas acopladas a una frecuencia de operación de 9GHz; Design and manufacture of a band pass filter of parallel lines coupled to an operating frequency of 8GHz.

A. C. Ruiz Chávez, E Ramírez García, MA. Enciso Aguilar, L. M. Rodríguez Méndez. Instituto Politécnico Nacional, UPALM, Edificio Z4 3er. piso, San Pedro Zacatenco, 07738, Ciudad de México, México.

e-mail: alan\_ruiz\_ch@hotmail.com, ramirezg@ipn.mx, mencisoa@ipn.mx, lrodriguezm@ipn.mx.

Resumen. - En este trabajo se presenta el desarrollo de un filtro pasa banda de líneas paralelas acopladas, utilizando Duroid como material dieléctrico, que opera a la frecuencia de 8GHz. El diseño del filtro fue diseñado utilizando el Software de diseño Advanced Design System (ADS por sus siglas en inglés). Además se describe la caracterización de dichos filtros utilizando un analizador vectorial de redes para verificar su desempeño en función de la frecuencia mediante los parámetros de dispersión S11 y S21. La metodología de diseño y fabricación puede ser escalable a frecuencias mayores llegando hasta el rango de THz a condición de utilizar sustratos con una constante dieléctrica superior a 10 para las frecuencias de interés.

Palabras Clave-Filtro pasa banda, lineas paralelas acopladas, SGHz, ADS.

Abstract - This paper presents the development of a band pass filter of coupled using Duroid as a dielectric material, which operates at the frequency of SGHz. The design of the filter was<br>designed using the ADS design software. In addition, the<br>characterization of these filters is described using a vector network analyzer to verify their performance as a function of frequency by the dispersion parameters S11 and S21. The design and manufacturing methodology can be scalable at higher frequencies up to the THz range, to fabricate filters within the THz regime it is necessary that the real part of the dielectric function has a value superior of ten within the interest frequency range.

Keywords- Band pass filter, parallel lines coupled, 8GHz, ADS.

#### I. INTRODUCCIÓN

 $\mathbf{E}$ n la última década la demanda de información ha<br>L'aumentado de forma sostenida .En México en el año 2000 por cada 100 habitantes había 20 suscripciones a la telefonía móvil y para el año 2008 las suscripciones subieron a 128 por cada 100 habitantes [1]. La tendencia de los usuarios a comprar un teléfono inteligente en lugar de una Laptop, que es de 30% y 20%, respectivamente [2]. Esta tendencia se debe a

Ciudad de México, 13 al 17 de noviembre 2017

la practicidad, movilidad y funcionalidad de un teléfono inteligente. La aparición de servicios como la transmisión en vivo (streaming en inglés), de audio y video, (Netflix, Facebook, Youtube; Spotify, Deezer) y en el mercado de los videojuegos Gamefly, disponibles para teléfonos inteligentes y/o hogares hace que el requerimiento de ancho de banda que se les solicita a los sistemas de comunicaciones sea cada vez mayor.

En el caso de aplicaciones en transmisión en continuo (streaming), ya sea en voz, audio o video, la sensibilidad a la latencia será mayor., -ver ;Error! No se encuentra el origen de la referencia. [1]-. Este crecimiento espectacular en la utilización de servicios de comunicaciones de banda ancha ha obligado a los fabricantes que diseñan equipos de telecomunicaciones a buscar mejoras en las tecnologías actuales que proporcionen las velocidades y ancho de banda cada vez mayores así como una buena calidad en el servicio. Mientras más información se desee enviar en un sistema de comunicación, la frecuencia en que deberán operar los equipos de Telecomunicaciones tendrá que ser mayor.

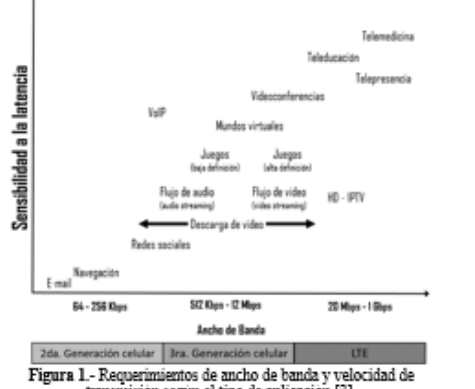

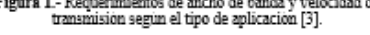

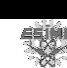

XVI<br>NIES

#### **ARTÍCULO No. IM-009 ARTÍCULO 162**

El sistema más básico de comunicación consta de un transmisor, un medio y un receptor. Los transmisores y receptores se componen de amplificadores, multiplicadores de frecuencia, osciladores, mezcladores y sintonizadores. Dentro de los sintetizadores las partes esenciales son: un detector de fase, un filtro, un amplificador y un oscilador controlado por tensión -ver ¡Error! No se encuentra el origen de la referencia.-. Para lograr una comunicación, cual sea la frecuencia en que se encuentre trabajando se requieren de dispositivos que operen a estas frecuencias.

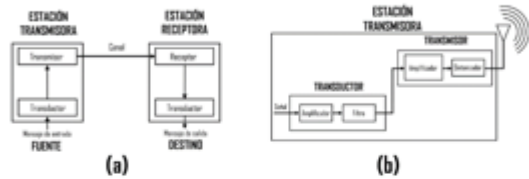

2.- (a) Diagrama a bloques de un sistema de comunicaciones.<br>(b) Diagrama a bloques de una estación transmisora. Figura 2.

En todos los sistemas de comunicaciones es indispensable el uso de filtros, bien sea para seleccionar las señales deseadas en una determinada banda de frecuencias o para rechazar las frecuencias indeseadas que pueden degradar a las señales de interés [3]. Un filtro eléctrico es un sistema que modifica una señal de entrada y la transforma en una señal de salida distinta, dejando pasar solo aquellos componentes especificados de la señal original [4].

Este trabajo está dividido de la siguiente manera: La sección II introduce el método de diseño y fabricación de un filtro que opera a una frecuencia de 8 GHz, la sección III describe los resultados y en la sección IV se establecen las conclusiones y el trabajo futuro.

#### II. DESARROLLO

Antes de diseñar el filtro es importante describir brevemente el funcionamiento de las líneas de transmisión. Una línea de transmisión es una estructura que limita la propagación de los campos electromagnéticos permitiéndoles al mismo tiempo viajar encerrados a lo largo de su longitud [5]. En todos los casos, la señal es guiada en el sentido longitudinal de la estructura. Por tanto, en realidad, todas estas configuraciones son guías de onda y también líneas de transmisión [6]. Las dimensiones prácticas de cada tipo de líneas dependen del rango de frecuencias en el que se desea transmitir. En la figura 3 se muestra la relación entre la frecuencia y el ancho de banda de cada uno de los tipos de líneas de transmisión [6].

Las microcintas son uno de los tipos de líneas de transmisión más populares debido a que se pueden fabricar con procesos de fotolitografia y son fáciles de miniaturizar y ser integrados en circuitos pasivos y activos de microondas [7], ya que se pueden usar como líneas de transmisión, inductores, capacitores, circuitos sintonizados, filtros, desplazadores de fase y dispositivos de acoplamiento de impedancia. De la

#### Ciudad de México, 13 al 17 de noviembre 2017

#### XVI CONGRESO NACIONAL DE INGENIERÍA ELECTROMECÁNICA Y DE SISTEMAS (CNIES 2017)

figura 3 se observa que la microcinta se utiliza en el rango de frecuencia de 1-100GHz por lo que se adapta a la frecuencia de 9GHz que es la frecuencia de operación del filtro pasa banda

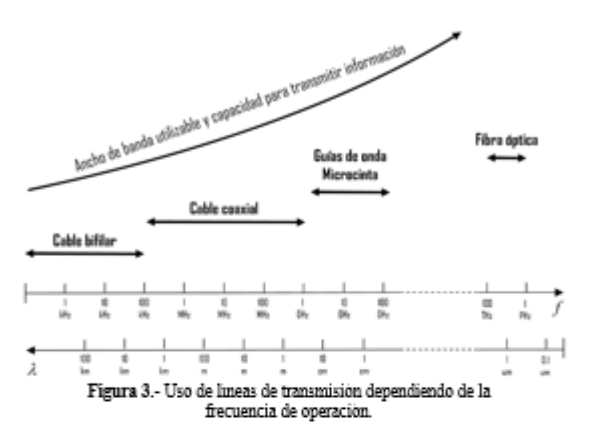

Para modelar un filtro pasa banda en el programa de diseño ADS se necesitan conocer las características del sustrato sobre el cual se desarrollará el filtro. Las características que se necesitan conocer del sustrato son: su espesor  $H$ , su permitividad eléctrica relativa  $\varepsilon$ , la permeabilidad magnética  $\mu$ , la tangente de pérdidas del sustrato  $\delta$ , la rugosidad del sustrato, la conductividad del conductor y el espesor del conductor T. El material dieléctrico utilizado como dieléctrico es Duroid 5880 de Rogers Corporation, en la tabla 1 se especifica sus parámetros.

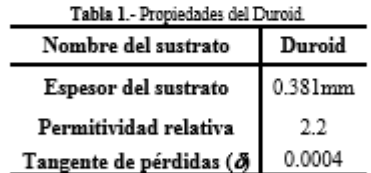

Una vez introduciendo los valores del material dieléctrico al programa se diseña el filtro pasa banda de líneas paralelas acopladas. El programa genera un diseño de geometría del filtro -ver figura 4-. Además de que se pueden simular los parámetros de dispersión mediante ADS y por el método de momentos con el propósito de evaluar el desempeño del filtro.

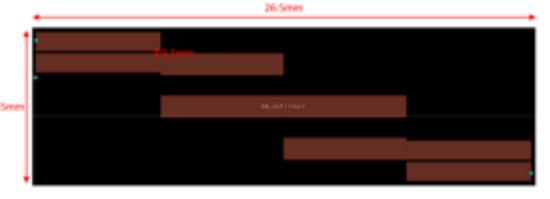

Figura 4.- Diseño ADS de filtro pasa banda de lineas acopladas a 8GHz.

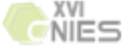

**SEPI Telecom** 

105

 $\overline{\mathbf{2}}$ 

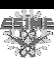

#### **ARTÍCULO No. IM-009 ARTÍCULO 162**

Este servirá como mascara para posteriormente realizar fotolitografia UV obteniendo el filtro -ver figura 5- y finalmente soldar conectores SMA hembra para poder medirlo utilizando un analizador vectorial de redes (VNA).

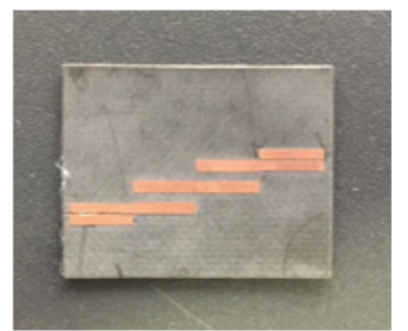

 $\overline{\mathbf{H}}$ 

Figura 5.- Placa de filtro pasa banda de lineas acopladas a 8GHz.

La metodología del proceso se muestra en la figura 6 en donde se puede observar que se adapta a las necesidades de frecuencia que se requieran, pudiendo escalar a frecuencias más altas.

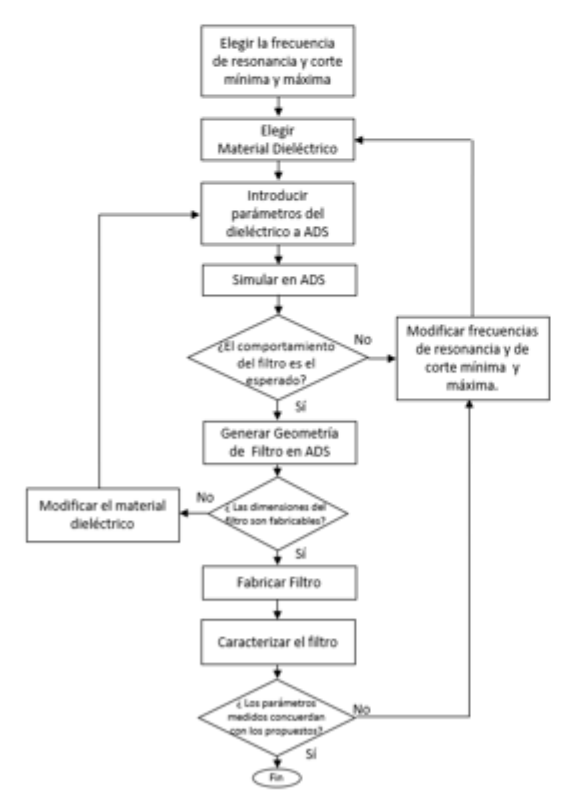

Figura 6.- Diagrama de flujo de la metodologia del trabajo.

#### Ciudad de México, 13 al 17 de noviembre 2017

#### XVI CONGRESO NACIONAL DE INGENIERÍA ELECTROMECÁNICA Y DE SISTEMAS (CNIES 2017)

#### III. RESULTADOS

Los resultados obtenidos de los parámetros de dispersión del filtro obtenidos mediante el analizador vectorial de redes se extrajeron para ser analizados por y compáralos con los resultados de modelado en ADS. Todos los resultados están reunidos en la tablal en donde se observa que existe un buen acuerdo entre el modelo y la medición, lo que valida el método de diseño propuesto. La tabla 1 muestra que la frecuencia de resonancia medida fue de 7.868GHz mientras que posee un ancho de banda de 296MHz mientras que en la simulación de ADS se obtuvo una frecuencia de resonancia de 8.07GHz y un ancho de banda de 314MHz.

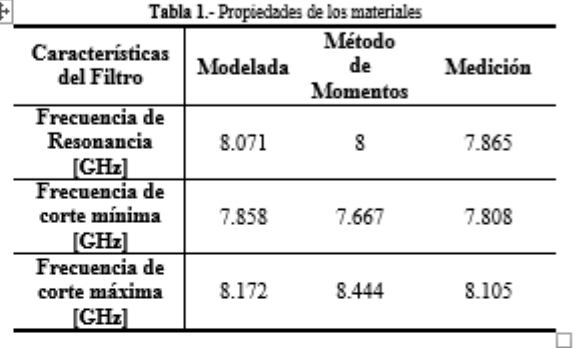

Si se deseara diseñar un filtro que opere a frecuencias más allá de los 10 GHz, la metodología de diseño será la misma, lo que tendrá que cambiar será el sustrato a utilizar, en lugar de Duroid, necesitaremos utilizar, por ejemplo, silicio altamente resistivo el cual a una frecuencia de alrededor de 200 GHz tiene una  $\varepsilon \! \approx 12$  y una tangente de pérdida es menor de  $0.004$ [9]. Esto para lograr que los diseños de las pistas del filtro sigan siendo realizables con la técnica de fotolitografia por rayos UV utilizada en este trabajo.

#### IV. CONCLUSIONES

Se realizó el diseño y fabricación del filtro pasa banda de líneas acopladas cercan a 8GHz con una frecuencia de resonancia caracterizada a 7.865. La variación de frecuencia se puede ver afectada desde el proceso de fabricación hasta como de algún error en el analizador vectorial de redes ya sea la calibración o la colocación de los conectores. Sin embargo son resultados prometedores. El trabajo futuro consistirá en optimizar cada etapa del diseño y fabricación para obtener el filtro a la frecuencia diseñada. Posteriormente la metodología de diseño y fabricación se puede escalar fácilmente a frecuencias mayores llegando a los THz cambiando el material dieléctrico el cual posea una parte real de la función dieléctrica superior a 10 con el fin de mantener las dimensiones del filtro realizables para su fabricación utilizando la técnica de fotolitografia utilizada en este trabajo.

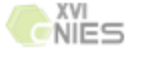

**SEPI Telecom** 

3

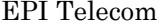

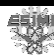

**ARTÍCULO No. IM-009 ARTÍCULO 162** 

#### XVI CONGRESO NACIONAL DE INGENIERÍA ELECTROMECÁNICA Y DE SISTEMAS (CNIES 2017)

#### V. REFERENCIAS

- [1] J. Benavides, F. Castro, L. Devis, M. Oliveira, "Impacto de las Tecnologías de la Información y las Comunicaciones (TIC) en el Desarrollo y la Competitividad del País", FEDESARROLLO, pp. 19-29, octubre 2011, versión online:http://www.repository.fedesarrollo.org.co/handle/l 1445/180.
- [2] Deloitte, "Predicciones de Tecnología, Medios de Comunicación y Telecomunicaciones", pp. 8-11, 55-71, 2016, versión online: https://www2.deloitte.com/content/dam/Deloitte/es/Docum ents/tecnologia-mediatelecomunicaciones/Deloitte ES TMT Predicciones-2016.pdf.
- [3] C. Pérez, J. Zamanilla, A. Casanueva, "Sistemas de Telecomunicaciones", 7th Ed, Universidad de Cantabria, 2007, pp.89-98.
- [4] R. Uloa, "Filtros (aproximación y síntesis)", Universidad Iberoamericana, pp. 6-14, 2005.
- [5] E. San Roman, P. Castillo, M. Sotomayor, L. Gonzales, E. Zenteno, "Aplicaciones y Teoría de ingeniería de microondas", 1ra Ed, LATIn, 2014, pp.13-37, 43-49.
- [6] R. Neri, "Lineas de transmisión", McGraw-Hill, 1999, pp.4-10.
- [7] D. Pozar, "Microwave engineering", 4th Ed, Wiley-Interscience publication, 2012, pp.6-28, 178-185.
- [8] D. Grischkowsky, S. Keiding, M. van Exter, Ch. Fattinger, "Far-infrared time-domain spectroscopy with terahertz<br>beams of dielectrics and semiconductors", Journal of the Optical Society of America, 1990, vol.7, No. 2, pp. 2011-2014.
- [9] Topsil, "Application note: High Resistivity Silicon for GHz & THz Technology", V1.1 issued January 2014<br>replacing note of October 2013, pp. 1-4.

#### VI. BIOGRAFÍA

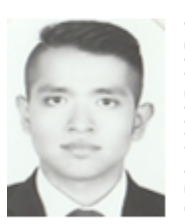

Alan Cesar Ruiz Chávez Egresado de la carrera de Ingeniería en Comunicaciones y Electrónica desde el año 2010 al año 2015 en la Escuela Superior de Ingeniería Mecánica y Eléctrica (ESIME) del Instituto Politécnico Nacional. Actualmente es estudiante de Maestría en Ciencias en Ingeniería en Telecomunicaciones en la Sección de

Estudios de Posgrado e Investigación perteneciente a la ESIME del Instituto Politécnico Nacional.

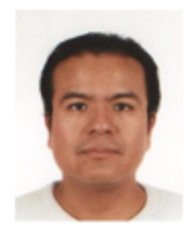

Eloy Ramírez García es Ing. en Comunicaciones y Electrónica y M. en C. en Ing. de Telecomunicaciones por el Instituto Politécnico Nacional y Doctor en Física Aplicada por la Universidad Paris Sur XI.

Sus intereses de investigación incluyen realización tecnológica, la -la caracterización y el modelado de

Ciudad de México, 13 al 17 de noviembre 2017

dispositivos activos y pasivos para aplicaciones en telecomunicaciones en el dominio de los terahertz. Actualmente labora como profesor investigador en el Instituto Politécnico Nacional (México).

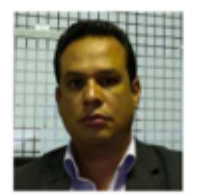

Mauro A. Enciso Aguilar obtuvo el de licenciatura en Ing. grado Comunicaciones y Electrónica en el Instituto Politécnico Nacional, el grado de M. en C. en Telecomunicaciones en el Centro de Investigación Científica y de Educación Superior de Ensenada,

Baja California, Ensenada, México, y el grado de Doctor en la Universidad París Sur, Francia, en 1995, 1998, y 2003, respectivamente. En 2003 realizó un posdoctorado en el Centro Nacional de la Investigación Científica (CNRS-Francia) adscrito al Instituto de Electrónica Fundamental, Francia, trabajó en el modelado de ruido de microondas en dispositivos de heteroestructuras SiGe. Actualmente es profesor de tiempo complete en el Instituto Politécnico Nacional. Sus áreas de interés son el estudio de transporte de portadores de carga en semiconductores, propiedades de ruido de microondas y modelado de IV-IV HFETs y el estudio de la propagación de ondas electromagnéticas en nano estructuras y dispositivos avanzados para para aplicaciones telecomunicaciones.

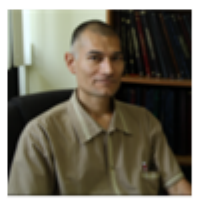

Luis M. Rodríguez Méndez obtuvo el grado de licenciatura en Ing. en electrónica en instrumentación en el Instituto Tecnológico de Ciudad Guzmán, en Jalisco, México, el grado de M. en C. en Electrónica y Telecomunicaciones en el Centro de Investigación Científica y de

Educación Superior de Ensenada (CICESE) en Ensenada, Baja California, México, y el grado de Doctor en Física de Semiconductores en el Institut d'électronique Fondamentale, Université Paris Sud XI, Orsay Francia, en 1994, 1999 y 2005, respectivamente. Actualmente es profesor Titular A de tiempo complete en el Instituto Politécnico Nacional impartiendo los cursos de: Física de semiconductores, Circuitos de Microondas, Tópicos Selectos de metrología en las telecomunicaciones y Señales y Sistemas en la Maestría de Ingeniería en Telecomunicaciones. Sus áreas de interés son: Caracterización y modelado de dispositivos de alta frecuencia, estudio del ruido HF y BF además de la concepción de dispositivos de microondas.

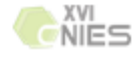

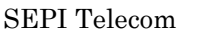

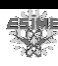

# Apéndice A

 $Z_1/2$  $Z_1/2$  $Z_1$  $\leq z_2$  $\geq$  2Z<sub>2</sub>  $2Z_2$ Ô Red T Red pi Parámetros ABCD Parámetros ABCD  $A = 1 + Z_1/2Z_2$  $A = 1 + Z_1/2Z_2$  $B = Z_1 + Z_1^2/4Z_2$  $B = Z_1$  $C = 1/Z_2 + Z_1/4Z_2^2$  $C = 1/Z_2$  $D = 1 + Z_1/2Z_2$  $D = 1 + Z_1/2Z_2$ Parámetros Z Parámetros Z  $Z_{11} = Z_{22} = Z_2 + Z_1/2$  $Y_{11} = Y_{22} = 1/Z_1 + 1/2Z_2$  $Z_{12} = Z_{21} = Z_2$  $Y_{12} = Y_{21} = 1/Z_1$ Impedancia Imagen Impedancia Imagen  $Z_{iT} = \sqrt{Z_1 Z_2} \sqrt{1 + Z_1 / 4 Z_2}$  $Z_i \pi = \sqrt{Z_1 Z_2}/\sqrt{1+Z_1/4Z_2} = Z_1 Z_2/Z_i \gamma$ Constante de propagación Constante de propagación  $e^{\gamma}=1+Z_1/2Z_2+\sqrt{Z_1/Z_2+Z_1^2/4Z_2^2}$  $e^{\gamma}=1+Z_1/2Z_2+\sqrt{Z_1/Z_2+Z_1^2/4Z_2^2}$ 

Parámetros de imagen de redes T y  $\pi$ 

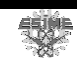

# Apéndice B

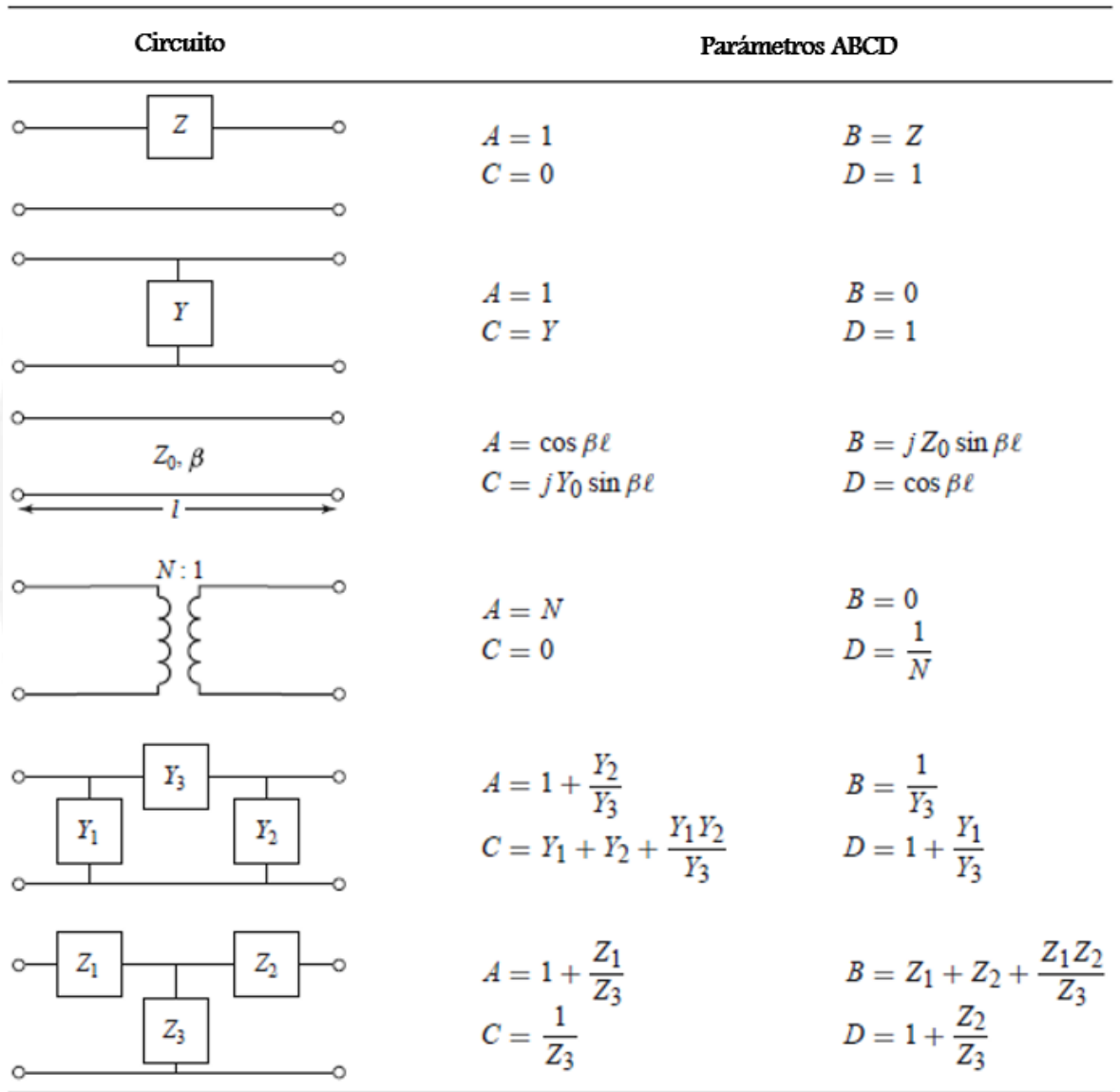

Parámetros ABCD de algunos circuitos de dos puertos.

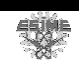

# Apéndice C

Resumen de las transformaciones de filtros de prototipo  $\Delta = \frac{\omega_2 - \omega_1}{2}$  $\mathbf{r}_0$  $\omega_{2}-\omega_{1}$  $\omega$  $\begin{pmatrix} a_2 - a_1 \end{pmatrix}$  $\Delta = \frac{\omega_2 - \omega_1}{\omega_2}$  $\begin{pmatrix} a_0 & b_1 \end{pmatrix}$ 

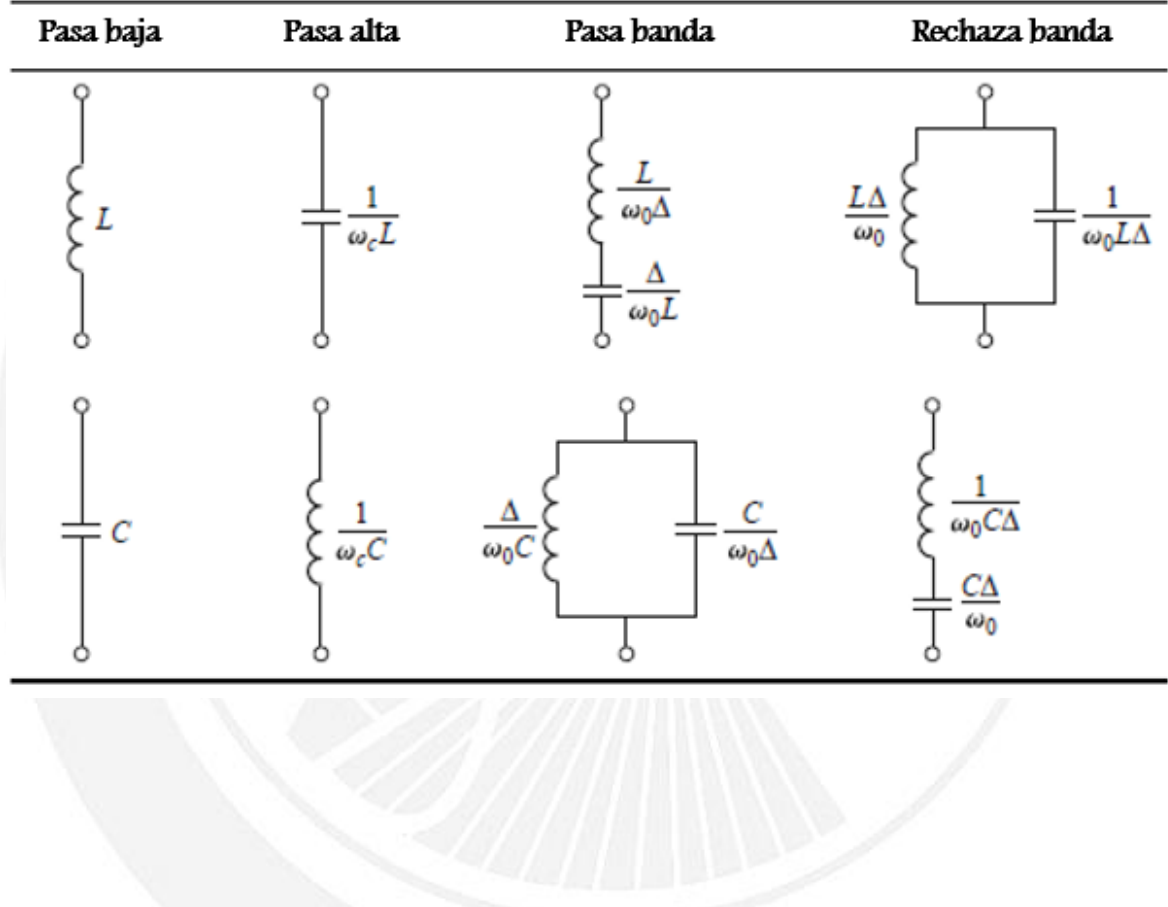

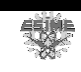

# Apéndice D

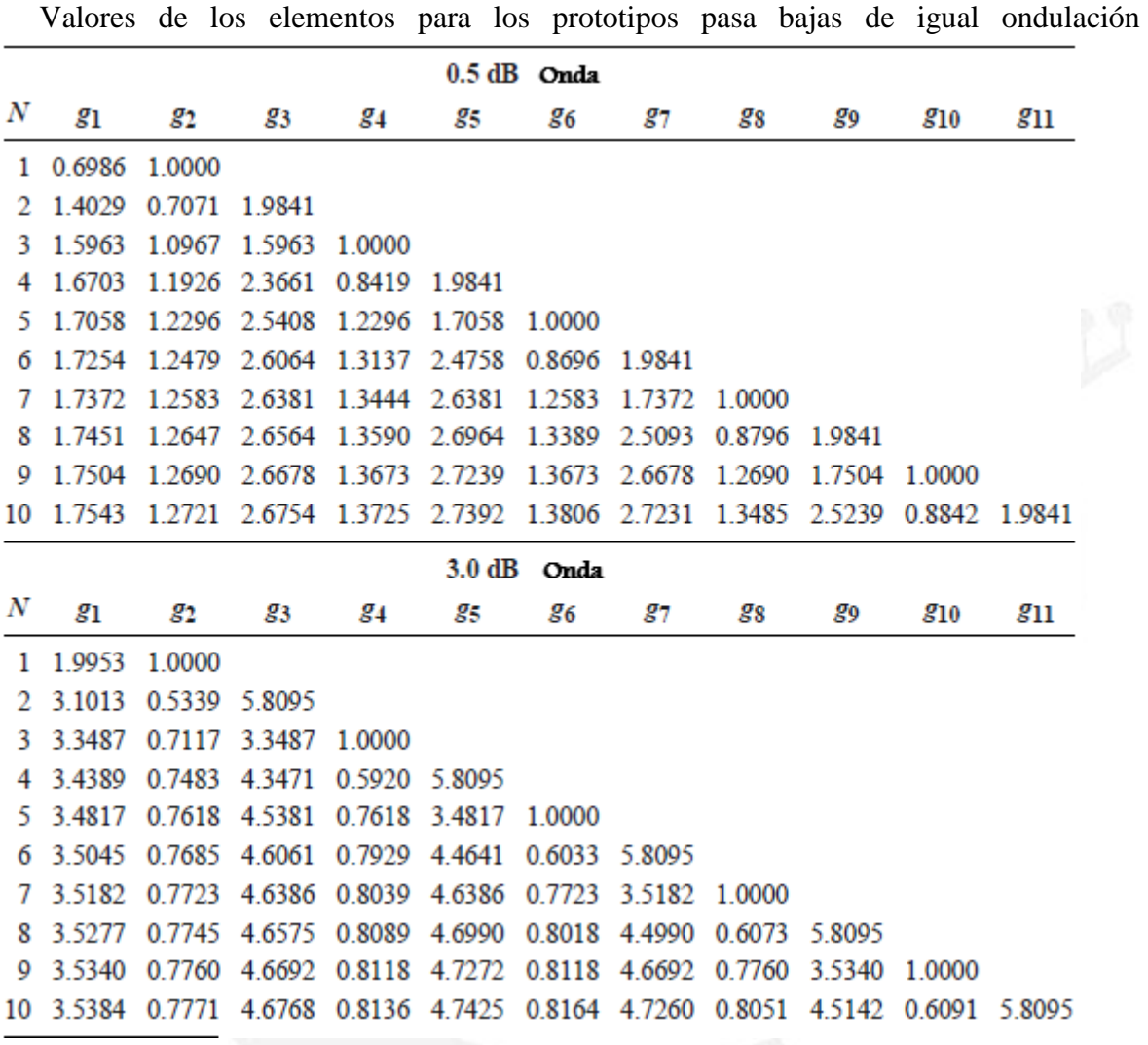

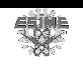